# Oracle® TimesTen In-Memory Database PL/SQL Developer's Guide

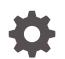

Release 22.1 F35398-04 February 2024

ORACLE

Oracle TimesTen In-Memory Database PL/SQL Developer's Guide, Release 22.1

F35398-04

Copyright © 1996, 2024, Oracle and/or its affiliates.

This software and related documentation are provided under a license agreement containing restrictions on use and disclosure and are protected by intellectual property laws. Except as expressly permitted in your license agreement or allowed by law, you may not use, copy, reproduce, translate, broadcast, modify, license, transmit, distribute, exhibit, perform, publish, or display any part, in any form, or by any means. Reverse engineering, disassembly, or decompilation of this software, unless required by law for interoperability, is prohibited.

The information contained herein is subject to change without notice and is not warranted to be error-free. If you find any errors, please report them to us in writing.

If this is software, software documentation, data (as defined in the Federal Acquisition Regulation), or related documentation that is delivered to the U.S. Government or anyone licensing it on behalf of the U.S. Government, then the following notice is applicable:

U.S. GOVERNMENT END USERS: Oracle programs (including any operating system, integrated software, any programs embedded, installed, or activated on delivered hardware, and modifications of such programs) and Oracle computer documentation or other Oracle data delivered to or accessed by U.S. Government end users are "commercial computer software," "commercial computer software documentation," or "limited rights data" pursuant to the applicable Federal Acquisition Regulation and agency-specific supplemental regulations. As such, the use, reproduction, duplication, release, display, disclosure, modification, preparation of derivative works, and/or adaptation of i) Oracle programs (including any operating system, integrated software, any programs embedded, installed, or activated on delivered hardware, and modifications of such programs), ii) Oracle computer documentation and/or iii) other Oracle data, is subject to the rights and limitations specified in the license contained in the applicable contract. The terms governing the U.S. Government's use of Oracle cloud services are defined by the applicable contract for such services. No other rights are granted to the U.S. Government.

This software or hardware is developed for general use in a variety of information management applications. It is not developed or intended for use in any inherently dangerous applications, including applications that may create a risk of personal injury. If you use this software or hardware in dangerous applications, then you shall be responsible to take all appropriate fail-safe, backup, redundancy, and other measures to ensure its safe use. Oracle Corporation and its affiliates disclaim any liability for any damages caused by use of this software or hardware in dangerous applications.

Oracle®, Java, MySQL and NetSuite are registered trademarks of Oracle and/or its affiliates. Other names may be trademarks of their respective owners.

Intel and Intel Inside are trademarks or registered trademarks of Intel Corporation. All SPARC trademarks are used under license and are trademarks or registered trademarks of SPARC International, Inc. AMD, Epyc, and the AMD logo are trademarks or registered trademarks of Advanced Micro Devices. UNIX is a registered trademark of The Open Group.

This software or hardware and documentation may provide access to or information about content, products, and services from third parties. Oracle Corporation and its affiliates are not responsible for and expressly disclaim all warranties of any kind with respect to third-party content, products, and services unless otherwise set forth in an applicable agreement between you and Oracle. Oracle Corporation and its affiliates will not be responsible for any loss, costs, or damages incurred due to your access to or use of third-party content, products, or services, except as set forth in an applicable agreement between you and Oracle.

# Contents

1

| What's New                                                             |     |
|------------------------------------------------------------------------|-----|
| New features in Release 22.1.1.1.0                                     | х   |
| Introduction to PL/SQL in TimesTen                                     |     |
| Overview of PL/SQL Features                                            | 1-1 |
| About PL/SQL                                                           | 1-1 |
| Features of PL/SQL in TimesTen                                         | 1-1 |
| TimesTen PL/SQL Components and Operations                              | 1-2 |
| Application Interaction with TimesTen and PL/SQL                       | 1-2 |
| PL/SQL in TimesTen Versus PL/SQL in Oracle Database                    | 1-4 |
| About PL/SQL Processing                                                | 1-4 |
| SQL Statements in PL/SQL Blocks                                        | 1-4 |
| Execution of PL/SQL from SQL                                           | 1-5 |
| Audiences for This Document                                            | 1-5 |
| Developers Experienced with Oracle Database and Oracle Database PL/SQL | 1-6 |
| Developers Experienced with TimesTen                                   | 1-6 |
| About TimesTen Quick Start and Sample Applications                     | 1-6 |

### 2 Programming Features in PL/SQL in TimesTen

| F | PL/SQL Blocks                                        | 2-1  |
|---|------------------------------------------------------|------|
| F | PL/SQL Variables and Constants                       | 2-2  |
| S | SQL Function Calls from PL/SQL                       | 2-5  |
| F | PL/SQL Control Structures                            | 2-6  |
|   | Conditional Control                                  | 2-6  |
|   | Iterative Control                                    | 2-7  |
|   | CONTINUE Statement                                   | 2-8  |
| F | PL/SQL Procedures and Functions                      | 2-9  |
|   | Creating Procedures and Functions                    | 2-9  |
|   | Executing Procedures and Functions                   | 2-9  |
|   | Using Synonyms for Procedures and Functions          | 2-12 |
|   | Usage Notes for Procedures and Functions in TimesTen | 2-13 |
|   |                                                      |      |

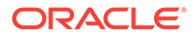

| PL/SQL Packages                                            | 2-14 |
|------------------------------------------------------------|------|
| Package Concepts                                           | 2-14 |
| Creating and Using Packages                                | 2-14 |
| Using Synonyms for Packages                                | 2-18 |
| How to Pass Data Between an Application and PL/SQL         | 2-18 |
| Using Bind Variables from an Application                   | 2-19 |
| IN, OUT, and IN OUT Parameter Modes                        | 2-20 |
| Use of SQL in PL/SQL Programs                              | 2-21 |
| Static SQL in PL/SQL for Queries and DML Statements        | 2-21 |
| Dynamic SQL in PL/SQL (EXECUTE IMMEDIATE Statement)        | 2-22 |
| FORALL and BULK COLLECT Operations                         | 2-24 |
| RETURNING INTO Clause                                      | 2-25 |
| Large Objects (LOBs)                                       | 2-26 |
| About LOBs                                                 | 2-27 |
| LOB Locators                                               | 2-27 |
| Temporary LOBs                                             | 2-28 |
| Differences Between TimesTen LOBs and Oracle Database LOBs | 2-28 |
| Using LOBs                                                 | 2-29 |
| PL/SQL Package Support for LOBs                            | 2-29 |
| Passthrough LOBs                                           | 2-30 |
| TimesTen PL/SQL with Cache                                 | 2-30 |
| Use of Cursors in PL/SQL Programs                          | 2-31 |
| Wrapping PL/SQL Source Code                                | 2-32 |
| Differences in TimesTen: Transaction Behavior              | 2-35 |
|                                                            |      |

# 3 Data Types in PL/SQL in TimesTen

| Understanding the Data Type Environments  | 3-1 |
|-------------------------------------------|-----|
| Understanding and Using PL/SQL Data Types | 3-1 |
| PL/SQL Data Type Categories               | 3-2 |
| Predefined PL/SQL Scalar Data Types       | 3-2 |
| Scalar Data Types and Type Families       | 3-3 |
| Declaring Variables of Scalar Data Types  | 3-3 |
| PLS_INTEGER and BINARY_INTEGER Data Types | 3-3 |
| SIMPLE_INTEGER Data Type                  | 3-4 |
| ROWID Data Type                           | 3-4 |
| LOB Data Types                            | 3-4 |
| PL/SQL Composite Data Types               | 3-5 |
| TimesTen Support for Composite Data Types | 3-5 |
| Using Collections in PL/SQL               | 3-5 |
| Using Records in PL/SQL                   | 3-6 |

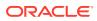

| Using Associative Arrays from Applications                             | 3-6  |
|------------------------------------------------------------------------|------|
| PL/SQL REF CURSORs                                                     | 3-8  |
| Data Type Conversion                                                   | 3-9  |
| Conversion Between PL/SQL Data Types                                   | 3-10 |
| Conversion Between Application Data Types and PL/SQL or SQL Data Types | 3-10 |
| Application Data Type Conversion Mappings                              | 3-10 |
| Application Data Type Conversion Examples                              | 3-11 |
| Differences in TimesTen: Data Type Considerations                      | 3-12 |
| Conversion Between PL/SQL and TimesTen SQL Data Types                  | 3-12 |
| Supported PL/SQL to SQL Conversions                                    | 3-12 |
| Suggested PL/SQL to SQL Mappings                                       | 3-13 |
| PL/SQL to SQL Conversion Example                                       | 3-14 |
| Date and Timestamp Formats: NLS_DATE_FORMAT and                        |      |
| NLS_TIMESTAMP_FORMAT                                                   | 3-14 |
| Unsupported Data Types                                                 | 3-15 |

### 4 Errors and Exception Handling

| Understanding Exceptions                                                      | 4-1  |
|-------------------------------------------------------------------------------|------|
| About Exceptions                                                              | 4-1  |
| Exception Types                                                               | 4-2  |
| Trapping Exceptions                                                           | 4-3  |
| Trapping Predefined TimesTen Errors                                           | 4-3  |
| Predefined Exceptions Reference                                               | 4-3  |
| Predefined Exception Example                                                  | 4-4  |
| Trapping User-Defined Exceptions                                              | 4-5  |
| Using the RAISE Statement                                                     | 4-5  |
| Using the RAISE_APPLICATION_ERROR Procedure                                   | 4-6  |
| Retrying After Transient Errors (PL/SQL)                                      | 4-6  |
| Showing Errors in ttlsql                                                      | 4-7  |
| Differences in TimesTen: Exception Handling and Error Behavior                | 4-8  |
| TimesTen PL/SQL Transaction and Rollback Behavior for Unhandled Exceptions    | 4-9  |
| TimesTen Error Messages and SQL Codes                                         | 4-11 |
| Warnings Not Visible in PL/SQL                                                | 4-11 |
| Unsupported Predefined Errors                                                 | 4-11 |
| Possibility of Runtime Errors After Clean Compile (Use of Oracle Database SQL |      |
| Parser)                                                                       | 4-12 |
| Use of TimesTen Expressions at Runtime                                        | 4-12 |

### 5 Examples Using TimesTen SQL in PL/SQL

Examples Using the SELECT...INTO Statement in PL/SQL

5-1

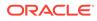

| Using SELECT INTO to Return Sum of Salaries                   | 5-1  |
|---------------------------------------------------------------|------|
| Using SELECTINTO to Query Another User's Table                | 5-2  |
| Example Using the INSERT Statement                            | 5-2  |
| Using the INSERT Statement                                    | 5-2  |
| Examples Using Input and Output Parameters and Bind Variables | 5-4  |
| Using IN and OUT Parameters                                   | 5-4  |
| Using IN OUT Parameters                                       | 5-4  |
| Using Associative Arrays                                      | 5-5  |
| Examples Using Cursors                                        | 5-7  |
| Fetching Values                                               | 5-7  |
| Using the %ROWCOUNT and %NOTFOUND Attributes                  | 5-9  |
| Using Cursor FOR Loops                                        | 5-9  |
| Examples Using FORALL and BULK COLLECT                        | 5-10 |
| Using FORALL with SQL%BULK_ROWCOUNT                           | 5-10 |
| Using BULK COLLECT INTO with Queries                          | 5-11 |
| Using BULK COLLECT INTO with Cursors                          | 5-13 |
| Using SAVE EXCEPTIONS with BULK COLLECT                       | 5-14 |
| Examples Using EXECUTE IMMEDIATE                              | 5-15 |
| Using EXECUTE IMMEDIATE to Create a Table                     | 5-15 |
| Using EXECUTE IMMEDIATE with a Single Row Query               | 5-16 |
| Using EXECUTE IMMEDIATE to Alter a Connection Attribute       | 5-16 |
| Using EXECUTE IMMEDIATE to Call a TimesTen Built-In Procedure | 5-17 |
| Using EXECUTE IMMEDIATE with TimesTen-Specific Syntax         | 5-18 |
| Examples Using RETURNING INTO                                 | 5-18 |
| Using the RETURNING INTO Clause with a Record                 | 5-18 |
| Using BULK COLLECT INTO with the RETURNING INTO Clause        | 5-19 |
| Example Querying a System View                                | 5-20 |
| Querying a System View                                        | 5-20 |
|                                                               |      |

## 6 PL/SQL Environment

| PL/SQL Connection Attributes Reference                        | 6-1 |
|---------------------------------------------------------------|-----|
|                                                               | 6-1 |
| Creating a Database with PL/SQL Default Connection Attributes | 6-5 |
| Using ALTER SESSION to Change Connection Attribute Settings   | 6-6 |
| PL/SQL Database Configuration Parameters                      | 6-6 |
| PL/SQL Performance Statistics                                 | 6-7 |

## 7 TimesTen Supplied PL/SQL Packages

7-2

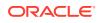

-

| DBMS_LOCK         | 7-3  |
|-------------------|------|
| DBMS_OUTPUT       | 7-4  |
| DBMS_PREPROCESSOR | 7-4  |
| DBMS_RANDOM       | 7-5  |
| DBMS_SQL          | 7-5  |
| DBMS_UTILITY      | 7-7  |
| TT_DB_VERSION     | 7-8  |
| TT_STATS          | 7-9  |
| UTL_FILE          | 7-9  |
| UTL_IDENT         | 7-10 |
| UTL_RAW           | 7-11 |
| UTL_RECOMP        | 7-12 |

# 8 TimesTen PL/SQL Support: Reference Summary

| Language Elements and Features Supported by TimesTen     | 8-1 |
|----------------------------------------------------------|-----|
| Language Elements and Features Not Supported by TimesTen | 8-8 |

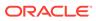

# About This Content

TimesTen supports standard application interfaces JDBC, ODBC, and ODP.NET; Oracle interfaces PL/SQL, OCI, and Pro\*C/C++; and the TimesTen TTClasses library for C++. This document covers PL/SQL.

#### Audience

This document is intended for anyone developing or supporting applications that use PL/SQL with TimesTen. Although it provides some overview, you should be familiar with PL/SQL or have access to more detailed documentation.

You should also be familiar with TimesTen, SQL (Structured Query Language), and database operations.

You would typically use PL/SQL through some programming interface such as those mentioned above, so should also consult the appropriate TimesTen developer documentation.

#### **Documentation Accessibility**

For information about Oracle's commitment to accessibility, visit the Oracle Accessibility Program website at http://www.oracle.com/pls/topic/lookup? ctx=acc&id=docacc.

#### Access to Oracle Support

Oracle customers that have purchased support have access to electronic support through My Oracle Support. For information, visit http://www.oracle.com/pls/topic/lookup?ctx=acc&id=info or visit http://www.oracle.com/pls/topic/lookup?ctx=acc&id=trs if you are hearing impaired.

#### **Related Resources**

Oracle Database documentation is available on the Oracle documentation website. This may be especially useful for Oracle Database features that TimesTen supports but does not attempt to fully document, such as OCI and Pro\*C/C++. In particular, these Oracle Database documents may be of interest:

- Oracle Database PL/SQL Language Reference
- Oracle Database PL/SQL Packages and Types Reference
- Oracle Database SQL Language Reference
- Oracle Database Reference

In addition, numerous third-party documents are available that describe PL/SQL in detail.

#### Conventions

The following text conventions are used in this document.

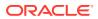

| Convention | Meaning                                                                                                    |
|------------|----------------------------------------------------------------------------------------------------|
| boldface   | Boldface type indicates graphical user interface elements associated with an action, or terms defined in text or the glossary.         |
| italic     | Italic type indicates book titles, emphasis, or placeholder variables for which you supply particular values.                          |
| monospace  | Monospace type indicates commands within a paragraph, URLs, code in examples, text that appears on the screen, or text that you enter. |

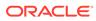

# What's New

This section summarizes new features and functionality of TimesTen Release 22.1.

# New features in Release 22.1.1.1.0

- TimesTen 22.1 PL/SQL is based on the PL/SQL implementation for Oracle Database 19c.
- TimesTen Scaleout supports user-defined PL/SQL procedures, functions, and packages.

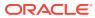

# 1 Introduction to PL/SQL in TimesTen

This chapter provides a brief introduction to TimesTen PL/SQL.

- Overview of PL/SQL Features
- TimesTen PL/SQL Components and Operations
- Audiences for This Document
- About TimesTen Quick Start and Sample Applications

# **Overview of PL/SQL Features**

This overview introduces PL/SQL features.

- About PL/SQL
- Features of PL/SQL in TimesTen

### About PL/SQL

TimesTen supports PL/SQL (Procedural Language Extension to SQL), a programming language that enables you to integrate procedural constructs with SQL in your database.

TimesTen Release 22.1 implements the PL/SQL language from Oracle Database release 19c. As such, most PL/SQL features present in that release of Oracle Database are also present in TimesTen, operating in essentially the same way. (Refer to TimesTen PL/SQL Support: Reference Summary for differences.)

### Features of PL/SQL in TimesTen

PL/SQL support in TimesTen enables you to do several things.

- Take full advantage of the PL/SQL programming language.
- Execute PL/SQL from your client applications that use these APIs:
  - ODBC
  - JDBC
  - Oracle Call Interface (OCI)
  - Oracle Pro\*C/C++
  - Oracle Data Provider for .NET (ODP.NET)
  - TTClasses (TimesTen C++ library)
- Execute TimesTen SQL from PL/SQL.
- Create, alter, or drop standalone procedures, functions, packages and package bodies.
- Use PL/SQL packages to extend your database functionality and to provide PL/SQL access to SQL features.

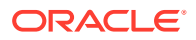

- Handle exceptions and errors in your PL/SQL applications.
- Set connection attributes in your database to customize your PL/SQL environment.
- Alter session parameters so you can manage your PL/SQL environment.
- Display PL/SQL metadata in your database by using PL/SQL system views.

#### Note:

See Privileges for PL/SQL Statements and Operations in Oracle TimesTen In-Memory Database Security Guide.

# TimesTen PL/SQL Components and Operations

This section provides an overview of PL/SQL operations in TimesTen, including discussion of how an application interacts with PL/SQL and how PL/SQL components interact with other components of TimesTen.

The following topics are covered:

- Application Interaction with TimesTen and PL/SQL
- PL/SQL in TimesTen Versus PL/SQL in Oracle Database

## Application Interaction with TimesTen and PL/SQL

PL/SQL components interact with each other and with other TimesTen components during PL/SQL operations.

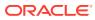

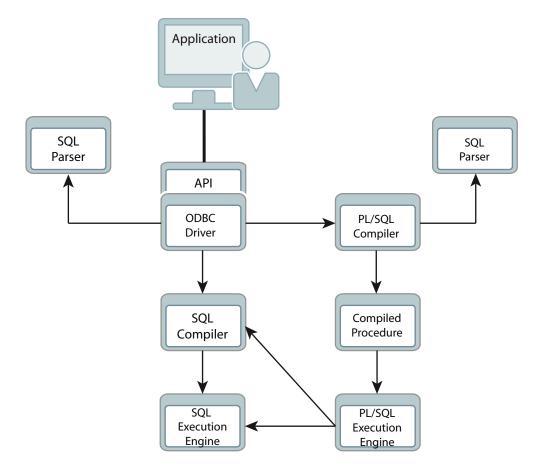

#### Figure 1-1 TimesTen PL/SQL Components

An application uses the API of its choice—ODBC, JDBC, OCI, Pro\*C, ODP.NET, or TTClasses—to send requests to the database. ODBC is the TimesTen native API, so each of the other APIs ultimately calls the ODBC layer.

The ODBC driver calls the TimesTen SQL parser to examine each incoming request and determine whether it is SQL or PL/SQL. The request is then passed to the appropriate subsystem within TimesTen. PL/SQL source and SQL statements are compiled, optimized and executed by the PL/SQL subsystem and SQL subsystem, respectively.

The PL/SQL compiler is responsible for generating executable code from PL/SQL source, while the SQL compiler does the same for SQL statements. Each compiler generates intermediate code that can then be executed by the appropriate PL/SQL or SQL execution engine. This executable code, along with metadata about the PL/SQL blocks, is then stored in tables in the database.

When PL/SQL blocks are executed, the PL/SQL execution engine is invoked. As PL/SQL blocks in turn invoke SQL, the PL/SQL execution engine calls the TimesTen SQL compiler and the TimesTen SQL execution engine to handle SQL execution.

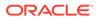

#### Note:

The introduction of PL/SQL into TimesTen has little impact on applications that do not use it. If applications execute SQL directly, then requests are passed from the TimesTen ODBC driver to the TimesTen SQL compiler and execution engine in the same way as in previous releases.

### PL/SQL in TimesTen Versus PL/SQL in Oracle Database

This section discusses PL/SQL processing and the differences between TimesTen and Oracle Database.

- About PL/SQL Processing
- SQL Statements in PL/SQL Blocks
- Execution of PL/SQL from SQL

### About PL/SQL Processing

PL/SQL processing in TimesTen is largely identical to the processing in Oracle Database.

The PL/SQL compiler and execution engine that are included with TimesTen originated in Oracle Database, and the relationship between PL/SQL components and the SQL compiler and execution engine is comparable. The tables used to store PL/SQL units are the same in TimesTen and Oracle Database, as are the views that are available to query information about stored PL/SQL units.

Beyond these basic similarities, however, are some potentially significant differences. These are detailed in the sections that follow

#### SQL Statements in PL/SQL Blocks

In TimesTen, as in Oracle Database, PL/SQL blocks may include SQL statements.

Consider the anonymous block in the following example:

PL/SQL procedure successfully completed.

The PL/SQL compiler in TimesTen calls a copy of the Oracle Database SQL parser to analyze and validate the syntax of such SQL statements. This Oracle Database parser

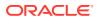

is included in TimesTen for this purpose. As part of this processing, PL/SQL may rewrite parts of the SQL statements (for example, by removing INTO clauses or replacing PL/SQL variables with binds). This processing is identical in TimesTen and in Oracle Database. The rewritten SQL statements are then included in the executable code for the PL/SQL block. When the PL/SQL block is executed, these SQL statements are compiled and executed by the TimesTen SQL subsystem.

In Oracle Database, the same SQL parser is used by the PL/SQL compiler and the SQL compiler. In TimesTen, however, different SQL parsers are used. TimesTen PL/SQL uses the Oracle Database SQL parser, while TimesTen SQL uses the native TimesTen SQL parser. This difference is typically, but not always, transparent to the end user. In particular, be aware of the following:

- SQL statements in TimesTen PL/SQL programs must obey Oracle Database SQL syntax. While TimesTen SQL is generally a subset of Oracle Database SQL, there are some expressions that are permissible in TimesTen SQL but not in Oracle Database SQL. Such TimesTen-specific SQL operations cannot be used within PL/SQL *except* by using dynamic SQL through EXECUTE IMMEDIATE statements or the DBMS\_SQL package. See Dynamic SQL in PL/SQL (EXECUTE IMMEDIATE Statement).
- SQL statements that would be permissible in Oracle Database are accepted by the PL/SQL compiler as valid even if they cannot be executed by TimesTen. If SQL features are used that TimesTen does not support, compilation of a PL/SQL block may be successful, but a runtime error would occur when the PL/SQL block is executed.

### Execution of PL/SQL from SQL

In Oracle Database, PL/SQL blocks can invoke SQL statements, and SQL statements can in turn invoke PL/SQL functions. For example, a stored procedure can invoke an UPDATE statement that employs a user-written PL/SQL function in its WHERE clause.

In TimesTen, a SQL statement cannot invoke a PL/SQL function.

In addition, TimesTen does not support triggers. (See XLA and TimesTen Event Management in *Oracle TimesTen In-Memory Database C Developer's Guide* for information about XLA, a high-performance, asynchronous TimesTen alternative to triggers.)

# Audiences for This Document

There are two primary developer audiences for this document:

- Developers experienced with Oracle Database and Oracle Database PL/SQL who want to learn how to use PL/SQL in TimesTen: These readers want to learn the differences between PL/SQL in Oracle Database and PL/SQL in TimesTen.
- Developers experienced with TimesTen who are not familiar with PL/SQL: These readers need general information about PL/SQL.

These audiences are discussed in the sections that follow:

- Developers Experienced with Oracle Database and Oracle Database PL/SQL
- Developers Experienced with TimesTen

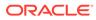

# Developers Experienced with Oracle Database and Oracle Database PL/SQL

Developers experienced with Oracle Database PL/SQL can bypass much of this document, which covers many general concepts of PL/SQL.

Likely areas of interest, particularly differences in PL/SQL functionality between Oracle Database and TimesTen, include the following. Note that TimesTen-specific considerations are discussed at the end of Programming Features in PL/SQL in TimesTen, Data Types in PL/SQL in TimesTen, and Errors and Exception Handling and throughout TimesTen PL/SQL Support: Reference Summary.

- Executing Procedures and Functions: This includes a comparison between how you can execute them in TimesTen and in Oracle Database.
- Differences in TimesTen: Transaction Behavior: This discusses cursor behavior when a transaction ends in TimesTen.
- Differences in TimesTen: Data Type Considerations: This includes TimesTenspecific conversions, and types that TimesTen does not support.
- Differences in TimesTen: Exception Handling and Error Behavior: This describes differences in error support, handling, and reporting.
- PL/SQL Environment: This includes discussion of TimesTen connection attributes.
- TimesTen Supplied PL/SQL Packages: This documents the subset of Oracle Database PL/SQL packages that TimesTen supports.
- TimesTen PL/SQL Support: Reference Summary: This reference chapter provides a detailed treatment of differences between TimesTen PL/SQL and Oracle Database PL/SQL.

## Developers Experienced with TimesTen

Most of this document is targeted for readers without prior PL/SQL experience, especially prior TimesTen users who are not familiar with PL/SQL, and nearly the entire document should be useful.

In particular, Programming Features in PL/SQL in TimesTen, will help these readers get started and Examples Using TimesTen SQL in PL/SQL, includes some additional examples.

TimesTen PL/SQL Support: Reference Summary, lists differences between TimesTen PL/SQL and Oracle Database PL/SQL and may be of less interest.

# About TimesTen Quick Start and Sample Applications

The TimesTen Classic Quick Start and TimesTen Scaleout sample applications are available from the TimesTen GitHub location. For the TimesTen Classic Quick Start, there is a complete set of tutorials, how-to instructions, and sample applications. For TimesTen Scaleout, there are ODBC and JDBC sample applications. After you have configured your environment, you can confirm that everything is set up correctly by compiling and running the sample applications. For TimesTen Classic, applications are located under the Quick Start sample\_code directory. For instructions on compiling and running them, see the instructions in the subdirectories. For

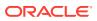

TimesTen Scaleout, clone the <code>oracle-timesten-examples</code> GitHub repository and follow the instructions in the README files.

For TimesTen Classic, the following are included:

- Schema and setup: The build\_sampledb script (.sh on Linux or UNIX or .bat on Windows) creates a sample database and schema. Run this script before using the sample applications.
- Environment and setup: The ttquickstartenv script (.sh or .csh on Linux or UNIX, .bat on Windows, or as applicable for your system), a superset of the ttenv script typically used for TimesTen setup, sets up the environment. Run this script each time you enter a session where you want to compile or run any of the sample applications.
- Sample applications and setup: The Quick Start provides sample applications and their source code for PL/SQL.

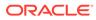

# 2 Programming Features in PL/SQL in TimesTen

This chapter surveys the main PL/SQL programming features providing examples.

See Overview of PL/SQL in *Oracle Database PL/SQL Language Reference*. Unless otherwise noted, the examples have the same results in TimesTen as in Oracle Database.

See the end of the chapter for TimesTen-specific considerations. See TimesTen PL/SQL Components and Operations for an overview of how applications interact with TimesTen in general and PL/SQL in particular.

The following are the main topics of this chapter:

- PL/SQL Blocks
- PL/SQL Variables and Constants
- SQL Function Calls from PL/SQL
- PL/SQL Control Structures
- PL/SQL Procedures and Functions
- PL/SQL Packages
- How to Pass Data Between an Application and PL/SQL
- Use of SQL in PL/SQL Programs
- TimesTen PL/SQL with Cache
- Use of Cursors in PL/SQL Programs
- Wrapping PL/SQL Source Code
- Differences in TimesTen: Transaction Behavior

#### Note:

Except where stated otherwise, the examples in this guide use the TimesTen ttIsql utility (which has the Command> prompt). In order to display output in the examples, the setting SET SERVEROUTPUT ON is used. See ttIsql in Oracle TimesTen In-Memory Database Reference.

# **PL/SQL Blocks**

The basic unit of a PL/SQL source program is the *block*, or *anonymous block*, which groups related declarations and statements. TimesTen supports PL/SQL blocks.

A PL/SQL block is defined by the keywords DECLARE, BEGIN, EXCEPTION, and END. The example below shows the basic structure of a PL/SQL block.

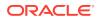

Note: If you use cache, a PL/SQL block cannot be passed through to Oracle Database. (Also see "TimesTen PL/SQL with Cache".) DECLARE -- (optional) -- Variables, cursors, user-defined exceptions BEGIN -- (mandatory) -- PL/SQL statements EXCEPTION -- (optional) -- Actions to perform when errors occur END -- (mandatory)

You can define either anonymous or named blocks in your PL/SQL programs. This example creates an anonymous block that queries the employees table and returns the data in a PL/SQL variable:

```
Command> SET SERVEROUTPUT ON;
Command> DECLARE
v_fname VARCHAR2 (20);
BEGIN
SELECT first_name
INTO v_fname
FROM employees
WHERE employee_id = 100;
DBMS_OUTPUT.PUT_LINE (v_fname);
END;
/
Steven
```

PL/SQL procedure successfully completed.

# PL/SQL Variables and Constants

You can define variables and constants in PL/SQL and then use them in procedural statements and in SQL anywhere an expression can be used.

For example:

Command> DECLARE v\_hiredate DATE; v\_deptno NUMBER (2) NOT NULL := 10; v\_location VARCHAR2 (13) := 'San Francisco'; c comm CONSTANT NUMBER := 1400;

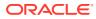

You can use the <code>%TYPE</code> attribute to declare a variable according to either a TimesTen column definition or another declared variable. For example, use <code>%TYPE</code> to create variables <code>emp\_lname</code> and <code>min balance</code>:

```
Command> DECLARE
    emp_lname employees.last_name%TYPE;
    balance NUMBER (7,2);
    min_balance balance%TYPE:= 1000;
    BEGIN
    SELECT last_name INTO emp_lname FROM employees WHERE employee_id
= 100;
    DBMS_OUTPUT.PUT_LINE (emp_lname);
    DBMS_OUTPUT.PUT_LINE (min_balance);
    END;
    /
King
1000
```

 $\ensuremath{\texttt{PL}}\xspace/\ensuremath{\texttt{SQL}}\xspace$  procedure successfully completed.

You can assign a value to a variable in the following ways.

- With the assignment operator (:=).
- By selecting or fetching values into it.
- By passing the variable as an OUT or IN OUT parameter to a subprogram (procedure or function) and then assigning the value inside the subprogram.

#### Note:

The DBMS\_OUTPUT package used in these examples is supplied with TimesTen. For information on this and other supplied packages, refer to TimesTen Supplied PL/SQL Packages.

This example assigns a value to a variable with the assignment operator:

```
Command> DECLARE -- Assign values in the declarative section
    wages NUMBER;
    hours_worked NUMBER := 40;
    hourly_salary NUMBER := 22.50;
    bonus NUMBER := 150;
    country VARCHAR2(128);
    counter NUMBER := 0;
    done BOOLEAN;
    valid_id BOOLEAN;
    emp_rec1 employees%ROWTYPE;
    emp_rec2 employees%ROWTYPE;
    TYPE commissions IS TABLE OF NUMBER INDEX BY PLS_INTEGER;
    comm_tab commissions;
    BEGIN -- Assign values in the executable section
    wages := (hours worked * hourly salary) + bonus;
```

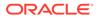

```
country := 'France';
country := UPPER('Canada');
done := (counter 100);
valid_id := TRUE;
emp_rec1.first_name := 'Amy';
emp_rec1.last_name := 'Feiner';
emp_rec1 := emp_rec2;
comm_tab(5) := 20000 * 0.15;
END;
/
```

PL/SQL procedure successfully completed.

#### Note:

This example uses records, which are composite data structures that have fields with different data types. You can use the <code>%ROWTYPE</code> attribute, as shown, to declare a record that represents a row in a table or a row from a query result set. Records are further discussed under PL/SQL Composite Data Types.

The next example assigns a value to a variable by selecting or fetching values into it

Select 10% of an employee's salary into the bonus variable:

```
Command> DECLARE

bonus NUMBER(8,2);

emp_id NUMBER(6) := 100;

BEGIN

SELECT salary * 0.10 INTO bonus FROM employees

WHERE employee_id = emp_id;

DBMS_OUTPUT.PUT_LINE (bonus);

END;

/

2400
```

PL/SQL procedure successfully completed.

The following example assigns a value to a variable by passing the variable as an OUT or IN OUT parameter to a subprogram (procedure or function) and then assigning the value inside the subprogram.

Declare the variable <code>new\_sal</code> and then pass the variable as a parameter (sal) to procedure <code>adjust\_salary</code>. Procedure <code>adjust\_salary</code> computes the average salary for employees with <code>job\_id='ST\_CLERK'</code> and then updates <code>sal</code>. After the procedure is executed, the value of the variable is displayed to verify that the variable was correctly updated.

```
Command> DECLARE
new_sal NUMBER(8,2);
emp id NUMBER(6) := 126;
```

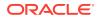

```
PROCEDURE adjust salary (emp id NUMBER, sal IN OUT NUMBER) IS
           emp job VARCHAR2(10);
           avg sal NUMBER(8,2);
         BEGIN
           SELECT job id INTO emp job FROM employees
             WHERE employee id = emp id;
           SELECT AVG(salary) INTO avg sal FROM employees
             WHERE job id = emp job;
           DBMS OUTPUT.PUT LINE ('The average salary for ' || emp job
             || ' employees: ' || TO CHAR(avg sal));
           sal := (sal + avg sal)/2;
           DBMS OUTPUT.PUT LINE ('New salary is ' || sal);
         END;
         BEGIN
           SELECT AVG(salary) INTO new sal FROM employees;
           DBMS OUTPUT.PUT LINE ('The average salary for all employees: '
             || TO CHAR(new sal));
           adjust salary(emp id, new sal);
           DBMS OUTPUT.PUT LINE ('Salary should be same as new salary ' ||
             new sal);
         END;
         /
The average salary for all employees: 6461.68
The average salary for ST CLERK employees: 2785
New salary is 4623.34
Salary should be same as new salary 4623.34
```

```
PL/SQL procedure successfully completed.
```

#### Note:

This example illustrates the ability to nest PL/SQL blocks within blocks. The outer anonymous block contains an enclosed procedure. This PROCEDURE statement is distinct from the CREATE PROCEDURE statement documented in PL/SQL Procedures and Functions, which creates a subprogram that remains stored in the user's schema.

# SQL Function Calls from PL/SQL

Most SQL functions are supported for calls directly from PL/SQL.

In this first example, the function RTRIM is used as a PL/SQL function in a PL/SQL assignment statement.

```
Command> DECLARE p_var VARCHAR2(30);

BEGIN

p_var := RTRIM ('RTRIM Examplexxxyyyxyy', 'xy');

DBMS_OUTPUT.PUT_LINE (p_var);

END;

/

RTRIM Example
```

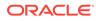

PL/SQL procedure successfully completed.

In this next example, for comparison, RTRIM is used as a SQL function in a static SQL statement.

```
Command> DECLARE tt_var VARCHAR2 (30);

BEGIN

SELECT RTRIM ('RTRIM Examplexxxyyyxyy', 'xy')

INTO tt_var FROM DUAL;

DBMS_OUTPUT.PUT_LINE (tt_var);

END;

/

RTRIM Example
```

PL/SQL procedure successfully completed.

You can refer to information about SQL functions in TimesTen under Expressions in *Oracle TimesTen In-Memory Database SQL Reference*. See SQL Functions in PL/SQL Expressions in *Oracle Database PL/SQL Language Reference*.

# PL/SQL Control Structures

Control structures are among the PL/SQL extensions to SQL. TimesTen supports the same control structures as Oracle Database.

The following control structures are discussed in this section.

- Conditional Control
- Iterative Control
- CONTINUE Statement

### **Conditional Control**

The IF-THEN-ELSE and CASE constructs are examples of conditional control.

In the example below, an IF-THEN-ELSE construct is used to determine the salary raise of an employee based on the current salary. The CASE construct is also used to choose the course of action to take based on the job id of the employee.

```
Command> DECLARE
    jobid employees.job_id%TYPE;
    empid employees.employee_id%TYPE := 115;
    sal employees.salary%TYPE;
    sal_raise NUMBER(3,2);
    BEGIN
    SELECT job_id, salary INTO jobid, sal from employees
    WHERE employee_id = empid;
    CASE
    WHEN jobid = 'PU_CLERK' THEN
    IF sal < 3000 THEN sal_raise := .12;
    ELSE sal raise := .09;</pre>
```

```
END IF;
             WHEN jobid = 'SH CLERK' THEN
               IF sal < 4000 THEN sal raise := .11;
               ELSE sal raise := .08;
               END IF;
             WHEN jobid = 'ST CLERK' THEN
               IF sal < 3500 THEN sal raise := .10;
               ELSE sal raise := .07;
               END IF;
             ELSE
               BEGIN
                 DBMS OUTPUT.PUT LINE ('No raise for this job: ' || jobid);
               END;
           END CASE;
         DBMS OUTPUT.PUT LINE ('Original salary ' || sal);
         -- Update
         UPDATE employees SET salary = salary + salary * sal raise
         WHERE employee id = empid;
         END;
Original salary 3100
PL/SQL procedure successfully completed.
```

### **Iterative Control**

An iterative control construct executes a sequence of statements repeatedly, as long as a specified condition is true. Loop constructs are used to perform iterative operations.

There are three loop types:

- Basic loop
- FOR loop
- WHILE loop

The basic loop performs repetitive actions without overall conditions. The FOR loop performs iterative actions based on a count. The <code>WHILE</code> loops perform iterative actions based on a condition.

This example uses a WHILE loop:

```
Command> CREATE TABLE temp (tempid NUMBER(6),
    tempsal NUMBER(8,2),
    tempname VARCHAR2(25));
Command> DECLARE
    sal employees.salary%TYPE := 0;
    mgr_id employees.manager_id%TYPE;
    lname employees.last_name%TYPE;
    starting_empid employees.employee_id%TYPE := 120;
    BEGIN
    SELECT manager_id INTO mgr_id
    FROM employees
    WHERE employee_id = starting_empid;
    WHILE sal <= 15000 LOOP -- loop until sal > 15000
```

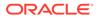

```
SELECT salary, manager id, last name INTO sal, mgr id,
lname
               FROM employees WHERE employee id = mgr id;
           END LOOP;
           INSERT INTO temp VALUES (NULL, sal, lname); -- insert NULL
for tempid
           COMMIT;
         EXCEPTION
           WHEN NO DATA FOUND THEN
             INSERT INTO temp VALUES (NULL, NULL, 'Not found'); --
insert NULLs
             COMMIT;
         END;
         /
PL/SQL procedure successfully completed.
Command> SELECT * FROM temp;
< <NULL>, 24000, King >
1 row found.
```

### **CONTINUE** Statement

The CONTINUE statement enables you to transfer control within a loop back to a new iteration.

In this example, the first v\_total assignment is executed for each of the 10 iterations of the loop. The second v\_total assignment is executed for the first five iterations of the loop. The CONTINUE statement transfers control within a loop back to a new iteration, so for the last five iterations of the loop, the second v\_total assignment is not executed. The end v total value is 70.

```
Command> DECLARE
           v total SIMPLE INTEGER := 0;
         BEGIN
           FOR i IN 1..10 LOOP
             v total := v total + i;
             DBMS OUTPUT.PUT LINE ('Total is : ' || v total);
             CONTINUE WHEN i > 5;
             v total := v total + i;
             DBMS OUTPUT.PUT LINE ('Out of loop Total is: ' ||
v total);
           END LOOP;
         END;
         /
Total is : 1
Out of loop Total is: 2
Total is : 4
Out of loop Total is: 6
Total is : 9
Out of loop Total is: 12
Total is : 16
Out of loop Total is: 20
Total is : 25
```

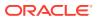

```
Out of loop Total is: 30
Total is : 36
Total is : 43
Total is : 51
Total is : 60
Total is : 70
```

PL/SQL procedure successfully completed.

# **PL/SQL Procedures and Functions**

Procedures and functions are PL/SQL blocks that have been defined with a specified name.

This section covers the following:

- Creating Procedures and Functions
- Executing Procedures and Functions
- Using Synonyms for Procedures and Functions
- Usage Notes for Procedures and Functions in TimesTen

### **Creating Procedures and Functions**

In TimesTen, you can create standalone subprograms (stored procedures or functions) at the database level with the CREATE PROCEDURE or CREATE FUNCTION statement.

Optionally use CREATE OR REPLACE PROCEDURE or CREATE OR REPLACE FUNCTION if you want the subprogram to be replaced if it already exists.

Use ALTER PROCEDURE or ALTER FUNCTION to explicitly compile a procedure or function or modify the compilation options. (To recompile a procedure or function that is part of a package, recompile the package using the ALTER PACKAGE statement.)

In TimesTen, syntax for CREATE PROCEDURE and CREATE FUNCTION is a subset of what is supported in Oracle Database. For information on these statements and the ALTER PROCEDURE and ALTER FUNCTION statements in TimesTen, see SQL Statements in Oracle TimesTen In-Memory Database SQL Reference.

#### Note:

ALTER is not supported for PL/SQL objects in TimesTen Scaleout.

### **Executing Procedures and Functions**

TimesTen supports execution of PL/SQL from client applications using ODBC, OCI, Pro\*C/C+ +, ODP.NET, JDBC, or TimesTen TTClasses (for C++).

As noted earlier, a block is the basic unit of a PL/SQL source program. Anonymous blocks were also discussed earlier. By contrast, procedures and functions are PL/SQL blocks that have been defined with a specified name.

See PL/SQL Procedures and Functions for how to define and create them.

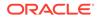

In TimesTen, a PL/SQL procedure or function that is standalone (created with CREATE PROCEDURE or CREATE FUNCTION) or part of a package can be executed using an anonymous block or a CALL statement. (See CALL in *Oracle TimesTen In-Memory Database SQL Reference* for details about CALL syntax.)

Consider the following function:

```
create or replace function mytest return number is
begin
  return 1;
end;
/
```

In TimesTen, you can execute mytest in either of the following ways.

In an anonymous block:

```
Command> valiable in Humber,
Command> call mytest() into :n;
Command> print n;
N : 1
```

In Oracle Database, you could also execute mytest through a SQL statement, as follows. This execution mechanism is *not* supported in TimesTen.

• In a SELECT statement:

```
SQL> select mytest from dual;
MYTEST
------1
```

#### Note:

A user's own procedure takes precedence over a TimesTen built-in procedure with the same name, but it is best to avoid such naming conflicts.

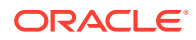

This example creates a procedure that uses OUT parameters, executes the procedure in an anonymous block, then displays the OUT values. The procedure takes an employee ID as input then outputs the salary and job ID for the employee.

```
Command> CREATE OR REPLACE PROCEDURE get employee
            (p empid in employees.employee id%TYPE,
             p sal OUT employees.salary%TYPE,
             p job OUT employees.job id%TYPE) IS
         BEGIN
           SELECT salary, job id
           INTO p sal, p job
           FROM employees
           WHERE employee_id = p_empid;
         END;
         /
Procedure created.
Command> VARIABLE v_salary NUMBER;
Command> VARIABLE v job VARCHAR2(15);
Command> BEGIN
          GET EMPLOYEE (120, :v salary, :v job);
         END;
PL/SQL procedure successfully completed.
Command> PRINT
V SALARY
                    : 8000
V JOB
                    : ST MAN
Command> SELECT salary, job id FROM employees WHERE employee id = 120;
< 8000, ST MAN >
1 row found.
      Note:
      Instead of using the anonymous block shown in the preceding example, you could
      use a CALL statement:
```

Command> CALL GET EMPLOYEE(120, :v salary, :v job);

The next example creates a function that returns the salary of the employee whose employee ID is specified as input, then calls the function and displays the result that was returned.

```
Command> CREATE OR REPLACE FUNCTION get_sal
(p_id employees.employee_id%TYPE) RETURN NUMBER IS
v_sal employees.salary%TYPE := 0;
BEGIN
SELECT salary INTO v_sal FROM employees
```

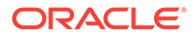

```
WHERE employee id = p id;
           RETURN v sal;
         END get sal;
Function created.
Command> variable n number;
Command> call get sal(100) into :n;
Command> print n;
                     : 24000
Ν
   Note:
      Instead of using the CALL statement shown in the preceding example, you
      could use an anonymous block:
      Command> begin
                 :n := get sal(100);
               end;
                /
```

### Using Synonyms for Procedures and Functions

TimesTen supports private and public synonyms (aliases) for database objects, including PL/SQL procedures, functions, and packages. Synonyms are often used to mask object names and object owners or to simplify SQL statements.

Create a private synonym for procedure foo in your schema as follows:

CREATE SYNONYM synfoo FOR foo;

Create a public synonym as follows:

CREATE PUBLIC SYNONYM pubfoo FOR foo;

A private synonym exists in the schema of a specific user and shares the same namespace as database objects such as tables, views, and sequences. A private synonym cannot have the same name as a table or other object in the same schema.

A public synonym does not belong to any particular schema, is accessible to all users, and can have the same name as any private object.

To use a synonym you must have appropriate privileges to access the underlying object. For required privileges to create or drop a synonym, see Privileges for PL/SQL Statements and Operations in *Oracle TimesTen In-Memory Database Security Guide*.

For general information about synonyms, see Understanding Synonyms in Oracle TimesTen In-Memory Database Operations Guide. For information about the CREATE

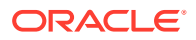

SYNONYM and DROP SYNONYM statements, see SQL Statements in Oracle TimesTen In-Memory Database SQL Reference.

In the following example, USER1 creates a procedure in the user's schema and creates a public synonym for it. Then USER2 executes the procedure through the public synonym. Assume the following:

- USER1 has been granted CREATE SESSION, CREATE PROCEDURE, and CREATE PUBLIC SYNONYM privileges.
- USER2 has been granted CREATE SESSION and EXECUTE ANY PROCEDURE privileges.
- Both users have connected to the database.
- USER2 employs the SET SERVEROUTPUT ON setting.

#### USER1:

```
Command> create or replace procedure test is
    begin
    dbms_output.put_line('Running the test');
    end;
    /
```

Procedure created.

Command> create public synonym pubtest for test;

Synonym created.

#### USER2:

```
Command> begin
pubtest;
end;
/
Running the test
```

PL/SQL procedure successfully completed.

### Usage Notes for Procedures and Functions in TimesTen

Be aware of these usage notes for using PL/SQL procedures and functions in TimesTen.

- If you use replication: PL/SQL DDL statements, such as CREATE statements for PL/SQL functions, procedures, and packages, are not replicated. See Creating a New PL/SQL Object in an Existing Active Standby Pair and Adding a PL/SQL Object to an Existing Classic Replication Scheme in Oracle TimesTen In-Memory Database Replication Guide for steps to address this.
- If you use cache: A PL/SQL procedure or function resident in Oracle Database cannot be called in TimesTen by passthrough. Procedures and functions must be defined in TimesTen to be executable in TimesTen. (Also see TimesTen PL/SQL with Cache.)
- PL/SQL and database object names: TimesTen does not support non-ASCII or quoted non-uppercase names of PL/SQL objects (procedures, functions, and packages). Also, trailing spaces in the quoted names of PL/SQL objects are not supported. In addition,

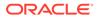

trailing spaces in the quoted names of objects such as tables and views that are passed to PL/SQL are silently removed.

- Definer's rights or invoker's rights determines access to SQL objects used by a PL/SQL procedure or function. Refer to Definer's Rights and Invoker's Rights (AUTHID Clause) in *Oracle TimesTen In-Memory Database Security Guide*.
- See Showing Errors in ttlsql for how to get information when you encounter errors in compiling a procedure or function.

# PL/SQL Packages

This section discusses how to create and use PL/SQL packages in TimesTen.

- Package Concepts
- Creating and Using Packages
- Using Synonyms for Packages

For information about PL/SQL packages provided with TimesTen, refer to TimesTen Supplied PL/SQL Packages.

### Package Concepts

A package is a database object that groups logically related PL/SQL types, variables, and subprograms. You specify the package and then define its body in separate steps.

The package specification is the interface to the package, declaring the public types, variables, constants, exceptions, cursors, and subprograms that are visible outside the immediate scope of the package. The body defines the objects declared in the specification, queries for the cursors, code for the subprograms, and private objects that are not visible to applications outside the package.

TimesTen stores the package specification separately from the package body in the database. Other schema objects that call or reference public program objects depend only on the package specification, not on the package body.

#### Note:

The syntax for creating packages and package bodies is the same as in Oracle Database; however, while Oracle Database documentation mentions that you must run a script named DBMSSTDX.SQL, this does not apply to TimesTen.

### Creating and Using Packages

In TimesTen, create packages and store them permanently in a TimesTen database by using the CREATE PACKAGE and CREATE PACKAGE BODY statements.

To create a new package, do the following:

1. Create the package specification with the CREATE PACKAGE statement.

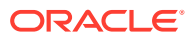

You can declare program objects in the package specification. Such objects are referred to as *public* objects and can be referenced outside the package, and by other objects in the package.

Optionally use CREATE OR REPLACE PACKAGE if you want the package specification to be replaced if it already exists.

2. Create the package body with the CREATE PACKAGE BODY (or CREATE OR REPLACE PACKAGE BODY) statement.

You can declare and define program objects in the package body.

- You must define public objects declared in the package specification.
- You can declare and define additional package objects, referred to as *private* objects. Private objects are declared in the package body rather than in the package specification, so they can be referenced only by other objects in the package. They cannot be referenced outside the package.

Use ALTER PACKAGE to explicitly compile the member procedures and functions of a package or modify the compilation options.

For more information on the CREATE PACKAGE, CREATE PACKAGE BODY, and ALTER PACKAGE statements, see SQL Statements in *Oracle TimesTen In-Memory Database SQL Reference*.

#### Note:

- ALTER is not supported for PL/SQL objects in TimesTen Scaleout.
- If you use replication: PL/SQL DDL statements, such as CREATE statements for PL/SQL functions, procedures, and packages, are not replicated. See Creating a New PL/SQL Object in an Existing Active Standby Pair and Adding a PL/SQL Object to an Existing Classic Replication Scheme in Oracle TimesTen In-Memory Database Replication Guide for steps to address this.
- See Showing Errors in ttlsql for how to get information when you encounter errors in compiling a package.

For the following example, consider the case where you want to add a row to the employees tables when you hire a new employee and delete a row from the employees table when an employee leaves your company. The following example creates two procedures to accomplish these tasks and bundles the procedures in a package. The package also contains a function to return the count of employees with a salary greater than that of a specific employee. The example then executes the function and procedures and verifies the results.

```
Command> CREATE OR REPLACE PACKAGE emp_actions AS

PROCEDURE hire_employee (employee_id NUMBER,

last_name VARCHAR2,

first_name VARCHAR2,

email VARCHAR2,

phone_number VARCHAR2,

hire_date DATE,

job_id VARCHAR2,

salary NUMBER,

commission pct NUMBER,
```

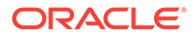

```
manager id NUMBER,
             department id NUMBER);
           PROCEDURE remove employee (emp id NUMBER);
           FUNCTION num above salary (emp id NUMBER) RETURN NUMBER;
         END emp actions;
         /
Package created.
Command> -- Package body:
        CREATE OR REPLACE PACKAGE BODY emp actions AS
         -- Code for procedure hire employee:
           PROCEDURE hire employee (employee id NUMBER,
             last name VARCHAR2,
             first name VARCHAR2,
             email VARCHAR2,
             phone number VARCHAR2,
             hire date DATE,
             job id VARCHAR2,
             salary NUMBER,
             commission pct NUMBER,
             manager id NUMBER,
             department id NUMBER) IS
           BEGIN
             INSERT INTO employees VALUES (employee id,
               last name,
               first name,
               email,
               phone number,
               hire date,
               job id,
               salary,
               commission pct,
               manager id,
               department id);
           END hire employee;
         -- Code for procedure remove employee:
           PROCEDURE remove employee (emp id NUMBER) IS
           BEGIN
             DELETE FROM employees WHERE employee id = emp id;
           END remove employee;
         -- Code for function num above salary:
           FUNCTION num above salary (emp id NUMBER) RETURN NUMBER IS
             emp sal NUMBER(8,2);
             num count NUMBER;
           BEGIN
             SELECT salary INTO emp sal FROM employees
             WHERE employee id = emp id;
             SELECT COUNT(*) INTO num count FROM employees
             WHERE salary > emp sal;
             RETURN num count;
           END num above salary;
         END emp actions;
```

```
< 8000 >
1 row found.
Command> SELECT COUNT (*) FROM employees WHERE salary > 8000;
< 33 >
1 row found.
```

Now add an employee and verify results. Then, remove the employee and verify that the employee was deleted from the employees table.

```
Command> BEGIN
           emp actions.hire employee(300,
             'Belden',
             'Enrique',
             'EBELDEN',
             '555.111.2222',
             '31-AUG-04',
             'AC MGR',
             9000,
             .1,
             101,
             110);
         END;
PL/SQL procedure successfully completed.
Command> SELECT * FROM employees WHERE employee id = 300;
< 300, Belden, Enrique, EBELDEN, 555.111.2222, 2004-08-31 00:00:00, AC MGR,
9000,
.1, 101, 110 >
1 row found.
Command> BEGIN
           emp actions.remove employee (300);
         END;
         /
```

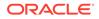

PL/SQL procedure successfully completed. Command> SELECT \* FROM employees WHERE employee\_id = 300; 0 rows found.

### Using Synonyms for Packages

TimesTen supports private and public synonyms (aliases) for database objects, including PL/SQL procedures, functions, and packages. Synonyms are often used to mask object names and object owners or to simplify SQL statements.

To create a private synonym for package foopkg in your schema:

CREATE SYNONYM synfoopkg FOR foopkg;

To create a public synonym for foopkg:

CREATE PUBLIC SYNONYM pubfoopkg FOR foopkg;

Also see Using Synonyms for Procedures and Functions in this document and Privileges for PL/SQL Statements and Operations in *Oracle TimesTen In-Memory Database Security Guide*.

#### Note:

You cannot create synonyms for individual member subprograms of a package.

This is valid:

create or replace public synonym pubtestpkg for testpkg;

This is not valid:

create or replace public synonym pubtestproc for testpkg.testproc;

# How to Pass Data Between an Application and PL/SQL

This section covers how to pass data between an application and PL/SQL.

- Using Bind Variables from an Application
- IN, OUT, and IN OUT Parameter Modes

Refer to Bind Variables in Oracle Database PL/SQL Language Reference.

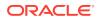

### Using Bind Variables from an Application

You can use ": *var*" notation for bind variables to be passed between your application (such as a C or Java application) and PL/SQL. The term *bind variable* (or sometimes *host variable*) is used equivalently to how the term *parameter* has historically been used in TimesTen, and bind variables from an application would correspond to the parameters declared in a PL/SQL procedure or function specification.

Here is an example using ttIsql to call a PL/SQL procedure that retrieves the name and salary of the employee corresponding to a specified employee ID. In this example, ttIsql essentially acts as the calling application, and the name and salary are output from PL/SQL:

```
Command> VARIABLE b_name VARCHAR2 (25)
Command> VARIABLE b_sal NUMBER
Command> BEGIN
query_emp (171, :b_name, :b_sal);
END;
/
```

 $\ensuremath{\texttt{PL}}\xspace/\ensuremath{\texttt{SQL}}\xspace$  procedure successfully completed.

```
Command> PRINT b_name
B_NAME : Smith
Command> PRINT b_sal
B_SAL : 7400
```

See "Examples Using Input and Output Parameters and Bind Variables" for the complete example.

See "PL/SQL Procedures and Functions" for how to create and define procedures and functions.

See Parameter Binding and Statement Execution in Oracle TimesTen In-Memory Database C Developer's Guide and Preparing SQL Statements and Setting Input Parameters in Oracle TimesTen In-Memory Database Java Developer's Guide for additional information and examples for those languages.

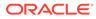

#### Note:

 The TimesTen binding mechanism (early binding) differs from that of Oracle Database (late binding). TimesTen requires the data types before preparing queries. As a result, there will be an error if the data type of each bind parameter is not specified or cannot be inferred from the SQL statement. This would apply, for example, to the following statement:

```
SELECT 'x' FROM DUAL WHERE :a = :b;
```

You could address the issue as follows, for example:

SELECT 'x' from DUAL WHERE CAST(:a as VARCHAR2(10)) =
 CAST(:b as VARCHAR2(10));

- For duplicate parameters, the implementation in PL/SQL in TimesTen is no different than the implementation in PL/SQL in Oracle Database.
- The term "bind parameter" as used in TimesTen developer guides (in keeping with ODBC terminology) is equivalent to the term "bind variable" as used in TimesTen PL/SQL documents (in keeping with Oracle Database PL/SQL terminology).

# IN, OUT, and IN OUT Parameter Modes

Parameter modes define whether parameters declared in a PL/SQL subprogram (procedure or function) specification are used for input, output, or both. The three parameter modes are IN (the default), OUT, and IN OUT.

An IN parameter lets you pass a value to the subprogram being invoked. Inside the subprogram, an IN parameter acts like a constant and cannot be assigned a value. You can pass a constant, literal, initialized variable, or expression as an IN parameter.

An OUT parameter returns a value to the caller of a subprogram. Inside the subprogram, an OUT parameter acts like a variable. You can change its value and reference the value after assigning it.

An IN OUT parameter passes an initial value to a subprogram and returns an updated value to the caller. It can be assigned a value and its value can be read. Typically, an IN OUT parameter is a string buffer or numeric accumulator that is read inside the subprogram and then updated. The actual parameter that corresponds to an IN OUT formal parameter must be a variable, not a constant or an expression.

#### Note:

TimesTen supports the binding of associative arrays (but not varrays or nested tables) as IN, OUT, or IN OUT parameters. See Using Associative Arrays from Applications.

See Examples Using Input and Output Parameters and Bind Variables.

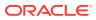

# Use of SQL in PL/SQL Programs

PL/SQL is tightly integrated with the TimesTen database through the SQL language.

This section covers use of the following SQL features in PL/SQL.

- Static SQL in PL/SQL for Queries and DML Statements
- Dynamic SQL in PL/SQL (EXECUTE IMMEDIATE Statement)
- FORALL and BULK COLLECT Operations
- RETURNING INTO Clause
- Large Objects (LOBs)

## Static SQL in PL/SQL for Queries and DML Statements

From within PL/SQL, you can execute the following as static SQL.

- DML statements: INSERT, UPDATE, DELETE, and MERGE
- Queries: SELECT
- Transaction control: COMMIT and ROLLBACK

#### Note:

- You must use dynamic SQL to execute DDL statements in PL/SQL. See the next section, Dynamic SQL in PL/SQL (EXECUTE IMMEDIATE Statement).
- See Differences in TimesTen: Transaction Behavior for details about how TimesTen transaction behavior differs from Oracle Database behavior.

For information on these SQL statements, refer to SQL Statements in Oracle TimesTen In-Memory Database SQL Reference.

The example that follows shows how to execute a query. For additional examples using TimesTen SQL in PL/SQL, see Examples Using TimesTen SQL in PL/SQL.

Use the SELECT... INTO statement to retrieve exactly one row of data. TimesTen returns an error for any query that returns no rows or multiple rows. The example retrieves <code>hire\_date</code> and <code>salary</code> for the employee with <code>employee\_id=100</code> from the <code>employees</code> table of the <code>HR</code> schema.

```
Command> run selectinto.sql
DECLARE
   v_emp_hiredate employees.hire_date%TYPE;
   v_emp_salary employees.salary%TYPE;
BEGIN
   SELECT hire_date, salary
   INTO v emp hiredate, v emp salary
```

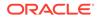

```
FROM employees
WHERE employee_id = 100;
DBMS_OUTPUT.PUT_LINE(v_emp_hiredate || ' ' || v_emp_salary);
END;
/
1987-06-17 24000
PL/SQL procedure successfully completed.
```

# Dynamic SQL in PL/SQL (EXECUTE IMMEDIATE Statement)

You can use native dynamic SQL, through the EXECUTE IMMEDIATE statement, to accomplish several operations.

- Execute a DML statement such as INSERT, UPDATE, or DELETE.
- Execute a DDL statement such as CREATE or ALTER. For example, you can use ALTER SESSION to change a PL/SQL first connection attribute.
- Execute a PL/SQL anonymous block.
- Call a PL/SQL stored procedure or function.
- Call a TimesTen built-in procedure. (See Built-In Procedures in Oracle TimesTen In-Memory Database Reference.)

One use case is if you do not know the full text of your SQL statement until execution time. For example, during compilation you may not know the name of the column to use in the WHERE clause of your SELECT statement. In such a situation, you can use the EXECUTE IMMEDIATE statement.

Another use case is for DDL, which cannot be executed in static SQL from within PL/ SQL.

To call a TimesTen built-in procedure that returns a result set, create a record type and use EXECUTE IMMEDIATE with BULK COLLECT to fetch the results into an array.

See EXECUTE IMMEDIATE Statement in Oracle Database PL/SQL Language Reference.

#### Note:

- See Differences in TimesTen: Transaction Behavior.
- As a DDL statement is being parsed to drop a procedure or a package, a timeout occurs if the procedure, or a procedure in the package, is still in use. After a call to a procedure, that procedure is considered to be in use until execution has returned to the user side. Any such deadlock times out after a short time.
- You can also use the DBMS\_SQL package for dynamic SQL. See DBMS\_SQL.

Following is a set of brief independent examples of EXECUTE IMMEDIATE. For additional examples, see Examples Using EXECUTE IMMEDIATE.

Create a table and execute a DML statement on it within a PL/SQL block, specifying the input parameter through a USING clause. Then select the table to see the result:

Create a PL/SQL procedure foo then execute it in a PL/SQL block, specifying the input parameter through a USING clause:

```
Command> create or replace procedure foo(message varchar2) is
    begin
        dbms_output.put_line(message);
    end;
    /
Procedure created.
Command> begin
        execute immediate 'begin foo(:b);end;' using 'hello';
        end;
        /
hello
```

PL/SQL procedure successfully completed.

Create a PL/SQL procedure myprint then execute it through a CALL statement, specifying the input parameter through a USING clause:

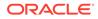

Code that is executed through EXECUTE IMMEDIATE generally shares the same environment as the outer PL/SQL block, as in Oracle Database. In particular, be aware of the following. (These points apply to using DBMS\_SQL as well as EXECUTE IMMEDIATE.)

- SQL and PL/SQL executed through EXECUTE IMMEDIATE run in the same transaction as the outer block.
- Any exception raised during execution of an EXECUTE IMMEDIATE statement is propagated to the outer block. Therefore, any errors on the error stack when the EXECUTE IMMEDIATE statement is executed are visible inside the outer block. This is useful for procedures such as DBMS UTILITY.FORMAT ERROR STACK.
- Errors on the error stack before execution of a PL/SQL block in an EXECUTE IMMEDIATE statement are visible inside the block, for example by using DBMS\_UTILITY.FORMAT\_ERROR\_STACK.
- The execution environment in which an EXECUTE IMMEDIATE statement executes is the same as for the outer block. PL/SQL and TimesTen parameters, REF CURSOR state, and package state from the EXECUTE IMMEDIATE statement are visible inside the outer block.

# FORALL and BULK COLLECT Operations

Bulk binding is a powerful feature used in the execution of SQL statements from PL/SQL to move large amounts of data between SQL and PL/SQL. (This is different from binding parameters from an application program to PL/SQL.) With bulk binding, you bind arrays of values in a single operation rather than using a loop to perform FETCH, INSERT, UPDATE, and DELETE operations multiple times. TimesTen supports bulk binding, which can result in significant performance improvement. Use the FORALL statement to bulk-bind input collections before sending them to the SQL engine. Use BULK COLLECT to bring back batches of results from SQL. You can bulk-collect into any type of PL/SQL collection, such as a varray, nested table, or associative array (index-by table). For additional information on collections, refer to Using Collections in PL/SQL.

You can use the <code>%BULK\_EXCEPTIONS</code> cursor attribute and the SAVE EXCEPTIONS clause with <code>FORALL</code> statements. SAVE EXCEPTIONS allows an <code>UPDATE</code>, <code>INSERT</code>, or <code>DELETE</code> statement to continue executing after it issues an exception (for example, a constraint error). Exceptions are collected into an array that you can examine using <code>%BULK\_EXCEPTIONS</code> after the statement has executed. When you use <code>SAVE EXCEPTIONS</code>, if exceptions are encountered during the execution of the <code>FORALL</code> statement, then all rows in the collection are processed. When the statement finishes, an error is issued to indicate that at least one exception occurred. If you do not use <code>SAVE EXCEPTIONS</code>, then when an exception is issued during a <code>FORALL</code> statement, the statement returns the exception immediately and no other rows are processed.

Refer to Using FORALL Statement and BULK COLLECT Clause Together in Oracle Database PL/SQL Language Reference.

The following example shows basic use of bulk binding and the FORALL statement, increasing the salary for employees with IDs 100, 102, 104, or 110. The FORALL

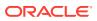

statement bulk-binds the collection. For more information and examples on bulk binding, see Examples Using FORALL and BULK COLLECT.

```
Command> CREATE OR REPLACE PROCEDURE raise_salary (p_percent NUMBER) IS
    TYPE numlist_type IS TABLE OF NUMBER
    INDEX BY BINARY_INTEGER;
    v_id numlist_type; -- collection
    BEGIN
    v_id(1) := 100; v_id(2) := 102; v_id (3) := 104; v_id (4) := 110;
    -- bulk-bind the associative array
    FORALL i IN v_id.FIRST .. v_id.LAST
    UPDATE employees
    SET salary = (1 + p_percent/100) * salary
    WHERE employee_id = v_id (i);
    END;
    /
```

Procedure created.

#### Find out salaries before executing the raise\_salary procedure:

```
Command> SELECT salary FROM employees WHERE employee_id = 100 OR employee_id
=
102 OR employee_id = 104 OR employee_id = 100;
< 24000 >
< 17000 >
< 6000 >
3 rows found.
```

#### Execute the procedure and verify results:

```
Command> EXECUTE raise_salary (10);
PL/SQL procedure successfully completed.
Command> SELECT salary FROM employees WHERE employee_id = 100 or employee_id =
102 OR employee_id = 104 OR employee_id = 100;
< 26400 >
< 18700 >
< 6600 >
3 rows found.
```

## **RETURNING INTO Clause**

You can use a RETURNING INTO clause, sometimes referred to as *DML returning*, with an INSERT, UPDATE, or DELETE statement to return specified columns or expressions, optionally including rowids, from rows that were affected by the action. This eliminates the need for a subsequent SELECT statement and separate round trip, in case, for example, you want to confirm what was affected or want the rowid after an insert or update.

A RETURNING INTO clause can be used with dynamic SQL (with EXECUTE IMMEDIATE) or static SQL.

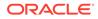

Through the PL/SQL BULK COLLECT feature, the clause can return items from a single row into either a set of parameters or a record, or can return columns from multiple rows into a PL/SQL collection such as a varray, nested table, or associative array (index-by table). Parameters in the INTO part of the clause must be output only, not input/output. For information on collections, refer to Using Collections in PL/SQL. For BULK COLLECT, see FORALL and BULK COLLECT Operations and Examples Using FORALL and BULK COLLECT.

SQL syntax and restrictions for the RETURNING INTO clause in TimesTen are documented as part of the INSERT, UPDATE, and DELETE documentation in *Oracle TimesTen In-Memory Database SQL Reference*.

Also see Examples Using RETURNING INTO.

Refer to RETURNING INTO Clause in *Oracle Database PL/SQL Language Reference* for additional information about DML returning.

## Large Objects (LOBs)

TimesTen Classic supports LOBs (large objects). This includes CLOBs (character LOBs), NCLOBs (national character LOBs), and BLOBs (binary LOBs).

PL/SQL language features support LOBs in TimesTen as they do in Oracle Database, unless noted otherwise.

This section provides a brief overview of LOBs and discusses their use in PL/SQL, covering the following topics.

- About LOBs
- LOB Locators
- Temporary LOBs
- Differences Between TimesTen LOBs and Oracle Database LOBs
- Using LOBs
- PL/SQL Package Support for LOBs
- Passthrough LOBs

#### Note:

TimesTen Scaleout supports LOBs as PL/SQL variables but not as database columns.

You can also refer to the following:

- LOB Data Types in Oracle TimesTen In-Memory Database SQL Reference for additional information about LOBs in TimesTen
- Oracle Database SecureFiles and Large Objects Developer's Guide for general information about programming with LOBs (but not specific to TimesTen functionality)

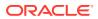

## About LOBs

A LOB is a large binary object (BLOB) or character object (CLOB or NCLOB). In TimesTen, a BLOB can be up to 16 MB and a CLOB or NCLOB up to 4 MB. LOBs in TimesTen have essentially the same functionality as in Oracle Database, except as noted otherwise.

See Differences Between TimesTen LOBs and Oracle Database LOBs.

LOBs may be either persistent or temporary. A persistent LOB exists in a LOB column in the database. A temporary LOB exists only within an application.

#### LOB Locators

In PL/SQL, a LOB consists of a LOB locator and a LOB value. The locator is an opaque structure that acts as a handle to the value. When an application uses a LOB in an operation such as passing a LOB as a parameter, it is passing the locator, not the actual value.

#### 💙 Tip:

LOB manipulations through APIs that use LOB locators result in usage of TimesTen temporary space. Any significant number of such manipulations may necessitate a size increase for the TimesTen temporary data region. See TempSize in *Oracle TimesTen In-Memory Database Reference*.

To update a LOB, your transaction must have an exclusive lock on the row containing the LOB. You can accomplish this by selecting the LOB with a SELECT ... FOR UPDATE statement. This results in a writable locator. With a SELECT statement, the locator is read-only. Read-only and writable locators behave as follows.

- A read-only locator is *read consistent*, meaning that throughout its lifetime, it sees only the contents of the LOB as of the time it was selected. Note that this would include any uncommitted updates made to the LOB within the same transaction before the LOB was selected.
- A writable locator is updated with the latest data from the database each time a write is made through the locator. So each write is made to the most current data of the LOB, including updates that have been made through other locators.

The following example details behavior for two writable locators for the same LOB:

- 1. The LOB column contains "XY".
- 2. Select locator L1 for update.
- 3. Select locator L2 for update.
- 4. Write "Z" through L1 at offset 1.
- 5. Read through locator L1. This would return "ZY".
- 6. Read through locator L2. This would return "XY", because L2 remains read-consistent until it is used for a write.
- 7. Write "W" through L2 at offset 2.

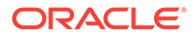

8. Read through locator L2. This would return "ZW". Before the write in the preceding step, the locator was updated with the latest data ("ZY").

## **Temporary LOBs**

A PL/SQL block can create a temporary LOB explicitly, for it own use. In TimesTen, the lifetime of such a LOB does not extend past the end of the transaction in which it is created (as is the case with the lifetime of any LOB locator in TimesTen).

A temporary LOB may also be created implicitly by TimesTen. For example, if a SELECT statement selects a LOB concatenated with an additional string of characters, TimesTen implicitly creates a temporary LOB to contain the concatenated data. Note that a temporary LOB is a server-side object. TimesTen has no concept of client-side LOBs.

Temporary LOBs are stored in the TimesTen temporary data region.

See CREATETEMPORARY Procedures in Oracle TimesTen In-Memory Database PL/SQL Packages Reference for how to create temporary LOBs.

### Differences Between TimesTen LOBs and Oracle Database LOBs

There are key differences between the TimesTen LOB implementation and the Oracle Database implementation.

Be aware of the following:

- A key difference between the TimesTen LOB implementation and the Oracle Database implementation is that in TimesTen, LOB locators do not remain valid past the end of the transaction. All LOB locators are invalidated after a commit or rollback, whether explicit or implicit. This includes after any DDL statement.
- TimesTen does not support BFILEs, SecureFiles, array reads and writes for LOBs, or callback functions for LOBs.
- In TimesTen, the DBMS\_LOB FRAGMENT procedures are not supported, so you can write data into the middle of a LOB only by overwriting previous data. There is no functionality to insert data into the middle of a LOB and move previous data, beginning at that point, higher in the LOB correspondingly. Similarly, in TimesTen you can delete data from the middle of a LOB only by overwriting previous data with zeros or null data. There is no functionality to remove data from the middle of a LOB and move previous data, beginning at that point, higher in the LOB correspondingly. In either case in TimesTen, the size of the LOB does not change, except in the circumstance where from the specified offset there is less space available in the LOB than there is data to write. (In Oracle Database there is functionality for either mode, either overwriting and not changing the size of the LOB, or inserting or deleting and changing the size of the LOB.)
- TimesTen does not support binding arrays of LOBs.
- TimesTen does not support batch processing of LOBs.
- Relevant to BLOBs, there are differences in the usage of hexadecimal literals in TimesTen. See the description of *HexadecimalLiteral* in Constants in *Oracle TimesTen In-Memory Database SQL Reference*.

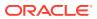

## Using LOBs

The following shows basic use of a CLOB. Assume a table defined and populated as follows, with a BLOB column (not used here) and a CLOB column:

```
Command> create table t1 (a int, b blob, c clob);
Command> insert into t1(a,b,c) values(1, 0x123451234554321, 'abcde');
1 row inserted.
Command> commit;
```

Select a CLOB from the table and display it:

```
Command> declare
    myclob clob;
    begin
        select c into myclob from t1 where a=1;
        dbms_output.put_line('CLOB selected from table t1 is: ' ||
myclob);
        end;
        /
CLOB selected from table t1 is: abcde
PL/SQL procedure successfully completed.
```

The following tries to display the temporary CLOB again after a commit statement has ended the transaction, showing that the LOB locator becomes invalid from that point:

```
Command> declare
    myclob clob;
    begin
        select c into myclob from t1 where a=1;
        dbms_output.put_line('CLOB selected from table t1 is: ' ||
myclob);
        commit;
        dbms_output.put_line('CLOB after end of transaction is: ' ||
myclob);
        end;
        /
    1806: invalid LOB locator specified
    8507: ORA-06512: at line 8
CLOB selected from table t1 is: abcde
The command failed.
```

## PL/SQL Package Support for LOBs

TimesTen supports subprograms of the DBMS LOB package for manipulation of LOB data.

See DBMS\_LOB in this document for a list and descriptions of these subprograms. See DBMS\_LOB in Oracle TimesTen In-Memory Database PL/SQL Packages Reference.

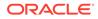

## Passthrough LOBs

Passthrough LOBs, which are LOBs in Oracle Database accessed through TimesTen, are exposed as TimesTen LOBs and are supported by TimesTen in much the same way that any TimesTen LOB is supported.

Note the following:

 TimesTen LOB size limitations do not apply to storage of passthrough LOBs, but do apply to binding. Also, if a passthrough LOB is copied to a TimesTen LOB, such as through DBMS\_LOB.COPY, the size limit applies to the copy.

An attempt to copy a passthrough LOB to a TimesTen LOB when the passthrough LOB is larger than the TimesTen LOB size limit results in an error.

• As with TimesTen local LOBs, a locator for a passthrough LOB does not remain valid past the end of the transaction.

See DBMS\_LOB.

# TimesTen PL/SQL with Cache

When PL/SQL programs execute SQL statements, the SQL statements are processed by TimesTen in the same manner as when SQL is executed from applications written in other programming languages. All standard behaviors of TimesTen SQL apply. In a cache environment, this includes the ability to use all cache features from PL/SQL. When PL/SQL accesses tables in cache groups, the same rules for those tables apply. For example, issuing a SELECT statement against a cache instance in a dynamic cache group may cause the instance to be automatically loaded into TimesTen from Oracle Database.

In particular, be aware of the following points about this functionality.

 When you use static SQL in PL/SQL, any tables accessed must exist in TimesTen or the PL/SQL will not compile successfully. In the following example, ABC must exist in TimesTen.

```
begin
  insert into abc values(1, 'Y');
end;
```

 In a cache environment, there is the capability to use the TimesTen passthrough facility to automatically route SQL statements from TimesTen to Oracle Database. (See Setting a Passthrough Level in Oracle TimesTen In-Memory Database Cache Guide for details of the passthrough facility.)

With passthrough=1, a statement can be passed through to Oracle Database if any accessed table does not exist in TimesTen. In PL/SQL, however, the statement would have to be executed using dynamic SQL.

Updating the preceding example, the following TimesTen PL/SQL block could be used to access ABC in Oracle Database with passthrough=1:

```
begin
  execute immediate 'insert into abc values(1, 'Y')';
end;
```

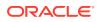

In this case, TimesTen PL/SQL can compile the block because the SQL statement is not examined at compile time.

 While PL/SQL can be executed in TimesTen, the TimesTen passthrough facility cannot be used to route PL/SQL blocks from TimesTen to Oracle Database. For example, when using cache with passthrough=3, statements executed on a TimesTen connection are routed to Oracle Database in most circumstances. In this scenario, you may not execute PL/SQL blocks from your application program, because TimesTen would attempt to forward them to Oracle Database, which is not supported. (In the passthrough=1 example, it is just the SQL statement being routed to Oracle Database, not the block as a whole.)

#### 🔷 Tip:

PL/SQL procedures and functions can use any of the following cache operations with either definer's rights or invoker's rights:

- Loading or refreshing a cache group with commit every n rows
- DML on AWT cache groups
- DML on non-propagated cache groups (user managed cache groups without PROPAGATE enabled)
- SELECT on cache group tables that do not invoke passthrough or dynamic load
- UNLOAD CACHE GROUP

PL/SQL procedures or functions that use any of the following cache operations must use invoker's rights (AUTHID CURRENT\_USER): passthrough, dynamic loading of a cache group, loading or refreshing a cache group using WITH ID, DDL on cache groups, DML on SWT cache groups, or FLUSH CACHE GROUP.

See Definer's Rights and Invoker's Rights (AUTHID Clause) in Oracle TimesTen In-Memory Database Security Guide.

# Use of Cursors in PL/SQL Programs

A cursor, either explicit or implicit, is used to handle the result set of a SELECT statement.

As a programmer, you can declare an explicit cursor to manage queries that return multiple rows of data. PL/SQL declares and opens an implicit cursor for any SELECT statement that is not associated with an explicit cursor.

#### Note:

In TimesTen, any operation that ends your transaction closes all cursors associated with the connection. This includes any COMMIT or ROLLBACK statement and any DDL statement. This results in autocommits of DDL statements. See Differences in TimesTen: Transaction Behavior.

The following example shows basic use of a cursor. See Examples Using Cursors for additional information and examples. Also see PL/SQL REF CURSORs.

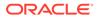

Declare a cursor c1 to retrieve the last name, salary, hire date, and job class for the employee whose employee ID is 120:

```
Command> DECLARE
           CURSOR c1 IS
             SELECT last name, salary, hire date, job id FROM employees
             WHERE employee id = 120;
         --declare record variable that represents a row
         --fetched from the employees table
           employee rec c1%ROWTYPE;
         BEGIN
         -- open the explicit cursor
         -- and use it to fetch data into employee rec
          OPEN cl;
           FETCH c1 INTO employee rec;
           DBMS OUTPUT.PUT LINE ('Employee name: ' ||
employee rec.last name);
          CLOSE c1;
         END;
Employee name: Weiss
PL/SQL procedure successfully completed.
```

# Wrapping PL/SQL Source Code

*Wrapping* is the process of hiding PL/SQL source code. You can wrap PL/SQL source code with the wrap utility, which processes an input SQL file and wraps only the PL/SQL units in the file, such as a package specifications, package bodies, functions, and procedures.

Consider the following example, which uses a file wrap\_test.sql to define a
procedure named wraptest. It then uses the wrap utility to process wrap\_test.sql.
The procedure is created with the source code hidden, and executes successfully. As
a final step, the All\_OBJECTS view is queried to see the wrapped source code.

```
Here are the contents of wrap_test.sql:
```

```
CREATE OR REPLACE PROCEDURE wraptest IS
   TYPE emp_tab IS TABLE OF employees%ROWTYPE INDEX BY PLS_INTEGER;
   all_emps emp_tab;
BEGIN
   SELECT * BULK COLLECT INTO all_emps FROM employees;
   FOR i IN 1..10
       LOOP
       DBMS_OUTPUT.PUT_LINE('Emp Id: ' || all_emps(i).employee_id);
   END LOOP;
END;
/
```

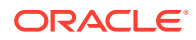

In the example that follows, "%" is the UNIX prompt, "Command>" is the ttIsql prompt, and user input is shown in bold.

#### % wrap iname=wrap\_test.sql

PL/SQL Wrapper: Release 19c.0- Production on Wed Sep 14 12:59:27 2019

Copyright (c) 1993, 2019, Oracle. All rights reserved.

```
Processing wrap_test.sql to wrap_test.plb
```

#### % cat wrap\_test.plb

CREATE OR REPLACE PROCEDURE wraptest wrapped a000000 1 abcd abcd abcd abcd abcd abcd abcd abcd abcd abcd abcd abcd abcd abcd abcd 7 124 12c YZ6L0v2ntFaqttW8hSJD5IHIYccwq+nwNfZqfHQCv/9kMJyznwdLh8FepNXpWS1fzVBDkTke LWlhFdFzCMfmmJ5GGrCwrqqnqEhfRpq7ck5Dzsf7sDlnQeE3QGmb/yu9Dec1+J02kOMlx3dq BuC7fR2f5sjDtBeDXiGCC0kJ5QBVregtoBckZNO9MoiWS4w0jF6T1CPY0Aoi/KUwxC8S8I8n amF5xGQDCYTDajs77orIGEqtX747k0YAO+r1e9adGUsVgZK10NcTM/+Wit+LYKi7b03eJxdB +aaKn/Lh

/

#### % ttisql sampledb

```
Copyright (c) 1996-2011, Oracle. All rights reserved.
Type ? or "help" for help, type "exit" to quit ttIsql.
```

```
connect "DSN=sampledb";
Connection successful:
DSN=sampledb;UID=myuserid;DataStore=.../install/info/DemoDataStore/
sampledb;DatabaseCharacterSet=US7ASCII;ConnectionCharacterSet=US7ASCII;DRIVER
=.../install/lib/libtten.so;PermSize=40;TempSize=32;
(Default setting AutoCommit=1)
```

#### Command> @wrap test.plb

CREATE OR REPLACE PROCEDURE wraptest wrapped

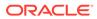

```
a000000
1
abcd
abcd
abcd
abcd
abcd
abcd
abcd
abcd
abcd
abcd
abcd
abcd
abcd
abcd
abcd
7
124 12c
YZ6L0v2ntFaqttW8hSJD5IHIYccwg+nwNfZqfHQCv/
9kMJyznwdLh8FepNXpWS1fzVBDkTke
LWlhFdFzCMfmmJ5GGrCwrqgngEhfRpq7ck5Dzsf7sDlnQeE3QGmb/
yu9Dec1+J02kOMlx3dq
BuC7fR2f5sjDtBeDXiGCC0kJ5QBVregtoBckZNO9MoiWS4w0jF6T1CPY0Aoi/
KUwxC8S8I8n
amF5xGQDCYTDajs77orIGEqtX747k0YAO+r1e9adGUsVgZK1ONcTM/
+Wit+LYKi7b03eJxdB
+aaKn/Lh
Procedure created.
Command> SET SERVEROUTPUT ON
Command> BEGIN
            wraptest();
         END;
         1
Emp Id: 100
Emp Id: 101
Emp Id: 102
Emp Id: 103
Emp Id: 104
Emp Id: 105
Emp Id: 106
Emp Id: 107
Emp Id: 108
Emp Id: 109
PL/SQL procedure successfully completed.
Command> SELECT text FROM all_source WHERE name = 'WRAPTEST';
< PROCEDURE wraptest wrapped
a000000
1
abcd
```

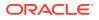

```
abcd
abcd
abcd
abcd
abcd
abcd
abcd
abcd
abcd
abcd
abcd
abcd
abcd
abcd
7
124 12c
YZ6L0v2ntFaqttW8hSJD5IHIYccwg+nwNfZqfHQCv/9kMJyznwdLh8FepNXpWS1fzVBDkTke
LWlhFdFzCMfmmJ5GGrCwrqgngEhfRpq7ck5Dzsf7sDlnQeE3QGmb/yu9Dec1+J02k0Mlx3dq
BuC7fR2f5sjDtBeDXiGCC0kJ5QBVreqtoBckZNO9MoiWS4w0jF6T1CPY0Aoi/KUwxC8S818n
amF5xGQDCYTDajs77orIGEqtX747k0YAO+r1e9adGUsVgZK10NcTM/+Wit+LYKi7b03eJxdB
+aaKn/Lh
 >
```

1 row found.

# Differences in TimesTen: Transaction Behavior

In TimesTen, any operation that ends your transaction closes all cursors associated with the connection.

This includes the following:

- Any COMMIT or ROLLBACK statement
- Any DDL statement

For example, consider the following scenario, where you want to recompile a set of procedures. This would not work, because the first time ALTER PROCEDURE is executed, the cursor (pnamecurs) would be closed:

```
declare
  cursor pnamecurs is select * from all_objects where object_name like
'MYPROC%';
begin
  for rec in pnamecurs loop
     execute immediate 'alter procedure ' || rec.object_name || ' compile';
  end loop;
end;
```

Instead, you can do something like the following, which fetches all the procedure names into an internal table then executes ALTER PROCEDURE on them with no active cursor.

declare
 cursor pnamecurs is select \* from all objects where object name like

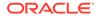

```
'MYPROC%';
  type tbl is table of c%rowtype index by binary_integer;
  myprocs tbl;

begin
  open pnamecurs;
  fetch pnamecurs bulk collect into myprocs;
  close pnamecurs;
  for i in 1..myprocs.count loop
     execute immediate 'alter procedure ' || myprocs(i).object_name ||
' compile';
  end loop;
end;
```

# 3 Data Types in PL/SQL in TimesTen

There is a range of data types available to you for manipulating data in PL/SQL, TimesTen SQL, and your application programs.

- Understanding the Data Type Environments
- Understanding and Using PL/SQL Data Types
- Data Type Conversion
- Differences in TimesTen: Data Type Considerations

# Understanding the Data Type Environments

TimesTen supports PL/SQL data types and the interactions between PL/SQL data types, TimesTen data types, and client application program data types. Data type conversions and data type mappings are supported.

There are three distinct environments to consider when discussing data types:

- PL/SQL programs that contain variables and constants that use PL/SQL data types
- TimesTen SQL statements that use database rows, columns, and constants

These elements are expressed using TimesTen SQL data types.

 Application programs that interact with the database and the PL/SQL programming language

Application programs are written in programming languages such as C and Java and contain variables and constants that use data types from these programming languages.

Table 3-1 summarizes the environments and gives examples of data types for each environment.

| Environment             | Data Type Examples                                                |  |  |
|-------------------------|-------------------------------------------------------------------|--|--|
| PL/SQL programs         | NUMBER, PLS_INTEGER, VARCHAR2, STRING, DATE, TIMESTAMP            |  |  |
| TimesTen SQL statements | TT_BIGINT, TT_INTEGER, BINARY_FLOAT, VARCHAR2, DATE,<br>TIMESTAMP |  |  |
| Application programs    | int, double, String                                               |  |  |

#### Table 3-1 Summarizing the Data Type Environments

# Understanding and Using PL/SQL Data Types

This section describes the PL/SQL data types that are supported in PL/SQL programs. It does not describe the data types supported in TimesTen SQL statements. For information on data types supported in TimesTen SQL statements, see Data Types in *Oracle TimesTen In-Memory Database SQL Reference*.

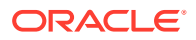

The following topics are covered in this section:

- PL/SQL Data Type Categories
- Predefined PL/SQL Scalar Data Types
- PL/SQL Composite Data Types
- PL/SQL REF CURSORs

For additional information see PL/SQL Data Types in Oracle Database PL/SQL Language Reference.

# PL/SQL Data Type Categories

In a PL/SQL block, every constant, variable, and parameter has a data type. PL/SQL provides predefined data types and subtypes and lets you define your own PL/SQL subtypes.

Table 3-2 lists the categories of the predefined PL/SQL data types.

Table 3-2 Predefined PL/SQL Data Type Categories

| Data type category | Description                                             |
|--------------------|---------------------------------------------------------|
| Scalar             | Single values with no internal components               |
| Composite          | Internal components that are either scalar or composite |
| Reference          | Pointers to other data items such as REF CURSORs        |

Note: See Unsupported Data Types.

# Predefined PL/SQL Scalar Data Types

Scalar data types store single values with no internal components.

These are covered in the following sections:

- Scalar Data Types and Type Families
- Declaring Variables of Scalar Data Types
- PLS\_INTEGER and BINARY\_INTEGER Data Types
- SIMPLE\_INTEGER Data Type
- ROWID Data Type
- LOB Data Types

#### Note:

See Unsupported Data Types.

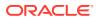

## Scalar Data Types and Type Families

There are predefined PL/SQL scalar data types and type families.

Table 3-3 lists predefined PL/SQL scalar data types of interest, grouped by data type families.

 Table 3-3
 Predefined PL/SQL Scalar Data Types

| Data Type Family | Data Type Name                                         |
|------------------|--------------------------------------------------------|
| NUMERIC          | NUMBER                                                 |
|                  | PLS_INTEGER                                            |
|                  | BINARY_FLOAT                                           |
|                  | BINARY_DOUBLE                                          |
| CHARACTER        | CHAR [ACTER]                                           |
|                  | VARCHAR2                                               |
|                  | NCHAR (national character CHAR)                        |
|                  | NVARCHAR2 (national character VARCHAR2)                |
| BINARY           | RAW                                                    |
| BOOLEAN          | BOOLEAN                                                |
|                  | Note: You cannot bind BOOLEAN types in SQL statements. |
| DATETIME         | DATE                                                   |
|                  | TIMESTAMP                                              |
| INTERVAL         | INTERVAL YEAR TO MONTH                                 |
|                  | INTERVAL DAY TO SECONDS                                |
| ROWID            | ROWID                                                  |
| LOB              | BLOB (binary LOB)                                      |
|                  | CLOB (character LOB)                                   |
|                  | NCLOB (national character LOB)                         |

# Declaring Variables of Scalar Data Types

This examples declares PL/SQL variables.

```
Command> DECLARE

v_emp_job VARCHAR2 (9);

v_count_loop BINARY_INTEGER := 0;

v_dept_total_sal NUMBER (9,2) := 0;

v_orderdate DATE := SYSDATE + 7;

v_valid BOOLEAN NOT NULL := TRUE;

...
```

## PLS\_INTEGER and BINARY\_INTEGER Data Types

The <code>PLS\_INTEGER</code> and <code>BINARY\_INTEGER</code> data types are identical and are used interchangeably in this document.

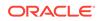

The PLS\_INTEGER data type stores signed integers in the range -2,147,483,648 through 2,147,483,647 represented in 32 bits. It has the following advantages over the NUMBER data type and subtypes:

- PLS INTEGER values require less storage.
- PLS\_INTEGER operations use hardware arithmetic, so they are faster than NUMBER operations, which use library arithmetic.

For efficiency, use PLS\_INTEGER values for all calculations that fall within its range. For calculations outside the PLS\_INTEGER range, use INTEGER, a predefined subtype of the NUMBER data type.

See PLS\_INTEGER and BINARY\_INTEGER Data Types in Oracle Database PL/SQL Language Reference.

#### Note:

When a calculation with two PLS\_INTEGER data types overflows the PLS\_INTEGER range, an overflow exception is raised even if the result is assigned to a NUMBER data type.

### SIMPLE\_INTEGER Data Type

SIMPLE\_INTEGER is a predefined subtype of the PLS\_INTEGER data type that has the same range as PLS\_INTEGER (-2,147,483,648 through 2,147,483,647) and has a NOT NULL constraint. It differs from PLS\_INTEGER in that it does not overflow.

You can use SIMPLE\_INTEGER when the value is never null and overflow checking is unnecessary. Without the overhead of checking for null values and overflow, SIMPLE\_INTEGER provides better performance than PLS\_INTEGER.

See SIMPLE\_INTEGER Subtype of PLS\_INTEGER in Oracle Database PL/SQL Language Reference.

#### **ROWID Data Type**

Each row in a table has a unique identifier known as its rowid.

An application can specify literal rowid values in SQL statements, such as in WHERE clauses, as CHAR constants enclosed in single quotes.

Also refer to ROWID Data Type and ROWID Pseudocolumn in Oracle TimesTen In-Memory Database SQL Reference.

#### LOB Data Types

The LOB (large object) type family includes CLOB (character LOBs), NCLOB (national character LOBs), and BLOB (binary LOBs).

A LOB consists of a LOB locator and a LOB value. The locator acts as a handle to the value. When an application selects a LOB or passes a LOB as a parameter, for example, it is using the locator, not the actual value.

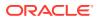

LOBs may be either persistent or temporary. A persistent LOB exists in the database, in a particular row of a LOB column. A temporary LOB is used internally within a program, but could then be inserted into a LOB column in the database to become a persistent LOB.

See LOB Data Types in *Oracle TimesTen In-Memory Database SQL Reference* for additional information about LOBs in TimesTen Classic.

Also see Large Objects (LOBs).

# PL/SQL Composite Data Types

Composite types have internal components that can be manipulated individually, such as the elements of an array, record, or table.

The following sections discuss the use of composite data types:

- TimesTen Support for Composite Data Types
- Using Collections in PL/SQL
- Using Records in PL/SQL
- Using Associative Arrays from Applications

See PL/SQL Collections and Records in Oracle Database PL/SQL Language Reference.

#### TimesTen Support for Composite Data Types

TimesTen supports these composite data types.

- Associative array (index-by table)
- Nested table
- Varray
- Record

Associative arrays, nested tables, and varrays are also referred to as collections.

#### Using Collections in PL/SQL

You can declare collection data types similar to arrays, sets, and hash tables found in other languages. A collection is an ordered group of elements, all of the same type. Each element has a unique subscript that determines its position in the collection.

In PL/SQL, array types are known as *varrays* (variable size arrays), set types are known as *nested tables*, and hash table types are known as *associative arrays* or *index-by tables*. These are all collection types.

The following example declares collection type staff\_list as a table of employee\_id, then uses the collection type in a loop and in the WHERE clause of the SELECT statement.

```
Command> DECLARE
    TYPE staff_list IS TABLE OF employees.employee_id%TYPE;
    staff staff_list;
    lname employees.last_name%TYPE;
    fname employees.first_name%TYPE;
    BEGIN
    staff := staff list(100, 114, 115, 120, 122);
```

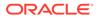

 $\ensuremath{\texttt{PL}}\xspace/\ensuremath{\texttt{SQL}}\xspace$  procedure successfully completed.

Any collections can be passed between PL/SQL subprograms as parameters. In TimesTen, however, only associative arrays can be passed between PL/SQL and applications written in other languages. (See Using Associative Arrays from Applications below.)

You can use collections to move data in and out of TimesTen tables using bulk SQL.

#### Using Records in PL/SQL

Records are composite data structures that have fields with different data types. You can pass records to subprograms with a single parameter.

You can also use the <code>%ROWTYPE</code> attribute to declare a record that represents a row in a table or a row from a query result set, without specifying the names and types for the fields, as shown in an example in PL/SQL Variables and Constants.

This example declares record types:

```
Command> DECLARE

TYPE timerec IS RECORD (hours SMALLINT, minutes SMALLINT);

TYPE meetin_typ IS RECORD (

date_held DATE,

duration timerec, -- nested record

location VARCHAR2(20),

purpose VARCHAR2(50));

BEGIN

...

END;

/
```

## Using Associative Arrays from Applications

Associative arrays, formerly known as index-by tables or PL/SQL tables, are supported as IN, OUT, or IN OUT bind parameters in TimesTen PL/SQL, such as from an OCI, Pro\*C/C++, or JDBC application. This enables arrays of data to be passed efficiently between an application and the database.

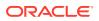

An associative array is a set of key-value pairs. In TimesTen, for associative array binding (but not for use of associative arrays only within PL/SQL), the keys, or indexes, must be integers (BINARY\_INTEGER or PLS\_INTEGER). The values must be simple scalar values of the same data type. For example, there could be an array of department managers indexed by department numbers. Indexes are stored in sort order, not creation order.

You can declare an associative array type and then an associative array in PL/SQL as in the following example (note the INDEX BY):

```
declare
  TYPE VARCHARARRTYP IS TABLE OF VARCHAR2(30) INDEX BY BINARY_INTEGER;
  x VARCHARARRTYP;
  ...
```

See below and Using Associative Arrays for examples.

Also see Binding Associative Arrays in TimesTen OCI and Associative Array Bindings in TimesTen Pro\*C/C++ in Oracle TimesTen In-Memory Database C Developer's Guide, and Working with Associative Arrays in Oracle TimesTen In-Memory Database Java Developer's Guide.

For general information about associative arrays, see Associative Arrays in Oracle Database *PL/SQL Language Reference*.

```
    Note the following restrictions in TimesTen:
    The following types are not supported in binding associative arrays: LOBs, REF CURSORs, TIMESTAMP, ROWID.
    Associative array binding is not allowed in passthrough statements.
    General bulk binding of arrays is not supported in TimesTen programmatic APIs. Varrays and nested tables are not supported as bind parameters.
```

The following example manipulates an associative array, effectively binding it from ttIsql and printing the array.

```
Command> var lngvc[1000] varchar2(30);
Command> declare
           TYPE VARCHARARRTYP IS TABLE OF VARCHAR2(30) INDEX BY BINARY INTEGER;
            x VARCHARARRTYP;
         begin
            x := :lngvc;
            x (1) := 'One';
            x ( 10 ) := 'Ten';
            :lngvc := x;
         end:
         /
PL/SQL procedure successfully completed.
Command> print lngvc;
LNGVC
                   : ARRAY [ 1000 ] (Current Size 10)
LNGVC[1] : One
LNGVC[2] : <NULL>
LNGVC[3] : <NULL>
```

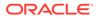

```
LNGVC[4] : <NULL>
LNGVC[5] : <NULL>
LNGVC[6] : <NULL>
LNGVC[7] : <NULL>
LNGVC[8] : <NULL>
LNGVC[9] : <NULL>
LNGVC[10] : Ten
```

# PL/SQL REF CURSORs

A REF CURSOR is a handle to a cursor over a SQL result set that can be passed as a parameter between PL/SQL and an application.

TimesTen supports OUT REF CURSORs, from PL/SQL to the application. The application would open the REF CURSOR within PL/SQL, pass it from there through the applicable API, and fetch the result set.

TimesTen supports REF CURSORs in ODBC, JDBC, ODP.NET, OCI, Pro\*C/C++, and TTClasses for either direct connections or client/server connections. REF CURSORs are also discussed in the following TimesTen documents:

- Working with REF CURSORs in Oracle TimesTen In-Memory Database C Developer's Guide
- Working with REF CURSORs in Oracle TimesTen In-Memory Database Java Developer's Guide
- Working with REF CURSORs in Oracle TimesTen In-Memory Database TTClasses Guide

You can define a REF CURSOR in PL/SQL in TimesTen as you would in Oracle Database. (See Cursor Variables in *Oracle Database PL/SQL Language Reference*.) It is typical to use REF CURSOR as a metatype, where you define a "strong" (specific) REF CURSOR type tailored to your data, then declare a cursor variable of that type. For example:

```
Command> DECLARE

TYPE DeptCurTyp IS REF CURSOR RETURN departments%ROWTYPE;

dept_cv DeptCurTyp; -- declare cursor variable

...
```

The following example creates a procedure GET\_EMP in a package FOO\_PACK to retrieve information about employees from the employees table. The procedure declares a REF CURSOR type cursor\_out, then uses that type for the output parameter.

First specify the package definition, REF CURSOR type, and procedure definition:

```
create or replace package foo_pack is
   type cursor_out is ref cursor;
   procedure get_emp (results out cursor_out);
end foo pack;
```

Then specify the package body and procedure implementation:

```
create or replace package body foo_pack as
    procedure get emp (results out cursor out) is
```

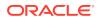

```
begin
    open results for select employee_id, last_name from employees
    where employee_id < 110 order by last_name;
    end get_emp;
end foo_pack;
```

Declare a REF CURSOR variable for the output, execute the procedure, and display the results. Note that outside of PL/SQL, you can declare only "weak" (generic) REF CURSORs:

```
Command> var proc_result refcursor;
Command> exec foo_pack.get_emp(:proc_result);
```

 $\ensuremath{\texttt{PL}}\xspace/\ensuremath{\texttt{SQL}}\xspace$  procedure successfully completed.

```
Command> print proc_result;
PROC_RESULT :
< 105, Austin >
< 102, De Haan >
< 104, Ernst >
< 109, Faviet >
< 108, Greenberg >
< 103, Hunold >
< 100, King >
< 101, Kochhar >
< 107, Lorentz >
< 106, Pataballa >
10 rows found.
```

Alternatively, you could declare a weakly typed REF CURSOR variable in FOO PACK:

# Data Type Conversion

There are several kinds of data type conversions.

- Conversion Between PL/SQL Data Types
- Conversion Between Application Data Types and PL/SQL or SQL Data Types

Also see type conversion information under Differences in TimesTen: Data Type Considerations.

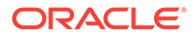

# Conversion Between PL/SQL Data Types

TimesTen supports implicit and explicit conversions between PL/SQL data types.

Consider this example: The variable <code>v\_sal\_hike</code> is of type <code>VARCHAR2</code>. When calculating the total salary, PL/SQL first converts <code>v\_sal\_hike</code> to <code>NUMBER</code> then performs the operation. The result is of type <code>NUMBER</code>. PL/SQL uses implicit conversion to obtain the correct result.

```
Command> DECLARE
    v_salary NUMBER (6) := 6000;
    v_sal_hike VARCHAR2(5) := '1000';
    v_total_salary v_salary%TYPE;
    BEGIN
    v_total_salary := v_salary + v_sal_hike;
    DBMS_OUTPUT.PUT_LINE (v_total_salary);
    end;
    /
7000
```

PL/SQL procedure successfully completed.

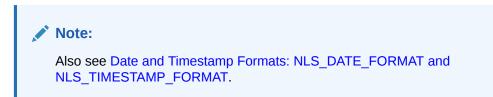

Conversion Between Application Data Types and PL/SQL or SQL Data Types

TimesTen supports data type conversions between application program data types and PL/SQL data types, and between application program data types and TimesTen SQL data types.

This section includes the following:

- Application Data Type Conversion Mappings
- Application Data Type Conversion Examples

### Application Data Type Conversion Mappings

Data types from an application using the ODBC API can be mapped to PL/SQL program data types.

For more information about ODBC-to-PL/SQL type mappings, refer to Parameter Type Assignments and Type Conversions in *Oracle TimesTen In-Memory Database C Developer's Guide*.

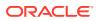

| ODBC Type     | PL/SQL Type                         |
|---------------|-------------------------------------|
| SQL_BINARY    | RAW (Bound precision is used.)      |
| SQL_CHAR      | CHAR (Bound precision is used.)     |
| SQL_DATE      | DATE                                |
| SQL_DECIMAL   | NUMBER                              |
| SQL_DOUBLE    | NUMBER                              |
| SQL_FLOAT     | BINARY_DOUBLE                       |
| SQL_INTEGER   | PLS_INTEGER                         |
| SQL_REFCURSOR | REF CURSOR                          |
| SQL_TIMESTAMP | TIMESTAMP (Bound scale is used.)    |
| SQL_VARCHAR   | VARCHAR2 (Bound precision is used.) |

Table 3-4 Sampling of ODBC SQL to PL/SQL Type Mapping

### Application Data Type Conversion Examples

Consider a scenario where your C program uses the ODBC API and your goal is to bind your C variable of type VARCHAR2 to a PL/SQL variable of type NUMBER. TimesTen performs the implicit conversion for you.

```
Command> VARIABLE c_var VARCHAR2 (30) := '961';
Command> DECLARE v_var NUMBER;
BEGIN
v_var := :c_var;
DBMS_OUTPUT.PUT_LINE (v_var);
END;
/
961
```

PL/SQL procedure successfully completed.

The next example creates a table with a column of type TT\_BIGINT and uses PL/SQL to invoke the TimesTen SQL INSERT statement. A bind variable of type SQL\_VARCHAR is used in the INSERT statement. The conversions are the same as the conversions that would occur if your application invoked the INSERT statement directly.

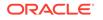

```
< 1000 >
1 row found.

Note:

For SQL, the conversions are the same whether SQL is invoked by your

PL/SQL program or is invoked directly by your application.
```

# Differences in TimesTen: Data Type Considerations

There are TimesTen-specific considerations regarding data type support and type conversions.

- Conversion Between PL/SQL and TimesTen SQL Data Types
- Date and Timestamp Formats: NLS\_DATE\_FORMAT and NLS\_TIMESTAMP\_FORMAT
- Unsupported Data Types

# Conversion Between PL/SQL and TimesTen SQL Data Types

TimesTen supports conversions between PL/SQL data types and TimesTen SQL data types.

This support is described in the following sections:

- Supported PL/SQL to SQL Conversions
- Suggested PL/SQL to SQL Mappings
- PL/SQL to SQL Conversion Example

### Supported PL/SQL to SQL Conversions

You can convert certain PL/SQL data types to SQL data types.

Table 3-5 shows supported data type conversions, with PL/SQL types along the top and SQL types down the left side. The data types are grouped by data type families, with columns referring to PL/SQL type families and rows referring to TimesTen type families. "Yes" indicates that a conversion is possible between the two families. Supported conversions are bidirectional.

Note:

Also see Unsupported Data Types.

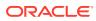

| Type Family | NUMERIC | CHARACTER | BINARY | DATETIME | INTERVAL | ROWID |
|-------------|---------|-----------|--------|----------|----------|-------|
| NUMERIC     | Yes     | Yes       | No     | No       | No       | No    |
| CHARACTER   | Yes     | Yes       | Yes    | Yes      | Yes      | Yes   |
| DATETIME    | No      | Yes       | No     | Yes      | No       | No    |
| TIME        | No      | Yes       | No     | No       | No       | No    |
| ROWID       | No      | Yes       | No     | No       | No       | Yes   |
| BINARY      | No      | Yes       | Yes    | No       | No       | Yes   |

Table 3-5 Supported Conversions Between PL/SQL and TimesTen SQL Data Types

# Suggested PL/SQL to SQL Mappings

There are suggestions for mapping TimesTen data types to PL/SQL.

Table 3-6 summarizes TimesTen data types with suggestions for type mappings to PL/SQL.

| TimesTen Data Type                     | Description                                                                                                    |  |  |  |
|----------------------------------------|----------------------------------------------------------------------------------------------------|--|--|--|
| TT_TINYINT                             | This is for unsigned integers ranging from 0 to 255.<br>Numeric overflows can occur if you insert a value with type PL/SQL<br>NUMBER or PL/SQL PLS_INTEGER (or BINARY_INTEGER) into a<br>TT_TINYINT column.                                                                                                    |  |  |  |
| TT_SMALLINT                            | This is for signed 16-bit integers in the range -32,768 to 32,767.<br>Numeric overflows can occur if you insert a value with type PL/SQL<br>NUMBER or PL/SQL PLS_INTEGER (or BINARY_INTEGER) into a<br>TT_SMALLINT column.                                                                                                    |  |  |  |
| TT_INTEGER                             | This is for signed integers in the range -2,147,483,648 to 2,147,483,647.<br>This is equivalent to PLS_INTEGER.                                                                                                    |  |  |  |
| TT_BIGINT                              | This is for signed eight-byte integers in the range<br>-9,223,372,036,854,775,808 to 9,223,372,036,854,775,807.<br>Use PL/SQL NUMBER. A PL/SQL PLS_INTEGER (or BINARY_INTEGER)<br>variable could overflow.                                                                                                    |  |  |  |
| NUMBER, BINARY_FLOAT,<br>BINARY_DOUBLE | Use when floating point precision is required.                                                                                                    |  |  |  |
| Character types                        | <ul> <li>All PL/SQL character types can hold up to 32,767 bytes of data.</li> <li>TimesTen CHAR can hold up to 8300 bytes.</li> <li>TimesTen NCHAR can hold up to 4150 characters (8300 bytes).</li> <li>TimesTen VARCHAR2 can hold up to 4,194,304 bytes.</li> <li>TimesTen NVARCHAR2 can hold up to 2,097,152 characters (4,194,304 bytes).</li> </ul> |  |  |  |
| Datetime, interval, and time types     | Use the TO_CHAR and TO_DATE built-in functions when you require a format that is different than the default format used when converting these types to and from character types.                                                                                                    |  |  |  |

Table 3-6 Data Type Usage and Sizes

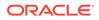

| TimesTen Data Type | Description                                          |
|--------------------|------------------------------------------------------|
| Binary types       | • TimesTen BINARY can hold up to 8300 bytes.         |
|                    | • TimesTen VARBINARY can hold up to 4,194,304 bytes. |
|                    | • RAW and LONG RAW can hold up to 32,767 bytes.      |

| Table 3-6 | (Cont.) Dat | a Type Usage | e and Sizes |
|-----------|-------------|--------------|-------------|
|-----------|-------------|--------------|-------------|

## PL/SQL to SQL Conversion Example

This is an example of converting PL/SQL to SQL.

Consider the case where you have a table with two columns. Coll has a data type of TT\_INTEGER and Coll has a data type of NUMBER. In your PL/SQL program, you declare two variables: v\_var1 of type PLS\_INTEGER and v\_var2 of type VARCHAR2. The goal is to SELECT the row of data from your table into the two PL/SQL variables.

Data type conversions occur when you execute the SELECT statement. Coll is converted from a TimesTen SQL TT\_INTEGER type into a PLS\_INTEGER type. Coll is converted from a TimesTen SQL NUMBER type into a PL/SQL VARCHAR2 type. The query executes successfully.

```
Command> CREATE TABLE test_conversion (Col1 TT_INTEGER, Col2 NUMBER);
Command> INSERT INTO test_conversion VALUES (100, 20);
1 row inserted.
Command> DECLARE
       v_var1 PLS_INTEGER;
       v_var2 VARCHAR2 (100);
       BEGIN
       SELECT Col1, Col2 INTO v_var1, v_var2 FROM test_conversion;
       DBMS_OUTPUT.PUT_LINE (v_var1);
       DBMS_OUTPUT.PUT_LINE (v_var2);
       END;
       /
100
20
```

PL/SQL procedure successfully completed.

# Date and Timestamp Formats: NLS\_DATE\_FORMAT and NLS\_TIMESTAMP\_FORMAT

TimesTen does not support user-specified NLS\_DATE\_FORMAT and NLS TIMESTAMP FORMAT settings.

- NLS DATE FORMAT is always 'yyyy-mm-dd'.
- NLS\_TIMESTAMP\_FORMAT is always 'yyyy-mm-dd hh:mi:ss.ff6' (fractional seconds to six decimal places).

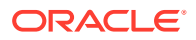

You can use the SQL and PL/SQL TO\_DATE and TO\_CHAR functions to specify other desired formats. See Expressions in Oracle TimesTen In-Memory Database SQL Reference.

# Unsupported Data Types

There are unsupported data types.

- PL/SQL data type categories: PL/SQL in TimesTen does not support Internet data types (XMLType, URIType, HttpURIType) or "Any" data types (AnyType, AnyData, AnyDataSet).
- PL/SQL scalar data types: TimesTen does not support the PL/SQL data types TIMESTAMP WITH [LOCAL] TIME ZONE and UROWID.

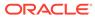

# 4 Errors and Exception Handling

This chapter describes flexible error trapping and error handling you can use in your PL/SQL programs.

See PL/SQL Error Handling in Oracle Database PL/SQL Language Reference.

See the end of this chapter for TimesTen-specific considerations.

The following topics are covered:

- Understanding Exceptions
- Trapping Exceptions
- Retrying After Transient Errors (PL/SQL)
- Showing Errors in ttlsql
- Differences in TimesTen: Exception Handling and Error Behavior

# **Understanding Exceptions**

This section provides an overview of exceptions in PL/SQL programming.

- About Exceptions
- Exception Types

## About Exceptions

An exception is a PL/SQL error that is raised during program execution, either implicitly by TimesTen or explicitly by your program. Handle an exception by trapping it with a handler or propagating it to the calling environment.

For example, if your SELECT statement returns multiple rows, TimesTen returns an error (exception) at runtime. As the following example shows, you would see TimesTen error 8507, then the associated ORA error message. (ORA messages, originally defined for Oracle Database, are similarly implemented by TimesTen.)

```
Command> DECLARE
   v_lname VARCHAR2 (15);
   BEGIN
   SELECT last_name INTO v_lname
   FROM employees
   WHERE first_name = 'John';
   DBMS_OUTPUT.PUT_LINE ('Last name is :' || v_lname);
   END;
   /
```

8507: ORA-01422: exact fetch returns more than requested number of rows

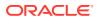

```
8507: ORA-06512: at line 4
The command failed.
```

You can handle such exceptions in your PL/SQL block so that your program completes successfully. For example:

```
Command> DECLARE
          v lname VARCHAR2 (15);
         BEGIN
          SELECT last name INTO v lname
          FROM employees
          WHERE first name = 'John';
           DBMS OUTPUT.PUT LINE ('Last name is :' || v lname);
         EXCEPTION
           WHEN TOO MANY ROWS THEN
           DBMS OUTPUT.PUT LINE (' Your SELECT statement retrieved
multiple
           rows. Consider using a cursor.');
         END;
         /
 Your SELECT statement retrieved multiple rows. Consider using a
cursor.
```

PL/SQL procedure successfully completed.

## **Exception Types**

There are three types of exceptions.

- Predefined exceptions are error conditions that are defined by PL/SQL.
- Non-predefined exceptions include any standard TimesTen errors.
- User-defined exceptions are exceptions specific to your application.

In TimesTen, these three types of exceptions are used in the same way as in Oracle Database.

| Exception                        | Description                                                         | How to Handle                                                                                                    |
|----------------------------------|---------------------------------------------------------------------|----------------------------------------------------------------------------------------------------|
| Predefined TimesTen<br>error     | One of approximately 20 errors that occur most often in PL/SQL code | You are not required to declare<br>these exceptions. They are<br>predefined by TimesTen. TimesTen<br>implicitly raises the error.                                    |
| Non-predefined<br>TimesTen error | Any other standard TimesTen<br>error                                | These must be declared in the declarative section of your application. TimesTen implicitly raises the error and you can use an exception handler to catch the error. |
| User-defined error               | Error defined and raised by the application                         | These must be declared in the declarative section. The developer raises the exception explicitly.                                                                    |

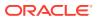

# **Trapping Exceptions**

This section describes how to trap predefined TimesTen errors or user-defined errors.

- Trapping Predefined TimesTen Errors
- Trapping User-Defined Exceptions

# Trapping Predefined TimesTen Errors

Trap a predefined TimesTen error by referencing its predefined name in your exceptionhandling routine. PL/SQL declares predefined exceptions in the STANDARD package.

Refer to the following for details:

- Predefined Exceptions Reference
- Predefined Exception Example

## Predefined Exceptions Reference

There are predefined exceptions supported by TimesTen.

Table 4-1 provides associated ORA error numbers and SQLCODE values, and descriptions of the exceptions.

Also see Unsupported Predefined Errors.

| Exception name        | Oracle Database<br>Error Number | SQLCODE | Description                                                                                                    |
|-----------------------|---------------------------------|---------|----------------------------------------------------------------------------------------------------|
| ACCESS_INTO_NULL      | ORA-06530                       | -6530   | Program attempted to assign values to the attributes of an uninitialized object.                                                                                                    |
| CASE_NOT_FOUND        | ORA-06592                       | -6592   | None of the choices in the WHEN<br>clauses of a CASE statement is<br>selected and there is no ELSE<br>clause.                                                                                                    |
| COLLECTION_IS_NULL    | ORA-06531                       | -6531   | Program attempted to apply<br>collection methods other than<br>EXISTS to an uninitialized nested<br>table or varray, or program<br>attempted to assign values to the<br>elements of an uninitialized nested<br>table or varray. |
| CURSOR_ALREADY_OPENED | ORA-06511                       | -6511   | Program attempted to open an already opened cursor.                                                                                                    |
| DUP_VAL_ON_INDEX      | ORA-00001                       | -1      | Program attempted to insert<br>duplicate values in a column that is<br>constrained by a unique index.                                                                                                    |
| INVALID_CURSOR        | ORA-01001                       | -1001   | There is an invalid cursor operation.                                                                                                    |

#### Table 4-1 Predefined Exceptions

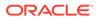

| Exception name          | Oracle Database<br>Error Number | SQLCODE | Description                                                                                                    |
|-------------------------|---------------------------------|---------|----------------------------------------------------------------------------------------------------|
| INVALID_NUMBER          | ORA-01722                       | -1722   | Conversion of character string to number failed.                                                                                                    |
| NO_DATA_FOUND           | ORA-01403                       | +100    | Single row SELECT returned no<br>rows or your program referenced a<br>deleted element in a nested table or<br>an uninitialized element in an<br>associative array (index-by table). |
| PROGRAM_ERROR           | ORA-06501                       | -6501   | PL/SQL has an internal problem.                                                                                                    |
| ROWTYPE_MISMATCH        | ORA-06504                       | -6504   | Host cursor variable and PL/SQL<br>cursor variable involved in an<br>assignment statement have<br>incompatible return types.                                                        |
| STORAGE_ERROR           | ORA-06500                       | -6500   | PL/SQL ran out of memory or<br>memory was corrupted.                                                                                                    |
| SUBSCRIPT_BEYOND_COUNT  | ORA-06533                       | -6533   | A program referenced a nested<br>table or varray using an index<br>number larger than the number of<br>elements in the collection.                                                  |
| SUBSCRIPT_OUTSIDE_LIMIT | ORA-06532                       | -6532   | A program referenced a nested<br>table or varray element using an<br>index number that is outside the<br>valid range (for example, -1).                                             |
| SYS_INVALID_ROWID       | ORA-01410                       | -1410   | The conversion of a character string<br>into a universal rowid failed because<br>the character string does not<br>represent a ROWID value.                                          |
| TOO_MANY_ROWS           | ORA-01422                       | -1422   | Single row SELECT returned multiple rows.                                                                                                    |
| VALUE_ERROR             | ORA-06502                       | -6502   | An arithmetic, conversion,<br>truncation, or size constraint error<br>occurred.                                                                                                    |
| ZERO_DIVIDE             | ORA-01476                       | -1476   | A program attempted to divide a number by zero.                                                                                                    |

# Predefined Exception Example

In this example, a PL/SQL program attempts to divide by 0. The <code>ZERO\_DIVIDE</code> predefined exception is used to trap the error in an exception-handling routine.

```
Command> DECLARE v_invalid PLS_INTEGER;

BEGIN

v_invalid := 100/0;

EXCEPTION

WHEN ZERO_DIVIDE THEN

DBMS_OUTPUT.PUT_LINE ('Attempt to divide by 0');

END;

/
```

```
Attempt to divide by 0
```

PL/SQL procedure successfully completed.

## **Trapping User-Defined Exceptions**

You can define your own exceptions in PL/SQL in TimesTen, and you can raise user-defined exceptions explicitly with either the PL/SQL RAISE statement or the RAISE\_APPLICATION\_ERROR procedure.

These processes are described in the following sections:

- Using the RAISE Statement
- Using the RAISE\_APPLICATION\_ERROR Procedure

#### Using the RAISE Statement

The RAISE statement stops execution of a PL/SQL block or subprogram and transfers control to an exception handler. RAISE statements can raise predefined exceptions, or user-defined exceptions whose names you decide.

In the example that follows, the department number 500 does not exist, so no rows are updated in the departments table. The RAISE statement is used to explicitly raise an exception and display an error message, returned by the SQLERRM built-in function, and an error code, returned by the SQLCODE built-in function. Use the RAISE statement by itself within an exception handler to raise the same exception again and propagate it back to the calling environment.

```
Command> DECLARE
           v deptno NUMBER := 500;
           v name VARCHAR2 (20) := 'Testing';
           e invalid dept EXCEPTION;
          BEGIN
           UPDATE departments
           SET department name = v name
           WHERE department id = v deptno;
          IF SQL%NOTFOUND THEN
             RAISE e invalid dept;
          END IF;
          ROLLBACK;
          EXCEPTION
            WHEN e invalid dept THEN
            DBMS OUTPUT.PUT LINE ('No such department');
            DBMS OUTPUT.PUT LINE (SQLERRM);
            DBMS OUTPUT.PUT LINE (SQLCODE);
         END;
         /
No such department
User-Defined Exception
1
PL/SQL procedure successfully completed.
```

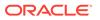

The command succeeded.

Note:

Given the same error condition in TimesTen and Oracle Database, SQLCODE returns the same error code, but SQLERRM does not necessarily return the same error message. This is also noted in TimesTen Error Messages and SQL Codes.

#### Using the RAISE\_APPLICATION\_ERROR Procedure

Use the <code>RAISE\_APPLICATION\_ERROR</code> procedure in the executable section or exception section (or both) of your PL/SQL program. TimesTen reports errors to your application so you can avoid returning unhandled exceptions.

Use an error number between -20,000 and -20,999. Specify a character string up to 2,048 bytes for your message.

The following example attempts to delete from the employees table where last\_name=Patterson. The RAISE\_APPLICATION\_ERROR procedure raises the error, using error number -20201.

```
Command> DECLARE
    v_last_name employees.last_name%TYPE := 'Patterson';
    BEGIN
    DELETE FROM employees WHERE last_name = v_last_name;
    IF SQL%NOTFOUND THEN
        RAISE_APPLICATION_ERROR (-20201, v_last_name || ' does not
exist');
    END IF;
    END;
    /
8507: ORA-20201: Patterson does not exist
8507: ORA-06512: at line 6
The command failed.
```

# Retrying After Transient Errors (PL/SQL)

TimesTen automatically resolves most transient errors (which is particularly important for TimesTen Scaleout).

However, if your application detects the following error, it is suggested to retry the failing transaction:

• ORA-57005: Transient transaction failure due to unavailability of resource. Roll back the transaction and try it again.

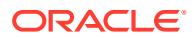

Note: Search the entire error stack for errors returning these error types before deciding whether it is appropriate to retry.

Using the PL/SQL pragma EXCEPTION\_INIT, declare an exception to correspond to this error, and retry the transaction when the exception is encountered.

Here is an example:

```
declare
  retry_stmt exception;
  pragma exception_init(retry_stmt, -57007);
  retry_txn exception;
  pragma exception_init(retry_txn, -57005);
begin
  -- Execute SQL
exception
  when retry_stmt then
   -- Re-execute the failing SQL statemment
  when retry_txn then
   -- Re-execute the failing transaction
end;
```

# Showing Errors in ttlsql

You can use the show errors command in ttIsql to see details about errors you encounter in executing anonymous blocks or compiling packages, procedures, or functions.

This is shown in the following example.

Again consider the example in Creating and Using Packages. Assume the same package specification shown there, which declares the procedures and functions hire\_employee, remove\_employee, and num\_above\_salary. But instead of the body definition shown there, consider the following, which defines hire\_employee and num\_above\_salary but not remove employee:

```
CREATE OR REPLACE PACKAGE BODY emp_actions AS

-- Code for procedure hire_employee:

PROCEDURE hire_employee (employee_id NUMBER,

last_name VARCHAR2,

first_name VARCHAR2,

email VARCHAR2,

phone_number VARCHAR2,

hire_date DATE,

job_id VARCHAR2,

salary NUMBER,

commission_pct NUMBER,

manager_id NUMBER,

department_id NUMBER) IS

BEGIN

INSERT INTO employees VALUES (employee id,
```

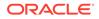

```
last name,
      first name,
      email,
      phone number,
     hire date,
      job id,
      salary,
      commission pct,
     manager id,
     department id);
 END hire employee;
-- Code for function num above salary:
 FUNCTION num above salary (emp id NUMBER) RETURN NUMBER IS
    emp sal NUMBER(8,2);
   num count NUMBER;
 BEGIN
    SELECT salary INTO emp sal FROM employees
   WHERE employee id = emp id;
   SELECT COUNT(*) INTO num count FROM employees
   WHERE salary > emp sal;
   RETURN num count;
 END num above salary;
END emp actions;
```

Attempting this body definition after the original package specification results in the following:

```
Warning: Package body created with compilation errors.
```

To get more information, run ttIsql and use the command show errors. In this example, show errors provides the following:

```
Command> show errors;
Errors for PACKAGE BODY EMP ACTIONS:
```

```
LINE/COL ERROR
```

```
13/13 PLS-00323: subprogram or cursor 'REMOVE_EMPLOYEE' is declared
in a
package specification and must be defined in the package body
```

# Differences in TimesTen: Exception Handling and Error Behavior

You should be aware of some error-related behaviors that differ between TimesTen PL/SQL and Oracle Database PL/SQL.

- TimesTen PL/SQL Transaction and Rollback Behavior for Unhandled Exceptions
- TimesTen Error Messages and SQL Codes

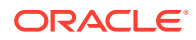

- Warnings Not Visible in PL/SQL
- Unsupported Predefined Errors
- Possibility of Runtime Errors After Clean Compile (Use of Oracle Database SQL Parser)
- Use of TimesTen Expressions at Runtime

# TimesTen PL/SQL Transaction and Rollback Behavior for Unhandled Exceptions

TimesTen PL/SQL differs from Oracle Database PL/SQL in a scenario where an application executes PL/SQL in the middle of a transaction, and an unhandled exception occurs during execution of the PL/SQL. Oracle Database rolls back to the beginning of the anonymous block. TimesTen does not roll back.

An application should always handle any exception that results from execution of a PL/SQL block, as in the following example, run with autocommit disabled:

```
create table mytable (num int not null primary key);
set serveroutput on
insert into mytable values(1);
begin
   insert into mytable values(2);
   insert into mytable values(1);
exception
   when dup_val_on_index then
    dbms_output.put_line('oops:' || sqlerrm);
   rollback;
end;
select * from mytable;
commit;
```

The second INSERT fails because values must be unique, so an exception occurs and the program performs a rollback. Running this in TimesTen results in this:

```
oops:TT0907: Unique constraint (MYTABLE) violated at Rowid
<BMUFVUAAABQAAAADjq>
select * from mytable;
0 rows found.
```

The result is equivalent in Oracle Database, with the SELECT results showing no rows.

Now consider a TimesTen example where the exception is not handled, again run with autocommit disabled:

```
create table mytable (num int not null primary key); set serveroutput on
```

insert into mytable values(1);

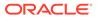

```
begin
insert into mytable values(2);
insert into mytable values(1);
end;
select * from mytable;
commit;
```

In TimesTen, the SELECT query indicates execution of the first two inserts:

```
907: Unique constraint (MYTABLE) violated at Rowid
<BMUFVUAAABQAAADjq>
8507: ORA-06512: at line 3
The command failed.
select * from mytable;
< 1 >
< 2 >
2 rows found.
```

If you execute this in Oracle Database, there is a rollback to the beginning of the PL/SQL block, so the results of the SELECT indicate execution of only the first insert:

```
ORA-00001: unique constraint (SYSTEM.SYS_C004423) violated
ORA-06512: at line 3
NUM
1
```

#### Note:

- If there is an unhandled exception in a PL/SQL block, TimesTen leaves the transaction open only to allow the application to assess its state and determine appropriate action.
- An application in TimesTen should not execute a PL/SQL block while there are uncommitted changes in the current transaction, unless those changes together with the PL/SQL operations really do constitute a single logical unit of work and the application can determine appropriate action. Such action, for example, might consist of a rollback to the beginning of the transaction.
- If autocommit is enabled and an unhandled exception occurs in TimesTen, the entire transaction is rolled back.

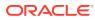

## TimesTen Error Messages and SQL Codes

Given the same error condition, TimesTen does not guarantee that the error message returned by TimesTen is the same as the message returned by Oracle Database, although the SQL code is the same. Therefore, the information returned by the SQLERRM function may be different, but that returned by the SQLCODE function is the same. For further information:

- The example in Using the RAISE Statement uses SQLERRM and SQLCODE.
- Refer to Errors and Warnings in *Oracle TimesTen In-Memory Database Error Messages* and *SNMP Traps* for information about specific TimesTen error messages.
- Refer to SQLERRM Function and SQLCODE Function in *Oracle Database PL/SQL Language Reference* for general information.

### Warnings Not Visible in PL/SQL

Oracle Database does not have the concept of runtime warnings, so Oracle Database PL/SQL does not support warnings. TimesTen does have the concept of warnings, but because the TimesTen PL/SQL implementation is based on the Oracle Database PL/SQL implementation, TimesTen PL/SQL does not support warnings.

As a result, in TimesTen you could execute a SQL statement and see a resulting warning, but if you execute the same statement through PL/SQL you would not see the warning.

#### **Unsupported Predefined Errors**

Trapping Predefined TimesTen Errors lists predefined exceptions supported by TimesTen, the associated ORA error numbers and SQLCODE values, and descriptions of the exceptions.

Table 4-2 notes predefined exceptions that are *not* supported by TimesTen.

| Exception Name      | Oracle Database<br>Error Number | SQLCODE | Description                                                                            |
|---------------------|---------------------------------|---------|----------------------------------------------------------------------------------------|
| LOGIN_DENIED        | ORA-01017                       | -1017   | User name or password is invalid.                                                      |
| NOT_LOGGED_ON       | ORA-01012                       | -1012   | Program issued a database call without being connected to the database.                |
| SELF_IS_NULL        | ORA-30625                       | -30625  | Program attempted to invoke a<br>MEMBER method, but the object was<br>not initialized. |
| TIMEOUT_ON_RESOURCE | ORA-00051                       | -51     | Timeout occurred while the database was waiting for a resource.                        |

Table 4-2 Predefined Exceptions Not Supported by TimesTen

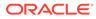

# Possibility of Runtime Errors After Clean Compile (Use of Oracle Database SQL Parser)

The TimesTen PL/SQL implementation uses the Oracle Database SQL parser in compiling PL/SQL programs.

This is discussed in PL/SQL in TimesTen Versus PL/SQL in Oracle Database.

As a result, if your program uses Oracle Database syntax or built-in procedures that are not supported by TimesTen, the issue is not discovered during compilation. A runtime error occurs during program execution, however.

#### Use of TimesTen Expressions at Runtime

TimesTen SQL includes several constructs that are not present in Oracle Database SQL. The PL/SQL language does not include these constructs. To use TimesTenspecific SQL from PL/SQL, execute the SQL statements using the EXECUTE IMMEDIATE statement. This avoids compilation errors.

For lists of TimesTen-specific SQL and expressions, see Compatibility Between TimesTen and Oracle Databases in *Oracle TimesTen In-Memory Database Cache Guide*.

For more information about EXECUTE IMMEDIATE, refer to Dynamic SQL in PL/SQL (EXECUTE IMMEDIATE Statement).

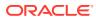

# 5 Examples Using TimesTen SQL in PL/SQL

There are additional examples to further explore the tight integration of TimesTen SQL in PL/ SQL.

- Examples Using the SELECT...INTO Statement in PL/SQL
- Example Using the INSERT Statement
- Examples Using Input and Output Parameters and Bind Variables
- Examples Using Cursors
- Examples Using FORALL and BULK COLLECT
- Examples Using EXECUTE IMMEDIATE
- Examples Using RETURNING INTO
- Example Querying a System View

#### Note:

Except where stated otherwise, the examples in this guide use the TimesTen ttIsql utility (which has the Command> prompt). In order to display output in the examples, the setting SET SERVEROUTPUT ON is used. See ttIsql in Oracle TimesTen In-Memory Database Reference.

# Examples Using the SELECT...INTO Statement in PL/SQL

Use the SELECT... INTO statement to retrieve exactly one row of data. TimesTen returns an error for any query that returns no rows or multiple rows.

The section provides the following examples:

- Using SELECT... INTO to Return Sum of Salaries
- Using SELECT...INTO to Query Another User's Table

### Using SELECT... INTO to Return Sum of Salaries

This example uses a SELECT...INTO statement to calculate the sum of salaries for all employees in the department where department\_id is 60.

```
Command> DECLARE

v_sum_sal NUMBER (10,2);

v_dept_no NUMBER NOT NULL := 60;

BEGIN

SELECT SUM(salary) -- aggregate function

INTO v_sum_sal FROM employees
```

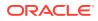

```
WHERE department_id = v_dept_no;
DBMS_OUTPUT.PUT_LINE ('Sum is ' || v_sum_sal);
END;
/
Sum is 28800
PL/SQL procedure successfully completed.
```

### Using SELECT...INTO to Query Another User's Table

This example provides two users, USER1 and USER2, to show one user employing SELECT...INTO to query another user's table.

The following privileges are assumed:

```
grant create session to user1;
grant create session to user2;
grant create table to user1;
grant select on user1.test to user2;
```

#### USER1:

```
Command> create table test(name varchar2(20), id number);
Command> insert into test values('posey', 363);
1 row inserted.
```

#### USER2:

```
Command> declare
    targetid number;
    begin
        select id into targetid from user1.test where name='posey';
        dbms_output.put_line('Target ID is ' || targetid);
        end;
        /
Target ID is 363
```

 $\ensuremath{\texttt{PL}}\xspace/\ensuremath{\texttt{SQL}}\xspace$  procedure successfully completed.

## Example Using the INSERT Statement

This section consists of an example using the INSERT statement.

Using the INSERT Statement

#### Using the INSERT Statement

TimesTen supports the TimesTen DML statements INSERT, UPDATE, DELETE, and MERGE.

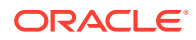

This example uses the AS SELECT query clause to create table emp\_copy, sets AUTOCOMMIT off, creates a sequence to increment employee\_id, and uses the INSERT statement in PL/SQL to insert a row of data in table emp\_copy.

```
Command> CREATE TABLE emp_copy AS SELECT * FROM employees;
107 rows inserted.
Command> SET AUTOCOMMIT OFF;
Command> CREATE SEQUENCE emp_copy_seq
START WITH 207
INCREMENT BY 1;
Command> BEGIN
INSERT INTO emp_copy
(employee_id, first_name, last_name, email, hire_date, job_id,
salary)
VALUES (emp_copy_seq.NEXTVAL, 'Parker', 'Cores', 'PCORES',
SYSDATE,
'AD_ASST', 4000);
END;
/
```

PL/SQL procedure successfully completed.

Continuing, the example confirms the row was inserted, then rolls back the transaction.

```
Command> SELECT * FROM EMP_COPY WHERE first_name = 'Parker';
< 207, Parker, Cores, PCORES, <NULL>, 2008-07-19 21:49:55, AD_ASST, 4000,
<NULL>, <NULL>, <NULL> >
1 row found.
Command> ROLLBACK;
Command> SELECT * FROM emp_copy WHERE first_name = 'Parker';
0 rows found.
```

Now INSERT is executed again, then the transaction is rolled back in PL/SQL. Finally, the example verifies that TimesTen did not insert the row.

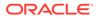

# Examples Using Input and Output Parameters and Bind Variables

The examples in this section use IN, OUT, and IN OUT parameters, including bind variables (host variables) from outside PL/SQL.

- Using IN and OUT Parameters
- Using IN OUT Parameters
- Using Associative Arrays

#### Using IN and OUT Parameters

This example creates a procedure <code>query\_emp</code> to retrieve information about an employee, passes the <code>employee\_id</code> value 171 to the procedure, and retrieves the name and salary into two <code>OUT</code> parameters.

```
Command> CREATE OR REPLACE PROCEDURE query emp
           (p_id IN employees.employee id%TYPE,
            p name OUT employees.last name%TYPE,
            p salary OUT employees.salary%TYPE) IS
         BEGIN
           SELECT last name, salary INTO p name, p salary
           FROM employees
           WHERE employee id = p id;
         END query emp;
Procedure created.
Command> -- Execute the procedure
         DECLARE
          v emp name employees.last name%TYPE;
         v emp sal employees.salary%TYPE;
         BEGIN
          query_emp (171, v_emp_name, v_emp_sal);
          DBMS OUTPUT.PUT_LINE (v_emp_name || ' earns ' ||
           TO_CHAR (v_emp_sal, '$999,999.00'));
         END;
Smith earns
            $7,400.00
```

PL/SQL procedure successfully completed.

#### Using IN OUT Parameters

Consider a situation where you want to format a phone number. This example takes a 10-character string containing digits for a phone number and passes this unformatted

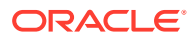

string to a procedure as an IN OUT parameter. After the procedure is executed, the IN OUT parameter contains the formatted phone number value.

```
Command> CREATE OR REPLACE PROCEDURE format_phone
    (p_phone_no IN OUT VARCHAR2 ) IS
    BEGIN
    p_phone_no := '(' || SUBSTR (p_phone_no,1,3) ||
                     ') ' || SUBSTR (p_phone_no,4,3) ||
                     '-' || SUBSTR (p_phone_no,7);
    END format_phone;
    /
```

Procedure created.

Create the bind variable, execute the procedure, and verify the results.

```
Command> VARIABLE b_phone_no VARCHAR2 (15);
Command> EXECUTE :b_phone_no := '8006330575';
PL/SQL procedure successfully completed.
Command> PRINT b_phone_no;
B_PHONE_NO : 8006330575
Command> BEGIN
format_phone (:b_phone_no);
END;
/
PL/SQL procedure successfully completed.
Command> PRINT b_phone_no
B_PHONE_NO : (800) 633-0575
```

#### Using Associative Arrays

This example uses ttIsql to bind a NUMBER array and a VARCHAR2 array to corresponding OUT associative arrays in a PL/SQL procedure.

See Using Associative Arrays from Applications.

Assume the following SQL setup.

DROP TABLE FOO; CREATE TABLE FOO (CNUM INTEGER, CVC2 VARCHAR2(20)); INSERT INTO FOO VALUES ( null, 'VARCHAR 1'); INSERT INTO FOO VALUES (-102, null); INSERT INTO FOO VALUES ( 103, 'VARCHAR 3'); INSERT INTO FOO VALUES (-104,

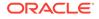

```
'VARCHAR 4');
INSERT INTO FOO VALUES ( 105,
     'VARCHAR 5');
INSERT INTO FOO VALUES ( 106,
     'VARCHAR 6');
INSERT INTO FOO VALUES ( 107,
     'VARCHAR 7');
INSERT INTO FOO VALUES ( 108,
     'VARCHAR 8');
COMMIT;
Assume the following PL/SQL package definition. This includes the INTEGER
associative array type NUMARRTYP and the VARCHAR2 associative array type VCHARRTYP,
used for output associative arrays c1 and c2, respectively, in the definition of
procedure P1.
CREATE OR REPLACE PACKAGE PKG1 AS
  TYPE NUMARRTYP IS TABLE OF INTEGER INDEX BY BINARY INTEGER;
  TYPE VCHARRTYP IS TABLE OF VARCHAR2(20) INDEX BY BINARY INTEGER;
  PROCEDURE P1(c1 OUT NUMARRTYP, c2 OUT VCHARRTYP);
END PKG1;
/
CREATE OR REPLACE PACKAGE BODY PKG1 AS
  CURSOR CUR1 IS SELECT CNUM, CVC2 FROM FOO;
  PROCEDURE P1(c1 OUT NUMARRTYP, c2 OUT VCHARRTYP) IS
  BEGIN
    IF NOT CUR1%ISOPEN THEN
      OPEN CUR1;
    END IF;
    FOR i IN 1..8 LOOP
      FETCH CUR1 INTO c1(i), c2(i);
      IF CUR1%NOTFOUND THEN
        CLOSE CUR1;
        EXIT;
      END IF;
    END LOOP;
  END P1;
END PKG1;
Now ttIsql calls PKG1.P1, binds arrays to the P1 output associative arrays, and prints
the contents of those associative arrays.
```

```
Command> var c1[10] number;
Command> var c2[10] varchar2(20);
Command> print;
C1 : ARRAY [ 10 ] (Current Size 0)
```

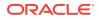

```
C2
                     : ARRAY [ 10 ] (Current Size 0)
Command> BEGIN PKG1.P1(:c1, :c2); END; /
PL/SQL procedure successfully completed.
Command> print
C1
                     : ARRAY [ 10 ] (Current Size 8)
C1[1] : <NULL>
C1[2] : -102
C1[3] : 103
C1[4] : -104
C1[5] : 105
C1[6] : 106
C1[7] : 107
C1[8] : 108
                     : ARRAY [ 10 ] (Current Size 8)
C2
C2[1] : VARCHAR 1
C2[2] : <NULL>
C2[3] : VARCHAR 3
C2[4] : VARCHAR 4
C2[5] : VARCHAR 5
C2[6] : VARCHAR 6
C2[7] : VARCHAR 7
C2[8] : VARCHAR 8
```

# **Examples Using Cursors**

TimesTen supports cursors. Use a cursor to handle the result set of a SELECT statement.

See Use of Cursors in PL/SQL Programs.

Examples in this section cover the following:

- Fetching Values
- Using the %ROWCOUNT and %NOTFOUND Attributes
- Using Cursor FOR Loops

See Explicit Cursor Attributes in *Oracle Database PL/SQL Language Reference* for information about the cursor attributes used in these examples.

#### Fetching Values

This section provides examples of how to fetch values from a cursor, including how to fetch the values into a record.

The following example uses a cursor to select <code>employee\_id</code> and <code>last\_name</code> from the <code>employees</code> table where <code>department\_id</code> is 30 Two variables are declared to hold the fetched values from the cursor, and the <code>FETCH</code> statement retrieves rows one at a time in a loop to retrieve all rows. Execution stops when there are no remaining rows in the cursor, illustrating use of the <code>%NOTFOUND</code> cursor attribute.

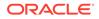

%NOTFOUND yields TRUE if an INSERT, UPDATE, or DELETE statement affected no rows, or a SELECT INTO statement returned no rows.

```
Command> DECLARE
            CURSOR c emp cursor IS
              SELECT employee id, last name FROM employees
              WHERE department id = 30;
            v empno employees.employee id%TYPE;
            v lname employees.last name%TYPE;
          BEGIN
            OPEN c emp cursor;
            LOOP
            FETCH c emp cursor INTO v empno, v lname;
            EXIT WHEN c emp cursor%NOTFOUND;
            DBMS OUTPUT.PUT_LINE (v_empno || ' ' || v_lname);
            END LOOP;
            CLOSE c_emp_cursor;
          END;
          /
114 Raphaely
115 Khoo
116 Baida
117 Tobias
118 Himuro
119 Colmenares
```

This next example is similar to the preceding one, with the same results, but fetches the values into a PL/SQL record instead of PL/SQL variables.

```
Command> DECLARE
           CURSOR c emp cursor IS
             SELECT employee id, last name FROM employees
             WHERE department id = 30;
           v emp record c emp cursor%ROWTYPE;
         BEGIN
           OPEN c emp cursor;
           LOOP
             FETCH c emp cursor INTO v emp record;
           EXIT WHEN c emp cursor%NOTFOUND;
           DBMS OUTPUT.PUT LINE (v emp record.employee id || ' ' |
             v emp record.last name);
           END LOOP;
           CLOSE c emp cursor;
         END;
114 Raphaely
115 Khoo
116 Baida
117 Tobias
118 Himuro
119 Colmenares
```

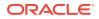

PL/SQL procedure successfully completed.

### Using the %ROWCOUNT and %NOTFOUND Attributes

This example shows how to use the <code>%ROWCOUNT</code> cursor attribute as well as the <code>%NOTFOUND</code> cursor attribute shown in the examples in the preceding section, Fetching Values. <code>%ROWCOUNT</code> yields the number of rows affected by an INSERT, UPDATE, or DELETE statement or returned by a SELECT...INTO or FETCH...INTO statement.

```
Command> DECLARE
           CURSOR c emp cursor IS
             SELECT employee id, last name FROM employees
             WHERE department id = 30;
           v emp record c emp cursor%ROWTYPE;
         BEGIN
         OPEN c emp cursor;
         LOOP
           FETCH c emp cursor INTO v emp record;
           EXIT WHEN c emp cursor%ROWCOUNT > 10 OR c emp cursor%NOTFOUND;
           DBMS OUTPUT.PUT LINE (v emp record.employee id || ' ' ||
             v emp record.last name);
           END LOOP;
           CLOSE c_emp_cursor;
          END;
114 Raphaely
115 Khoo
116 Baida
117 Tobias
118 Himuro
119 Colmenares
```

PL/SQL procedure successfully completed.

#### Using Cursor FOR Loops

PL/SQL in TimesTen supports cursor FOR loops.

In the first example, PL/SQL implicitly declares emp\_record. No OPEN and CLOSE statements are necessary. The results are the same as in the example in the preceding section, Using the %ROWCOUNT and %NOTFOUND Attributes.

```
Command> DECLARE
    CURSOR c_emp_cursor IS
    SELECT employee_id, last_name FROM employees
    WHERE department_id = 30;
BEGIN
    FOR emp_record IN c_emp_cursor
    LOOP
    DBMS_OUTPUT.PUT_LINE (emp_record.employee_id || ' ' ||
        emp_record.last_name);
    END LOOP;
```

END; / 114 Raphaely 115 Khoo 116 Baida 117 Tobias 118 Himuro 119 Colmenares

PL/SQL procedure successfully completed.

This second example illustrates a FOR loop using subqueries. The results are the same as in the preceding example and the example in the previous section, Using the %ROWCOUNT and %NOTFOUND Attributes.

```
Command> BEGIN
    FOR emp_record IN (SELECT employee_id, last_name FROM
    employees WHERE department_id = 30)
    LOOP
    DBMS_OUTPUT.PUT_LINE (emp_record.employee_id || ' ' ||
    emp_record.last_name);
    END LOOP;
    END;
    /
114 Raphaely
115 Khoo
116 Baida
117 Tobias
118 Himuro
119 Colmenares
```

PL/SQL procedure successfully completed.

# Examples Using FORALL and BULK COLLECT

TimesTen supports bulk binding and the FORALL statement and BULK COLLECT feature.

See FORALL and BULK COLLECT Operations.

Examples in this section cover the following:

- Using FORALL with SQL%BULK\_ROWCOUNT
- Using BULK COLLECT INTO with Queries
- Using BULK COLLECT INTO with Cursors
- Using SAVE EXCEPTIONS with BULK COLLECT

### Using FORALL with SQL%BULK\_ROWCOUNT

The  ${\tt BULK\_ROWCOUNT}$  cursor attribute is a composite structure designed for use with the <code>FORALL</code> statement.

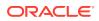

The attribute acts like an associative array (index-by table). Its *i*th element stores the number of rows processed by the *i*th execution of the INSERT statement. If the *i*th execution affects no rows, then <code>%BULK ROWCOUNT(i)</code> returns zero.

This is demonstrated in the following example.

```
Command> DECLARE
           TYPE num list type IS TABLE OF NUMBER
              INDEX BY BINARY INTEGER;
         v nums num list type;
         BEGIN
           v nums (1) := 1;
           v nums (2) := 3;
           v nums (3) := 5;
           v nums (4) := 7;
           v nums (5) := 11;
             FORALL i IN v nums.FIRST .. v nums.LAST
              INSERT INTO num table (n) VALUES (v nums (i));
            FOR i IN v nums.FIRST .. v nums.LAST
            LOOP
               DBMS OUTPUT.PUT LINE ('Inserted '||
                 SQL%BULK ROWCOUNT (i) || ' row (s)' ||
                 ' on iteration ' || i );
            END LOOP;
         END;
         /
Inserted 1 row (s) on iteration 1
Inserted 1 row (s) on iteration 2
Inserted 1 row (s) on iteration 3
Inserted 1 row (s) on iteration 4
Inserted 1 row (s) on iteration 5
PL/SQL procedure successfully completed.
```

### Using BULK COLLECT INTO with Queries

Use BULK COLLECT with the SELECT statement in PL/SQL to retrieve rows without using a cursor.

This example selects all rows from the departments table for a specified location into a nested table, then uses a FOR LOOP to output data.

END LOOP; END; /

Procedure created.

The following executes the procedure and verifies the results:

```
Command> EXECUTE GET DEPARTMENTS (1700);
10 Administration
30 Purchasing
90 Executive
100 Finance
110 Accounting
120 Treasury
130 Corporate Tax
140 Control And Credit
150 Shareholder Services
160 Benefits
170 Manufacturing
180 Construction
190 Contracting
200 Operations
210 IT Support
220 NOC
230 IT Helpdesk
240 Government Sales
250 Retail Sales
260 Recruiting
270 Payroll
PL/SQL procedure successfully completed.
Command> SELECT department_id, department_name FROM departments WHERE
         location id = 1700;
< 10, Administration >
< 30, Purchasing >
< 90, Executive >
< 100, Finance >
< 110, Accounting >
< 120, Treasury >
< 130, Corporate Tax >
< 140, Control And Credit >
< 150, Shareholder Services >
< 160, Benefits >
< 170, Manufacturing >
< 180, Construction >
< 190, Contracting >
< 200, Operations >
< 210, IT Support >
< 220, NOC >
< 230, IT Helpdesk >
< 240, Government Sales >
< 250, Retail Sales >
```

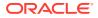

< 260, Recruiting > < 270, Payroll > 21 rows found.

## Using BULK COLLECT INTO with Cursors

This example uses a cursor to bulk-collect rows from the departments table with a specified location id. value.

Results are the same as in the preceding section, Using BULK COLLECT INTO with Queries.

```
Command> CREATE OR REPLACE PROCEDURE get departments2 (p loc NUMBER) IS
           CURSOR cur dept IS
            SELECT * FROM departments
            WHERE location id = p loc;
          TYPE dept_tab_type IS TABLE OF cur_dept%ROWTYPE;
          v_depts dept_tab_type;
         BEGIN
           OPEN cur dept;
           FETCH cur dept BULK COLLECT INTO v_depts;
           CLOSE cur dept;
         FOR i IN 1 .. v depts.COUNT
          LOOP
            DBMS OUTPUT.PUT LINE (v depts (i).department id
            || ' ' || v depts (i).department name );
         END LOOP;
         END;
         /
Procedure created.
Command> EXECUTE GET DEPARTMENTS2 (1700);
10 Administration
30 Purchasing
90 Executive
100 Finance
110 Accounting
120 Treasury
130 Corporate Tax
140 Control And Credit
150 Shareholder Services
160 Benefits
170 Manufacturing
180 Construction
190 Contracting
200 Operations
210 IT Support
220 NOC
230 IT Helpdesk
240 Government Sales
250 Retail Sales
260 Recruiting
270 Payroll
```

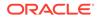

PL/SQL procedure successfully completed.

## Using SAVE EXCEPTIONS with BULK COLLECT

SAVE EXCEPTIONS enables an UPDATE, INSERT, or DELETE statement to continue executing after it issues an exception. When the statement finishes, an error is issued to signal that at least one exception occurred. Exceptions are collected into an array that you can examine using <code>%BULK\_EXCEPTIONS</code> after the statement has executed. In this example, PL/SQL raises predefined exceptions because some new values are too large for the <code>job\_id</code> column. After the <code>FORALL</code> statement, SQL%BULK\_EXCEPTIONS.COUNT returns 2, and the contents of <code>SQL%BULK\_EXCEPTIONS</code> are (7, 01401) and (13, 01401), indicating the error number and the line numbers where the error was detected. To get the error message, the negative of SQL%BULK\_EXCEPTIONS(i).ERROR\_CODE is passed to the error-reporting function SQLERRM (which expects a negative number).

The following script is executed using ttIsql:

```
-- create a temporary table for this example
CREATE TABLE emp temp AS SELECT * FROM employees;
DECLARE
   TYPE empid tab IS TABLE OF employees.employee id%TYPE;
   emp sr empid tab;
-- create an exception handler for ORA-24381
   errors NUMBER;
   dml errors EXCEPTION;
   PRAGMA EXCEPTION INIT(dml errors, -24381);
BEGIN
   SELECT employee id
      BULK COLLECT INTO emp sr FROM emp temp
      WHERE hire date < '1994-12-30';
-- add ' SR' to the job id of the most senior employees
   FORALL i IN emp sr.FIRST..emp sr.LAST SAVE EXCEPTIONS
      UPDATE emp temp SET job id = job id || ' SR'
      WHERE emp sr(i) = emp temp.employee id;
-- If any errors occurred during the FORALL SAVE EXCEPTIONS,
-- a single exception is raised when the statement completes.
EXCEPTION
-- Figure out what failed and why
   WHEN dml errors THEN
      errors := SQL%BULK EXCEPTIONS.COUNT;
      DBMS OUTPUT.PUT LINE
         ('Number of statements that failed: ' || errors);
      FOR i IN 1..errors LOOP
         DBMS OUTPUT.PUT LINE ('Error #' || i || ' occurred during '||
                 'iteration #' || SQL%BULK EXCEPTIONS(i).ERROR INDEX);
         DBMS OUTPUT.PUT LINE ('Error message is ' ||
         SQLERRM(-SQL%BULK EXCEPTIONS(i).ERROR CODE));
   END LOOP;
END;
```

```
/

DROP TABLE emp_temp;

Results are as follows:

Number of statements that failed: 2

Error #1 occurred during iteration #7

Error message is ORA-01401: inserted value too large for column

Error #2 occurred during iteration #13

Error message is ORA-01401: inserted value too large for column

PL/SQL procedure successfully completed.
```

## Examples Using EXECUTE IMMEDIATE

TimesTen supports the EXECUTE IMMEDIATE statement.

See Dynamic SQL in PL/SQL (EXECUTE IMMEDIATE Statement). This section provides these additional examples to consider as you develop your PL/SQL applications in TimesTen:

- Using EXECUTE IMMEDIATE to Create a Table
- Using EXECUTE IMMEDIATE with a Single Row Query
- Using EXECUTE IMMEDIATE to Alter a Connection Attribute
- Using EXECUTE IMMEDIATE to Call a TimesTen Built-In Procedure
- Using EXECUTE IMMEDIATE with TimesTen-Specific Syntax

#### Using EXECUTE IMMEDIATE to Create a Table

Consider a situation where you do not know your table definition at compilation. By using an EXECUTE IMMEDIATE statement, you can create your table at execution time.

This example shows a procedure that creates a table using the EXECUTE IMMEDIATE statement. The procedure is executed with the table name and column definitions passed as parameters, then creation of the table is verified.

```
Command> CREATE OR REPLACE PROCEDURE create_table

(p_table_name VARCHAR2, p_col_specs VARCHAR2) IS

BEGIN

EXECUTE IMMEDIATE 'CREATE TABLE ' || p_table_name

|| ' (' || p_col_specs|| ' )';

END;

/
```

Procedure created.

Execute the procedure and verify the table is created.

```
Command> BEGIN
create_table ('EMPLOYEES_NAMES', 'id NUMBER (4)
PRIMARY KEY, name VARCHAR2 (40)');
```

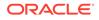

```
END;

/

PL/SQL procedure successfully completed.

Command> DESCRIBE employees_names;

Table USER.EMPLOYEES_NAMES:

Columns:

*ID NUMBER (4) NOT NULL

NAME VARCHAR2 (40) INLINE

1 table found.

(primary key columns are indicated with *)
```

#### Using EXECUTE IMMEDIATE with a Single Row Query

You can use the EXECUTE IMMEDIATE SQL statement within your query.

In this example, the function get\_emp retrieves an employee record. The function is executed and returns the results in  $v\_emprec.$ 

```
Command> CREATE OR REPLACE FUNCTION get_emp (p_emp_id NUMBER)
           RETURN employees%ROWTYPE IS
           v stmt VARCHAR2 (200);
           v emprec employees%ROWTYPE;
         BEGIN
           v stmt:= 'SELECT * FROM EMPLOYEES '||
           'WHERE employee id = :p emp id';
           EXECUTE IMMEDIATE v stmt INTO v emprec USING p emp id;
            RETURN v emprec;
         END;
Function created.
Command> DECLARE
           v emprec employees%ROWTYPE := GET EMP (100);
         BEGIN
          DBMS OUTPUT.PUT LINE ('Employee: ' || v emprec.last name);
         END;
         /
Employee: King
```

PL/SQL procedure successfully completed.

#### Using EXECUTE IMMEDIATE to Alter a Connection Attribute

This example uses an EXECUTE IMMEDIATE statement with ALTER SESSION to alter the PLSQL\_OPTIMIZE\_LEVEL setting, calling the ttConfiguration built-in procedure before and after to verify the results.

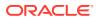

The next example calls ttConfiguration from inside an EXECUTE IMMEDIATE statement. Refer to ttConfiguration in Oracle TimesTen In-Memory Database Reference.

```
Command> call ttconfiguration;
. . .
< PLSQL CCFLAGS, <NULL> >
< PLSQL CODE TYPE, INTERPRETED >
< PLSQL CONN MEM LIMIT, 100 >
< PLSQL MEMORY ADDRESS, 0x1000000 >
< PLSQL MEMORY SIZE, 128 >
< PLSQL OPTIMIZE LEVEL, 2 >
< PLSQL TIMEOUT, 30 >
. . .
54 rows found.
Command> begin
            execute immediate 'alter session set PLSQL OPTIMIZE LEVEL=3';
         end:
PL/SQL procedure successfully completed.
Command> call ttconfiguration;
. . .
< PLSQL CCFLAGS, <NULL> >
< PLSQL CODE TYPE, INTERPRETED >
< PLSQL CONN MEM LIMIT, 100 >
< PLSQL MEMORY ADDRESS, 0x1000000 >
< PLSQL MEMORY SIZE, 128 >
< PLSQL OPTIMIZE LEVEL, 3 >
< PLSQL TIMEOUT, 30 >
. . .
54 rows found.
```

## Using EXECUTE IMMEDIATE to Call a TimesTen Built-In Procedure

In PL/SQL, you can use an EXECUTE IMMEDIATE statement with CALL syntax to call a TimesTen built-in procedure.

For example, to call the built-in procedure ttConfiguration and return its output result set, create a PL/SQL record type then use EXECUTE IMMEDIATE with BULK COLLECT to fetch the result set into an array.

See Built-In Procedures in Oracle TimesTen In-Memory Database Reference.

```
Command> DECLARE

TYPE ttConfig_record IS RECORD

(name varchar2(255), value varchar2 (255));

TYPE ttConfig_table IS TABLE OF ttConfig_record;

v_ttConfigs ttConfig_table;

BEGIN

EXECUTE IMMEDIATE 'CALL ttConfiguration'

BULK COLLECT into v_ttConfigs;

DBMS_OUTPUT.PUT_LINE ('Name: ' || v_ttConfigs(7).name

|| ' Value: ' || v_ttConfigs(7).value);
```

END; / Name: CommitBufferSizeMax Value: 10

```
PL/SQL procedure successfully completed.
```

### Using EXECUTE IMMEDIATE with TimesTen-Specific Syntax

This example uses an EXECUTE IMMEDIATE statement to execute a TimesTen SELECT FIRST *n* statement. This syntax is specific to TimesTen.

```
Command> DECLARE v_empid NUMBER;

BEGIN

EXECUTE IMMEDIATE 'SELECT FIRST 1 employee_id FROM

employees'

INTO v_empid;

DBMS_OUTPUT.PUT_LINE ('Employee id: ' || v_empid);

END;

/

Employee id: 100

PL/SQL procedure successfully completed.
```

# **Examples Using RETURNING INTO**

This section includes examples using the RETURNING INTO clause.

- Using the RETURNING INTO Clause with a Record
- Using BULK COLLECT INTO with the RETURNING INTO Clause

See RETURNING INTO Clause for an overview.

### Using the RETURNING INTO Clause with a Record

The following example uses ttIsql to run a SQL script that uses a RETURNING INTO clause to return data into a record. The example gives a raise to a specified employee, returns the employee's name and new salary into a record, then outputs the data from the record. For reference, the original salary is shown before running the script.

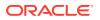

```
emp_info EmpRec;
emp_id NUMBER := 100;
BEGIN
UPDATE emp_temp SET salary = salary * 1.1
WHERE employee_id = emp_id
RETURNING last_name, salary INTO emp_info;
DBMS_OUTPUT.PUT_LINE
('Just gave a raise to ' || emp_info.last_name ||
', who now makes ' || emp_info.salary);
ROLLBACK;
END;
/
Just gave a raise to King, who now makes 26400
PL/SQL procedure successfully completed.
```

### Using BULK COLLECT INTO with the RETURNING INTO Clause

The following example uses ttisql to run a SQL script that uses a RETURNING INTO clause with BULK COLLECT to return data into nested tables, a type of PL/SQL collection.

The example deletes all the employees from a specified department, then, using one nested table for employee IDs and one for last names, outputs the employee ID and last name of each deleted employee. For reference, the IDs and last names of employees in the department are also displayed before execution of the script.

```
Command> select employee id, last name from employees where department id=30;
< 114, Raphaely >
< 115, Khoo >
< 116, Baida >
< 117, Tobias >
< 118, Himuro >
< 119, Colmenares >
6 rows found.
Command> run ReturnIntoWithBulkCollect.sql;
CREATE TABLE emp temp AS SELECT * FROM employees;
107 rows inserted.
DECLARE
   TYPE NumList IS TABLE OF employees.employee id%TYPE;
   enums NumList;
   TYPE NameList IS TABLE OF employees.last name%TYPE;
   names NameList;
BEGIN
   DELETE FROM emp temp WHERE department id = 30
     RETURNING employee id, last name
     BULK COLLECT INTO enums, names;
   DBMS OUTPUT.PUT LINE
      ('Deleted ' || SQL%ROWCOUNT || ' rows:');
   FOR i IN enums.FIRST .. enums.LAST
   LOOP
      DBMS OUTPUT.PUT LINE
```

```
('Employee #' || enums(i) || ': ' || names(i));
END LOOP;
END;
/
Deleted 6 rows:
Employee #114: Raphaely
Employee #115: Khoo
Employee #116: Baida
Employee #116: Baida
Employee #117: Tobias
Employee #118: Himuro
Employee #119: Colmenares
```

 $\ensuremath{\texttt{PL}}\xspace/\ensuremath{\texttt{SQL}}\xspace$  procedure successfully completed.

# Example Querying a System View

This section includes an example querying a system view.

Querying a System View

#### Querying a System View

You can query a system view using procedures.

This example queries the <code>USER\_SOURCE</code> system view to examine the source code of procedure <code>query\_emp</code> from the example in Using IN and OUT Parameters. You must create that procedure before completing this example.

```
Command> SELECT SUBSTR (text, 1, LENGTH(text)-1)
FROM user_source
WHERE name = 'QUERY EMP' AND type = 'PROCEDURE';
```

This produces the following output:

```
< PROCEDURE query_emp >
< (p_id IN employees.employee_id%TYPE, >
<   p_name OUT employees.last_name%TYPE, >
<   p_salary OUT employees.salary%TYPE) IS >
< BEGIN >
< SELECT last_name, salary INTO p_name, p_salary >
< FROM employees >
< WHERE employee_id = p_id; >
< END query_emp; >
9 rows found.
```

#### Note:

As with other USER\_\* system views, all users have SELECT privilege for the USER SOURCE system view.

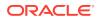

# 6 PL/SQL Environment

This chapter shows you how to manage PL/SQL in your TimesTen database.

Topics include:

- PL/SQL Connection Attributes
- PL/SQL Database Configuration Parameters
- PL/SQL Performance Statistics

# PL/SQL Connection Attributes

This section describes PL/SQL connection attributes and provides examples for setting and altering them.

- PL/SQL Connection Attributes Reference
- Creating a Database with PL/SQL Default Connection Attributes
- Using ALTER SESSION to Change Connection Attribute Settings

See PL/SQL First Connection Attributes and PL/SQL General Connection Attributes in Oracle TimesTen In-Memory Database Reference.

### PL/SQL Connection Attributes Reference

There are several TimesTen connection attributes specific to PL/SQL. See Table 6-1. The table also notes any required privileges and whether each connection attribute is a first connection attribute or a general connection attribute. First connection attributes are set when the database is first loaded, and persist for all connections. Only the instance administrator can load a database with changes to first connection attribute settings. A general connection attribute setting applies to one connection only, and requires no special privilege.

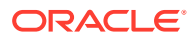

| Attribute            | Summary                                                                                                    |
|----------------------|----------------------------------------------------------------------------------------------------|
| PLSQL_CCFLAGS        | General connection attribute                                                                                                    |
|                      | Required privilege: None                                                                                                    |
|                      | Use this to set inquiry directives to control conditional<br>compilation of PL/SQL units, which enables you to<br>customize the functionality of a PL/SQL program<br>depending on conditions that are checked. This is<br>especially useful when applications may be deployed to<br>multiple database environments. For example, to<br>activate debugging features:                                                                                                    |
|                      | PLSQL_CCFLAGS='DEBUG:TRUE'                                                                                                    |
|                      | PL/SQL conditional compilation flags are similar in<br>concept to flags on a C compiler command line, such as<br>the following:                                                                                                    |
|                      | % cc -DEBUG=TRUE                                                                                                    |
|                      | You can use the ALTER SESSION statement to change PLSQL_CCFLAGS within your session.                                                                                                    |
|                      | See Conditional Compilation in Oracle Database PL/SQL Language Reference.                                                                                                    |
|                      | Also see PLSQL_CCFLAGS in Oracle TimesTen In-<br>Memory Database Reference.                                                                                                    |
| PLSQL_CONN_MEM_LIMIT | General connection attribute                                                                                                    |
|                      | Required privilege: None                                                                                                    |
|                      | Specifies the maximum amount of PL/SQL shared<br>memory (process heap memory) that PL/SQL can<br>allocate for the current connection. (Note that this<br>memory is not actually allocated until needed.) This is<br>memory used for runtime data, such as large PL/SQL<br>collections, as opposed to cached executable code.<br>This limit setting protects other parts of your application<br>such as C or Java components, when PL/SQL might<br>otherwise take all available runtime memory. |
|                      | The PLSQL_CONN_MEM_LIMIT value is a number<br>specified in megabytes. A setting of 0 means no limit.                                                                                                    |
|                      | You can use the ALTER SESSION statement to change this value within your session.                                                                                                    |
|                      | Also see PLSQL_CONN_MEM_LIMIT in Oracle<br>TimesTen In-Memory Database Reference.                                                                                                    |
|                      | Note: In ttPLSQLMemoryStats output, the related value CurrentConnectionMemory indicates how much process heap memory PL/SQL has actually acquired through malloc(). (Also see PL/SQL Performance Statistics.)                                                                                                    |

| Table 6-1 P | PL/SQL | Connection | Attributes |
|-------------|--------|------------|------------|
|-------------|--------|------------|------------|

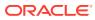

| Attribute            | Summary                                                                                                    |
|----------------------|----------------------------------------------------------------------------------------------------|
| PLSQL MEMORY ADDRESS | First connection attribute                                                                                                    |
|                      | Required privilege: Instance administrator                                                                                                    |
|                      | Specifies the virtual address, as a hexadecimal value, a<br>which the PL/SQL shared memory segment is loaded<br>into each process that uses the TimesTen direct drivers<br>This memory address must be identical in all<br>connections to a given database and in all processes<br>that connect to that database. |
|                      | If a single application simultaneously makes direct<br>connections to multiple databases, then you must set<br>different values for each of the databases.                                                                                                    |
|                      | Refer to PLSQL_MEMORY_ADDRESS in Oracle<br>TimesTen In-Memory Database Reference for platform-<br>specific information.                                                                                                    |
| PLSQL MEMORY SIZE    | First connection attribute                                                                                                    |
|                      | Required privilege: Instance administrator                                                                                                    |
|                      | Determines the size, in megabytes, of memory<br>allocated for the PL/SQL shared memory segment,<br>which is shared by all connections. This memory is<br>used to hold recently executed PL/SQL code and<br>metadata about PL/SQL objects.                                                                         |
|                      | Refer to PLSQL_MEMORY_SIZE in <i>Oracle TimesTen</i><br><i>In-Memory Database Reference</i> for information about<br>calculating the PL/SQL memory size and for platform-<br>specific values and tuning information.                                                                                              |
| PLSQL_OPEN_CURSORS   | First connection attribute                                                                                                    |
|                      | Required privilege: Instance administrator                                                                                                    |
|                      | Specifies the maximum number of PL/SQL cursors that<br>can be open in a session at one time.                                                                                                    |
|                      | Note that this attribute has the same functionality as OPEN_CURSORS in Oracle Database.                                                                                                    |
|                      | Also see PLSQL_OPEN_CURSORS in Oracle<br>TimesTen In-Memory Database Reference.                                                                                                    |
|                      | At the database level, you can use the ttDBConfig<br>built-in procedure to set this parameter. See PL/SQL<br>Database Configuration Parameters.                                                                                                    |
| PLSQL_OPTIMIZE_LEVEL | General connection attribute                                                                                                    |
|                      | Required privilege: None                                                                                                    |
|                      | Specifies the optimization level used to compile PL/SQL library units. The higher the setting, the more effort the compiler makes to optimize PL/SQL library units. Possible values are 0, 1, 2, or 3.                                                                                                    |
|                      | You can use the ALTER SESSION statement to change this value within your session.                                                                                                    |
|                      | Also see PLSQL_OPTIMIZE_LEVEL in Oracle<br>TimesTen In-Memory Database Reference.                                                                                                    |

| Table 6-1 | (Cont.) | PL/SQL | Connection | Attributes |
|-----------|---------|--------|------------|------------|
|-----------|---------|--------|------------|------------|

| Attribute                    | Summary                                                                                                    |
|------------------------------|----------------------------------------------------------------------------------------------------|
| PLSQL_SESSION_CACHED_CURSORS | General connection attribute                                                                                                    |
| —                            | Required privilege: None                                                                                                    |
|                              | Specifies the number of session cursors to cache.                                                                                                    |
|                              | This attribute has the same functionality as<br>SESSION_CACHED_CURSORS in Oracle Database.                                                                                                    |
|                              | You can use the ALTER SESSION statement to change this value within your session.                                                                                                    |
|                              | Also see PLSQL_SESSION_CACHED_CURSORS in<br>Oracle TimesTen In-Memory Database Reference.                                                                                                    |
|                              | At the database level, you can use the ttDBConfig<br>built-in procedure to set this parameter. See PL/SQL<br>Database Configuration Parameters.                                                                                                    |
| PLSQL_TIMEOUT                | General connection attribute                                                                                                    |
|                              | Required privilege: None                                                                                                    |
|                              | Controls how long PL/SQL program units are allowed t<br>run, in seconds, before being terminated. A new value<br>impacts PL/SQL programs currently running. Possible<br>values are 0 (meaning no time limit) or any positive<br>integer.                                                                                             |
|                              | You can use the ALTER SESSION statement to change this value within your session.                                                                                                    |
|                              | Also see PLSQL_TIMEOUT in Oracle TimesTen In-<br>Memory Database Reference.                                                                                                    |
|                              | Be aware of TimesTen SQL query timeout settings, as discussed in Setting a Timeout Duration for SQL Statements in <i>Oracle TimesTen In-Memory Database Developer's Guide</i> , and the TimesTen TTC_Timeout setting (relevant for client/server), discussed in TTC_Timeout in <i>Oracle TimesTen In-Memory Database Reference</i> . |
|                              | If you use TimesTen client/server, PLSQL_TIMEOUT should be significantly less than TTC_Timeout, and cannot be 0 (for no timeout) if TTC_Timeout is greater than 0. For details, see the TTC_Timeout documentation referenced above.                                                                                                  |
|                              | For additional information about the relationship<br>between timeout values, see Choose SQL and PL/SQL<br>Timeout Values in <i>Oracle TimesTen In-Memory</i><br><i>Database Operations Guide</i> .                                                                                                    |
|                              | <b>Note</b> : The frequency with which PL/SQL programs check execution time against this timeout value is variable. It is possible for programs to run significantly longer than the timeout value before being terminated.                                                                                                    |

 Table 6-1
 (Cont.) PL/SQL Connection Attributes

#### Note:

There are additional TimesTen connection attributes you should consider for PL/ SQL. For more information about them, refer to the indicated sections in *Oracle TimesTen In-Memory Database Reference*.

- If the LockLevel general connection attribute is set to 1 (database-level locking), certain PL/SQL internal functions cannot be performed. Therefore, set LockLevel to 0 for your connection. You can then use the ttLockLevel built-in procedure to selectively switch to database-level locking for those transactions that require it. See LockLevel and ttLockLevel.
- The PL/SQL shared memory segment is not subject to the MemoryLock first connection attribute. See MemoryLock.

#### Creating a Database with PL/SQL Default Connection Attributes

This section provides an example that defines a database pldef without specifying PL/SQL connection attributes. (Be aware that only an instance administrator can create a database.)

The example applies only to TimesTen Classic. In TimesTen Scaleout, you set connection attributes when you define a connectable and you are not allowed to manually edit configuration files such as odbc.ini. See Connecting to a Database in *Oracle TimesTen In-Memory Database Scaleout User's Guide*.

Sample odbc.ini entry:

```
[pldef]
Driver=/mypath/install/lib/libtten.so
DataStore=/mypath/install/info/DemoDataStore/pldef
DatabaseCharacterSet=AL32UTF8
ConnectionCharacterSet=AL32UTF8
```

#### Connect to database pldef:

% ttisql pldef

```
Copyright (c) 1996-2011, Oracle. All rights reserved.
Type ? or "help" for help, type "exit" to quit ttIsql.
```

```
connect "DSN=pldef";
Connection successful: DSN=pldef;UID=myuser;DataStore=/mypath/install/info/
DemoDataStore/pldef;
DatabaseCharacterSet=AL32UTF8;ConnectionCharacterSet=AL32UTF8;
DRIVER=/mypath/install/lib/libtten.so;
(Default setting AutoCommit=1)
```

Call the ttConfiguration built-in procedure to display settings, which shows you the default PL/SQL settings:

```
Command> call ttconfiguration;
```

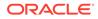

#### Using ALTER SESSION to Change Connection Attribute Settings

This section provides an example using ALTER SESSION to change general connection attribute values. Also see ALTER SESSION in *Oracle TimesTen In-Memory Database SQL Reference*.

This example alters PL/SQL connection attributes, changing the settings of PLSQL\_CONN\_MEM\_LIMIT and PLSQL\_OPTIMIZE\_LEVEL. It then calls the ttConfiguration built-in procedure to display the new values.

```
Command> ALTER SESSION SET PLSQL_CONN_MEM_LIMIT=200;
Session altered.
Command> ALTER SESSION SET PLSQL_OPTIMIZE_LEVEL=3;
Session altered.
Command> call ttconfiguration;
...
< DataStore, /mypath/install/info/DemoDataStore/pldef >
...
< PLSQL_CONN_MEM_LIMIT, 200 >
...
< PLSQL_OPTIMIZE_LEVEL, 3 >
...
< UID, MYUSER >
61 rows found.
```

# **PL/SQL Database Configuration Parameters**

You can use the ttDBConfig built-in procedure to display or set the values of the database configuration parameters PLSQL\_OPEN\_CURSORS and PLSQL\_SESSION\_CACHED\_SURSORS.

Using ttDBConfig sets the value for the current connection and future connections. For information about these parameters, which are also available as connection attributes, see PL/SQL Connection Attributes Reference.

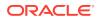

For example, to retrieve the current value of PLSQL OPEN CURSORS:

```
call ttdbconfig('PLSQL_OPEN_CURSORS');
< PLSQL_OPEN_CURSORS, 50 >
1 row found.
```

To set the value to 75:

```
call ttdbconfig('PLSQL_OPEN_CURSORS', '75');
< PLSQL_OPEN_CURSORS, 75 >
1 row found.
```

Refer to ttDBConfig in Oracle TimesTen In-Memory Database Reference.

## **PL/SQL** Performance Statistics

The ttPLSQLMemoryStats built-in procedure returns statistics about PL/SQL library cache performance and activity.

The example that follows shows some sample output. Refer to ttPLSQLMemoryStats in *Oracle TimesTen In-Memory Database Reference* for information about this procedure.

```
Command> call ttplsqlmemorystats;
< Gets, 5.000000 >
< GetHits, 0.000000e+00 >
< GetHitRatio, 0.000000e+00 >
< Pins, 4.000000 >
< PinHits, 0.000000e+00 >
< PinHitRatio, 0.000000e+00 >
< Reloads, 0.000000e+00 >
< Invalidations, 0.000000e+00 >
< CurrentConnectionMemory, 0.000000e+00 >
< DeferredCleanups, 0.000000e+00 >
10 rows found.
```

#### Note:

CurrentConnectionMemory is related to the PLSQL\_CONN\_MEM\_LIMIT connection attribute documented in PL/SQL Connection Attributes, indicating the amount of heap memory that has actually been acquired by PL/SQL.

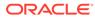

# 7 TimesTen Supplied PL/SQL Packages

TimesTen supplies public PL/SQL packages, listed immediately below, to extend database functionality and provide PL/SQL access to SQL features.

TimesTen installs these packages automatically for your use. Packages that are part of the PL/SQL language itself or are for TimesTen or Oracle Database internal use only are not shown here or described in this chapter.

This chapter lists and briefly describes the subprograms that comprise each package. For details on these PL/SQL packages, refer to *Oracle TimesTen In-Memory Database PL/SQL Packages Reference*.

- DBMS\_LOB
- DBMS\_LOCK
- DBMS\_OUTPUT
- DBMS\_PREPROCESSOR
- DBMS\_RANDOM
- DBMS\_SQL
- DBMS\_UTILITY
- TT\_DB\_VERSION
- TT\_STATS
- UTL\_FILE
- UTL\_IDENT
- UTL\_RAW
- UTL\_RECOMP

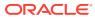

### DBMS\_LOB

The DBMS\_LOB package provides subprograms to operate on BLOBs, CLOBs, and NCLOBs, including temporary LOBs, in TimesTen Classic.

#### Note:

- TimesTen does not support DBMS\_LOB subprograms intended specifically for BFILES, SecureFiles (including Database File System features), or inserting or deleting data fragments in the middle of a LOB.
- DBMS\_LOB procedures and functions are supported for both TimesTen LOBs and passthrough LOBs, which are LOBs in Oracle Database accessed through TimesTen and exposed as TimesTen LOBs. Note, however, that CREATETEMPORARY can only be used to create a temporary LOB in TimesTen. If a temporary passthrough LOB is created using some other mechanism, such as SQL, ISTEMPORARY and FREETEMPORARY can be used on that LOB.

As with TimesTen local LOBs, a locator for a passthrough LOB does not remain valid past the end of the transaction.

In addition to copying from one TimesTen LOB to another, COPY can copy from a TimesTen LOB to a passthrough LOB, from a passthrough LOB to a TimesTen LOB, or from one passthrough LOB to another passthrough LOB. An attempt to copy a passthrough LOB to a TimesTen LOB when the passthrough LOB is larger than the TimesTen LOB size limit results in an error. (COPY Procedures in *Oracle TimesTen In-Memory Database PL/SQL Packages Reference* provides examples for copying LOBs.)

See Passthrough LOBs.

Table 7-1 describes the supported DBMS LOB subprograms.

| Subprogram              | Description                                                                                                    |
|-------------------------|----------------------------------------------------------------------------------------------------|
| APPEND procedures       | Appends the contents of the source LOB to the destination LOB.                                                                                                    |
| CLOSE procedures        | Closes a previously opened LOB.                                                                                                    |
| COMPARE functions       | Compares two entire LOBs or parts of two LOBs.                                                                                                    |
| CONVERTTOBLOB procedure | Reads character data from a source CLOB or NCLOB instance, converts the character data to the specified character set, writes the converted data to a destination BLOB instance in binary format, and returns the new offsets. |

#### Table 7-1 DBMS\_LOB Subprograms

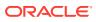

| Subprogram                  | Description                                                                                                    |
|-----------------------------|----------------------------------------------------------------------------------------------------|
| CONVERTTOCLOB procedure     | Takes a source BLOB instance, converts the binary data in<br>the source instance to character data using the specified<br>character set, writes the character data to a destination<br>CLOB or NCLOB instance, and returns the new offsets.         |
| COPY procedures             | Copies all or part of the source LOB to the destination LOB.                                                                                                    |
| CREATETEMPORARY procedures  | Creates a temporary LOB in the temporary data region.<br>Any of the durations supported by Oracle Database is<br>permitted (SESSION, TRANSACTION, or CALL). In<br>TimesTen, however, LOB duration cannot extend past the<br>end of the transaction. |
| ERASE procedures            | Erases all or part of a LOB.                                                                                                    |
| FREETEMPORARY procedures    | Frees a temporary LOB in the temporary data region.                                                                                                    |
| GET_STORAGE_LIMIT functions | Returns the storage limit for the LOB type of the specified LOB.                                                                                                    |
| GETCHUNKSIZE functions      | In TimesTen, this simply returns the value 32 KB for interoperability. Do not rely on this value for performance tuning.                                                                                                    |
| GETLENGTH functions         | Returns the length of the LOB value, in bytes for a BLOB or characters for a CLOB or NCLOB.                                                                                                    |
| INSTR functions             | Returns the matching position of the <i>nth</i> occurrence of the pattern in the LOB.                                                                                                    |
| ISOPEN functions            | Checks to see if the LOB was already opened using the input locator.                                                                                                    |
| ISTEMPORARY functions       | Checks whether the locator is pointing to a temporary LOB.                                                                                                    |
| OPEN procedures             | Opens a LOB (persistent or temporary) in the indicated mode, read/write or read-only.                                                                                                    |
|                             | <b>Note</b> : Opening a LOB is similar conceptually, but not technically, to opening a file. Opening a LOB is more like a hint regarding resources to be required.                                                                                  |
| READ procedures             | Reads data from the LOB starting at the specified offset.                                                                                                    |
| SUBSTR functions            | Returns part of the LOB value starting at the specified offset.                                                                                                    |
| TRIM procedures             | Trims the LOB value to the specified shorter length.                                                                                                    |
| WRITE procedures            | Writes data to the LOB from a specified offset.                                                                                                    |
| WRITEAPPEND procedures      | Writes a buffer to the end of a LOB.                                                                                                    |

| Table 7-1 | (Cont.) DBMS | _LOB Subprograms |
|-----------|--------------|------------------|
|-----------|--------------|------------------|

### DBMS\_LOCK

The  ${\tt DBMS\_LOCK}$  package provides an interface to lock-management services. In the current release, TimesTen supports only the sleep feature.

Table 7-2 describes the supported DBMS\_LOCK subprogram.

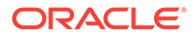

| Subprogram      | Description                                                                                                    |  |
|-----------------|----------------------------------------------------------------------------------------------------|--|
| SLEEP procedure | This procedure suspends the session for a given duration.<br>Specify the amount of time in seconds. The smallest supporte<br>increment is a hundredth of a second. For example:                                                                                                    |  |
|                 | <pre>DBMS_LOCK.SLEEP(1.95);</pre>                                                                                                    |  |
|                 | Notes:                                                                                                    |  |
|                 | <ul> <li>The actual sleep time may be somewhat longer than<br/>specified, depending on system activity.</li> </ul>                                                                                                    |  |
|                 | <ul> <li>If PLSQL_TIMEOUT is set to a positive value that is less than<br/>this sleep time, the timeout takes effect first. Be sure that<br/>either the sleep value is less than the timeout value, or<br/>PLSQL_TIMEOUT=0 (no timeout). See PL/SQL Connection<br/>Attributes for information about PLSQL_TIMEOUT</li> </ul> |  |
|                 | Attributes for information about PLSQL_TIMEOUT.                                                                                                    |  |

#### Table 7-2 DBMS\_LOCK Subprograms

### DBMS\_OUTPUT

The DBMS\_OUTPUT package enables you to send messages from stored procedures and packages. The package is useful for displaying PL/SQL debugging information.

Table 7-3 describes the DBMS OUTPUT subprograms.

| Subprogram          | Description                                  |
|---------------------|----------------------------------------------|
| DISABLE procedure   | Disables message output.                     |
| ENABLE procedure    | Enables message output.                      |
| GET_LINE procedure  | Retrieves one line from the buffer.          |
| GET_LINES procedure | Retrieves an array of lines from the buffer. |
| NEW_LINE procedure  | Terminates a line created with PUT.          |
| PUT procedure       | Places a line in the buffer.                 |
| PUT_LINE procedure  | Places a partial line in the buffer.         |

Table 7-3 DBMS\_OUTPUT Subprograms

### DBMS\_PREPROCESSOR

The DBMS\_PREPROCESSOR package provides an interface to print or retrieve the source text of a PL/SQL unit after processing of conditional compilation directives.

Table 7-4 describes the DBMS\_PREPROCESSOR subprograms.

| Table | e 7-4 | DBMS_ | PREPRO | CESSOR | Subprograms |
|-------|-------|-------|--------|--------|-------------|
|-------|-------|-------|--------|--------|-------------|

| Subprogram                         | Description                         |
|------------------------------------|-------------------------------------|
| GET_POST_PROCESSED_SOURCE function | Returns post-processed source text. |

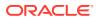

| Table 7-4 | (Cont.) DBMS | _PREPROCESSOR | Subprograms |
|-----------|--------------|---------------|-------------|
|-----------|--------------|---------------|-------------|

| Subprogram                            | Description                        |
|---------------------------------------|------------------------------------|
| PRINT_POST_PROCESSED_SOURCE procedure | Prints post-processed source text. |

### DBMS\_RANDOM

The DBMS RANDOM package provides a built-in random number generator.

Table 7-5 describes the DBMS\_RANDOM subprograms.

Table 7-5 DBMS\_RANDOM Subprograms

| Subprogram           | Description                                                                                                    |
|----------------------|----------------------------------------------------------------------------------------------------|
| INITIALIZE procedure | Initializes the package with a seed value (deprecated).                                                                                                    |
| NORMAL function      | Returns random numbers in a normal distribution.                                                                                                    |
| RANDOM procedure     | Generates a random number (deprecated).                                                                                                    |
| SEED procedure       | Resets the seed.                                                                                                    |
| STRING function      | Gets a random string.                                                                                                    |
| TERMINATE procedure  | Terminates the package (deprecated).                                                                                                    |
| VALUE function       | There are two overloaded versions. In the first, it gets a random<br>number greater than or equal to 0 and less than 1, with 38 digits to the<br>right of the decimal point (38-digit precision). In the second, it gets a<br>random number within specified low and high limits. |

### DBMS\_SQL

The DBMS\_SQL package provides an interface for using dynamic SQL to accomplish any of the following:

- Execute data manipulation language (DML) and data definition language (DDL) statements.
- Execute PL/SQL anonymous blocks.
- Call PL/SQL stored procedures and functions.

This package does not support pre-defined data types and overloads with data types that are not supported in TimesTen, such as UROWID, time zone features, ADT, database-level collections, and edition overloads. For more information on the supported data types in TimesTen PL/SQL, see Understanding the Data Type Environments.

Table 7-6 describes the DBMS\_SQL subprograms.

| Table 7-6 | DBMS | _SQL | Subprograms |
|-----------|------|------|-------------|
|-----------|------|------|-------------|

| Subprogram           | Description                                |
|----------------------|--------------------------------------------|
| BIND_ARRAY procedure | Binds a given value to a given collection. |

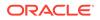

| Table 7-6 | (Cont.) DBMS  | _SQL Subprograms |
|-----------|---------------|------------------|
| Table 7-6 | (Cont.) DBMS_ | _SQL Supprogram  |

| Subprogram                      | Description                                                                                                    |
|---------------------------------|----------------------------------------------------------------------------------------------------|
| BIND_VARIABLE procedure         | Binds a given value to a given variable.                                                                                                    |
| CLOSE_CURSOR procedure          | Closes a given cursor and frees memory.                                                                                                    |
| COLUMN_VALUE procedure          | Returns the value of the cursor element for a given position in a cursor.                                                                                                    |
| COLUMN_VALUE_LONG procedure     | Returns a selected part of a LONG column that has been defined using DEFINE_COLUMN_LONG.                                                                                                    |
|                                 | Important: Because TimesTen does not support the LONG data type, attempting to use this procedure in TimesTen results in an ORA-01018 error at runtime.                                                                                       |
| DEFINE_ARRAY procedure          | Defines a collection to be selected from the given cursor Use with SELECT statements.                                                                                                    |
| DEFINE_COLUMN procedure         | Defines a column to be selected from the given cursor.<br>Use with SELECT statements.                                                                                                    |
| DEFINE_COLUMN_LONG procedure    | Defines a LONG column to be selected from the given cursor. Use with SELECT statements.                                                                                                    |
|                                 | Important: Because TimesTen does not support the<br>LONG data type, attempting to use the<br>COLUMN_VALUE_LONG procedure in TimesTen results in<br>an ORA-01018 error at runtime. DEFINE_COLUMN_LONG<br>would be used with COLUMN_VALUE_LONG. |
| DESCRIBE_COLUMNS procedure      | Describes the columns for a cursor opened and parsed through the DBMS_SQL package.                                                                                                    |
| DESCRIBE_COLUMNS2 procedure     | Describes the specified column. Use as an alternative to DESCRIBE_COLUMNS procedure.                                                                                                    |
| DESCRIBE_COLUMNS3 procedure     | Describes the specified column. Use as an alternative to<br>DESCRIBE_COLUMNS procedure.                                                                                                    |
| EXECUTE function                | Executes a given cursor.                                                                                                    |
| EXECUTE_AND_FETCH function      | Executes a given cursor and fetches rows.                                                                                                    |
| FETCH_ROWS function             | Fetches a row from a given cursor.                                                                                                    |
| IS_OPEN function                | Returns TRUE if a given cursor is open.                                                                                                    |
| LAST_ERROR_POSITION function    | Returns the byte offset in the SQL statement text where the error occurred.                                                                                                    |
| LAST_ROW_COUNT function         | Returns a cumulative count of the number of rows fetched.                                                                                                    |
| LAST_ROW_ID function            | Returns NULL. TimesTen does not support ROWID of the last row operated on by a DML statement.                                                                                                    |
| LAST_SQL_FUNCTION_CODE function | Returns the SQL function code for the statement.                                                                                                    |
| OPEN_CURSOR function            | Returns the cursor ID number of a new cursor.                                                                                                    |
| PARSE procedures                | Parses a given statement.                                                                                                    |
| TO_CURSOR_NUMBER function       | Takes an opened (by OPEN) strongly or weakly typed<br>REF CURSOR and transforms it into a DBMS_SQL curso<br>number.                                                                                                    |

| Subprogram                | Description                                                                                                    |
|---------------------------|----------------------------------------------------------------------------------------------------|
| TO_REFCURSOR function     | Takes an opened, parsed, and executed cursor (by OPEN, PARSE, and EXECUTE) and transforms or migrates it into a PL/SQL manageable REF CURSOR (a weakly typed cursor) that can be consumed by PL/SQL native dynamic SQL and switched to use native dynamic SQL. |
| VARIABLE_VALUE procedures | Returns value of a named variable for a given cursor.                                                                                                    |

### DBMS\_UTILITY

The DBMS UTILITY package provides a variety of utility subprograms.

Subprograms are not supported (and not listed here) for features that TimesTen does not support.

 Table 7-7 describes DBMS\_UTILITY subprograms.

#### Table 7-7 DBMS\_UTILITY Subprograms

| Subprogram                      | Description                                                                                                    |
|---------------------------------|----------------------------------------------------------------------------------------------------|
| CANONICALIZE procedure          | Canonicalizes a given string.                                                                                               |
| COMMA_TO_TABLE procedure        | Converts a comma-delimited list of names into an associative array (index-by table) of names.                               |
| COMPILE_SCHEMA                  | Compiles all procedures, functions, packages, and views in the specified database schema.                                   |
| DB_VERSION procedure            | Returns version information for the database.                                                                               |
|                                 | The procedure returns NULL for the compatibility setting because TimesTen does not support the system parameter COMPATIBLE. |
| FORMAT_CALL_STACK function      | Formats the current call stack.                                                                                             |
| FORMAT_ERROR_BACKTRACE function | Formats the backtrace from the point of the current error to the exception handler where the error is caught.               |
| FORMAT_ERROR_STACK function     | Formats the current error stack.                                                                                            |
| GET_CPU_TIME function           | Returns the current CPU time in hundredths of a second.                                                                     |
| GET_DEPENDENCY procedure        | Shows the dependencies on the objects passed in.                                                                            |
| GET_ENDIANNESS function         | Returns the endianness of your database platform.                                                                           |
| GET_HASH_VALUE function         | Computes a hash value for a given string.                                                                                   |
| GET_SQL_HASH function           | Computes the hash value for a given string using the MD5 algorithm.                                                         |
| GET_TIME function               | Returns the current time in hundredths of a second.                                                                         |
| INVALIDATE procedure            | Invalidates a database object and optionally modifies the PL/SQL compiler parameter settings for the object.                |

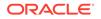

| Subprogram                | Description                                                                                                    |
|---------------------------|----------------------------------------------------------------------------------------------------|
| IS_BIT_SET function       | Checks the setting of a specified bit in a RAW value.                                                                                                   |
| NAME_RESOLVE procedure    | Resolves the given name of the following form:                                                                                                    |
|                           | [[a.]b.]c[@dblink]                                                                                                    |
|                           | Where $a$ , $b$ , and $c$ are SQL identifiers and $dblink$ is a dblink (database link).                                                                 |
|                           | Do not use @dblink. TimesTen does not support dblinks.                                                                                                  |
| NAME_TOKENIZE procedure   | Calls the parser to parse the given name of the following form:                                                                                         |
|                           | "a [.b [.c ]][@dblink]"                                                                                                    |
|                           | Strips double quotes or converts to uppercase if there are no quotes. Ignores comments and does not perform semantic analysis. Missing values are NULL. |
|                           | Do not use @dblink. TimesTen does not support dblinks.                                                                                                  |
| TABLE_TO_COMMA procedures | Converts an associative array (index-by table) of names into a comma-delimited list of names.                                                           |
| VALIDATE procedure        | Validates the object described by either owner, name and namespace, or object ID.                                                                       |

Table 7-7 (Cont.) DBMS\_UTILITY Subprograms

### TT\_DB\_VERSION

The  $\tt TT_DB\_VERSION$  package contains boolean constants indicating the current TimesTen release.

Table 7-8 describes the  ${\tt TT_DB\_VERSION}$  constants.

The primary use case for the  $\tt TT_DB_VERSION$  and <code>UTL\_IDENT</code> packages is for conditional compilation.

| Name        | Description                                                                                                    |  |
|-------------|----------------------------------------------------------------------------------------------------|--|
| VER_LE_1121 | Boolean that is TRUE if this package ships with TimesTen Release 11.2.1 or prior. FALSE for TimesTen 11 <i>g</i> Release 2 (11.2.2) or higher.     |  |
| VER_LE_1122 | Boolean that is TRUE if this package ships with TimesTen 11 <i>g</i><br>Release 2 (11.2.2) or prior. FALSE for TimesTen Release 18.1<br>or higher. |  |
| VER_LE_1801 | Boolean that is TRUE if this package ships with TimesTen<br>Release 18.1 or prior. FALSE for TimesTen Release 22.1                                 |  |
| VER_LE_2201 | Boolean that is TRUE if this package ships with TimesTen Release 22.1 or prior.                                                                    |  |

Table 7-8 TT\_DB\_VERSION Constants

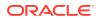

See Examples in Oracle TimesTen In-Memory Database PL/SQL Packages Reference for an example that uses TT DB VERSION and UTL IDENT.

### TT\_STATS

The TT\_STATS package provides features for collecting and comparing snapshots of TimesTen system metrics, according to the capture level. Each snapshot can consist of what TimesTen considers to be basic metrics, typical metrics, or all available metrics.

For those familiar with Oracle Database performance analysis tools, these reports are similar in nature to Oracle Automatic Workload Repository (AWR) reports.

| Subprogram                              | Description                                                                                                    |  |
|-----------------------------------------|----------------------------------------------------------------------------------------------------|--|
| CAPTURE_SNAPSHOT procedure and function | Takes a snapshot of TimesTen metrics. The function also returns the snapshot ID.                                   |  |
| DROP_SNAPSHOTS_RANGE function           | Deletes snapshots according to a specified range of snapshot IDs or timestamps.                                    |  |
| GENERATE_REPORT_HTML procedure          | Produces a report in HTML format based on the data from two specified snapshots.                                   |  |
| GENERATE_REPORT_TEXT procedure          | Produces a report in plain text format based on the data from two specified snapshots.                             |  |
| GET_CONFIG function                     | Retrieves the value of a specified TT_STATS configuration parameter or the values of all configuration parameters. |  |
| SET_CONFIG procedure                    | Sets a specified value for a specified TT_STATS configuration parameter.                                           |  |
| SHOW_SNAPSHOTS function                 | Shows the snapshot IDs and timestamps of all snapshots currently stored in the database.                           |  |

#### Table 7-9 TT\_STATS Subprograms

### UTL\_FILE

The UTL\_FILE package enables PL/SQL programs the ability to read and write operating system text files.

In the current release, this package is restricted to access of a pre-defined temporary directory only. Refer to the *Oracle TimesTen In-Memory Database Release Notes*.

#### Note:

Users do not have execute permission on UTL\_FILE by default. To use UTL\_FILE in TimesTen, an ADMIN user or instance administrator must explicitly grant EXECUTE permission on it, such as in the following example:

GRANT EXECUTE ON SYS.UTL FILE TO scott;

Table 7-10 describes the UTL FILE subprograms.

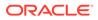

| Subprogram                  | Description                                                                                                    |  |
|-----------------------------|----------------------------------------------------------------------------------------------------|--|
| FCLOSE procedure            | Closes a file.                                                                                                    |  |
| FCLOSE_ALL procedure        | Closes all file handles.                                                                                               |  |
| FCOPY procedure             | Copies a contiguous portion of a file to a newly created file.                                                         |  |
| FFLUSH procedure            | Physically writes all pending output to a file.                                                                        |  |
| FGETATTR procedure          | Reads and returns the attributes of a file.                                                                            |  |
| FGETPOS procedure           | Returns the current relative offset position (in bytes) within a file.                                                 |  |
| FOPEN function              | Opens a file for input or output.                                                                                      |  |
| FOPEN_NCHAR function        | Opens a file in Unicode for input or output.                                                                           |  |
| FREMOVE procedure           | With sufficient privilege, deletes a file.                                                                             |  |
| FRENAME procedure           | Renames an existing file to a new name (similar to the UNIX mv command).                                               |  |
| FSEEK procedure             | Adjusts the file pointer forward or backward within the file by the number of bytes specified.                         |  |
| GET_LINE procedure          | Reads text from an open file.                                                                                          |  |
| GET_LINE_NCHAR procedure    | Reads text in Unicode from an open file.                                                                               |  |
| GET_RAW function            | Reads a RAW string value from a file and adjusts the file pointer ahead by the number of bytes read.                   |  |
| IS_OPEN function            | Determines if a file handle refers to an open file.                                                                    |  |
| NEW_LINE procedure          | Writes one or more operating system-specific line terminators to a file.                                               |  |
| PUT procedure               | Writes a string to a file.                                                                                             |  |
| PUT_LINE procedure          | Writes a line to a file and appends an operating system-specific line terminator.                                      |  |
| PUT_LINE_NCHAR<br>procedure | Writes a Unicode line to a file.                                                                                       |  |
| PUT_NCHAR procedure         | Writes a Unicode string to a file.                                                                                     |  |
| PUT_RAW function            | Accepts as input a RAW data value and writes the value to the output buffer.                                           |  |
| PUTF procedure              | This is similar to the PUT procedure, but with formatting.                                                             |  |
| PUTF_NCHAR procedure        | This is similar to the PUT_NCHAR procedure, but with formatting.<br>Writes a Unicode string to a file with formatting. |  |

#### Table 7-10 UTL\_FILE Subprograms

### UTL\_IDENT

The UTL\_IDENT package indicates whether PL/SQL is running on TimesTen, an Oracle database client, an Oracle database server, or Oracle Forms. Each of these has its own version of UTL\_IDENT with appropriate settings for the constants.

Table 7-11 shows the UTL\_IDENT settings for TimesTen.

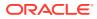

The primary use case for the UTL\_IDENT package is for conditional compilation, resembling the following:

```
$if utl_ident.is_oracle_server $then
    [...Run code supported for Oracle Database...]
$elsif utl_ident.is_timesten $then
    [...code supported for TimesTen Database...]
$end
```

#### Table 7-11 UTL\_IDENT Constants

| Name             | Description          |
|------------------|----------------------|
| IS_ORACLE_CLIENT | BOOLEAN set to FALSE |
| IS_ORACLE_SERVER | BOOLEAN set to FALSE |
| IS_ORACLE_FORMS  | BOOLEAN set to FALSE |
| IS_TIMESTEN      | BOOLEAN set to TRUE  |

See Examples in Oracle TimesTen In-Memory Database PL/SQL Packages Reference for an example that uses TT\_DB\_VERSION and UTL\_IDENT.

### UTL\_RAW

The UTL\_RAW package provides SQL functions for manipulating RAW data types.

Table 7-12 describes the UTL RAW subprograms.

Table 7-12 UTL\_RAW Subprograms

| Subprogram                        | Description                                                                              |
|-----------------------------------|------------------------------------------------------------------------------------------|
| BIT_AND function                  | Performs bitwise logical "and" of two RAW values and returns the resulting RAW.          |
| BIT_COMPLEMENT function           | Performs bitwise logical "complement" of a RAW value and returns the resulting RAW.      |
| BIT_OR function                   | Performs bitwise logical "or" of two RAW values and returns the resulting RAW.           |
| BIT_XOR function                  | Performs bitwise logical "exclusive or" of two RAW values and returns the resulting RAW. |
| CAST_FROM_BINARY_DOUBLE function  | Returns the RAW binary representation of a BINARY_DOUBLE value.                          |
| CAST_FROM_BINARY_FLOAT function   | Returns the RAW binary representation of a BINARY_FLOAT value.                           |
| CAST_FROM_BINARY_INTEGER function | Returns the RAW binary representation of a BINARY_INTEGER value.                         |
| CAST_FROM_NUMBER function         | Returns the RAW binary representation of a NUMBER value.                                 |
| CAST_TO_BINARY_DOUBLE function    | Casts the RAW binary representation of a BINARY_DOUBLE value into a BINARY_DOUBLE.       |

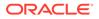

| Subprogram                      | Description                                                                                                    |
|---------------------------------|----------------------------------------------------------------------------------------------------|
| CAST_TO_BINARY_FLOAT function   | Casts the RAW binary representation of a BINARY_FLOAT value into a BINARY_FLOAT.                                                                                              |
| CAST_TO_BINARY_INTEGER function | Casts the RAW binary representation of a<br>BINARY_INTEGER value into a BINARY_INTEGER.                                                                                       |
| CAST_TO_NUMBER function         | Casts the RAW binary representation of a NUMBER value into a NUMBER.                                                                                                    |
| CAST_TO_NVARCHAR2 function      | Casts a RAW value represented using <i>n</i> data bytes into<br>an NVARCHAR2 value with <i>n</i> data bytes.                                                                  |
| CAST_TO_RAW function            | Casts a VARCHAR2 value represented using <i>n</i> data bytes into a RAW with <i>n</i> data bytes.                                                                             |
| CAST_TO_VARCHAR2 function       | Casts a RAW value represented using <i>n</i> data bytes into a VARCHAR2 value with <i>n</i> data bytes.                                                                       |
| COMPARE function                | Compares two RAW values.                                                                                                    |
| CONCAT function                 | Concatenates up to 12 RAW values into a single RAW value.                                                                                                    |
| CONVERT function                | Converts a RAW value from one character set to another and returns the resulting RAW.                                                                                         |
| COPIES function                 | Copies a RAW value a specified number of times and returns the concatenated RAW value.                                                                                        |
| LENGTH function                 | Returns the length in bytes of a RAW value.                                                                                                    |
| OVERLAY function                | Overlays the specified portion of a target RAW value with<br>an overlay RAW value, starting from a specified byte<br>position and proceeding for a specified number of bytes. |
| REVERSE function                | Reverses a byte-sequence in a RAW value.                                                                                                    |
| SUBSTR function                 | Returns a substring of a RAW value for a specified number of bytes from a specified starting position.                                                                        |
| TRANSLATE function              | Translates the specified bytes from an input RAW value according to the bytes in a specified translation RAW value.                                                           |
| TRANSLITERATE function          | Converts the specified bytes from an input RAW value according to the bytes in a specified transliteration RAW value.                                                         |
| XRANGE function                 | Returns a RAW value containing the succession of one-<br>byte encodings beginning and ending with the specified<br>byte-codes.                                                |

| Table 7-12 | (Cont.) L | JTL_RAW | Subprograms |
|------------|-----------|---------|-------------|
|------------|-----------|---------|-------------|

### UTL\_RECOMP

The UTL\_RECOMP package recompiles invalid PL/SQL modules. This is particularly useful after a major-version upgrade that typically invalidates all PL/SQL objects.

Table 7-13 describes the <code>UTL\_RECOMP</code> subprograms.

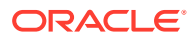

Tip: To use this package, you must be the instance administrator and specify SYS.UTL\_RECOMP.

#### Table 7-13 UTL\_RECOMP Subprograms

| Name                      | Description                                                                                                    |
|---------------------------|----------------------------------------------------------------------------------------------------|
| RECOMP_PARALLEL procedure | Recompiles invalid objects in a given schema, or all invalid objects in the database, in parallel.                                                                                                    |
|                           | <b>Note</b> : Because TimesTen does not support DBMS_SCHEDULER, the number of recompile threads to run in parallel is always 1, regardless of what the user specifies. Therefore there is no effective difference between RECOMP_PARALLEL and RECOMP_SERIAL in TimesTen. |
| RECOMP_SERIAL procedure   | Recompiles invalid objects in a given schema, or all invalid objects in the database, serially.                                                                                                    |

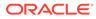

## 8 TimesTen PL/SQL Support: Reference Summary

This chapter lists PL/SQL language elements and features supported in TimesTen.

In the Oracle Database documentation, many of these features are covered in PL/SQL Language Elements in Oracle Database PL/SQL Language Reference.)

These topics are covered:

- Language Elements and Features Supported by TimesTen
- Language Elements and Features Not Supported by TimesTen

### Language Elements and Features Supported by TimesTen

This section describes language elements and features supported by TimesTen, with any special notes along with references for additional information and examples.

| Table 8-1 | PL/SQL Language Element and Feature Support in TimesTen |
|-----------|---------------------------------------------------------|
|-----------|---------------------------------------------------------|

| Feature Name                               | Description                                                  | Example/Comment                                                                                                    |
|--------------------------------------------|--------------------------------------------------------------|----------------------------------------------------------------------------------------------------|
| ALTER {PROCEDURE  <br>FUNCTION   PACKAGE } | Recompiles a PL/SQL procedure, function, or package.         | Syntax and semantics are the same as in Oracle Database.                                                                                                    |
| statements                                 |                                                              | See SQL Statements in Oracle TimesTen In-<br>Memory Database SQL Reference.                                                                                                    |
| ALTER SESSION statement                    | Changes session parameters dynamically.                      | In TimesTen, you can use ALTER SESSION<br>to set some PL/SQL connection attributes as<br>discussed in PL/SQL Connection Attributes.                                                                 |
|                                            |                                                              | See ALTER SESSION in Oracle TimesTen<br>In-Memory Database SQL Reference.                                                                                                    |
| Assignment statement                       | Sets current value of a variable, parameter, or element.     | See PL/SQL Variables and Constants.                                                                                                    |
| Block declaration                          | Declares a block, the basic unit of a PL/SQL source program. | See PL/SQL Blocks.                                                                                                    |
| BULK COLLECT clause                        | Select multiple rows.                                        | This clause can be used with the SELECT<br>statement in PL/SQL to retrieve rows without<br>using a cursor. See FORALL and BULK<br>COLLECT Operations and Examples Using<br>FORALL and BULK COLLECT. |

| Feature Name                       | Description                                                                                                    | Example/Comment                                                                                                    |
|------------------------------------|----------------------------------------------------------------------------------------------------|----------------------------------------------------------------------------------------------------|
| CALL statement                     | Executes a routine from within SQL.                                                                                                    | In TimesTen, use the CALL statement to<br>execute PL/SQL stored procedures and<br>functions, as in Oracle Database, or<br>TimesTen built-in procedures. (For TimesTen<br>built-in procedures, use EXECUTE<br>IMMEDIATE if CALL is inside PL/SQL.) See<br>Executing Procedures and Functions and<br>the example in Using EXECUTE<br>IMMEDIATE to Call a TimesTen Built-In<br>Procedure. |
| CASE statement                     | Evaluates an expression, compares<br>it against several values, and takes<br>action according to the comparison<br>that is true.         | See PL/SQL Control Structures.                                                                                                    |
| CLOSE statement                    | Closes a cursor or cursor variable.                                                                                                    | See the example in Use of Cursors in PL/SQL Programs (among others).                                                                                                    |
| Collection definition              | Specifies a collection, which is an ordered group of elements that are all of the same type.                                             | Examples include associative arrays (index-<br>by tables or PL/SQL tables), nested tables,<br>and varrays.                                                                                                    |
|                                    |                                                                                                    | TimesTen supports all three of these<br>collection types in PL/SQL programs, but<br>supports only associative arrays as bound<br>parameters between PL/SQL and<br>applications written in other languages (such<br>as OCI or JDBC).                                                                                                    |
|                                    |                                                                                                    | See Using Collections in PL/SQL.                                                                                                    |
| Collection methods                 | Built-in subprograms that operate on collections and are called using "dot" notation.                                                    | See Collection Methods in Oracle Database<br>PL/SQL Language Reference. Examples<br>include COUNT, DELETE, EXISTS, EXTEND,<br>FIRST, LAST, LIMIT, NEXT, PRIOR, and<br>TRIM.                                                                                                    |
| Comments                           | Text included within your code for explanatory purposes.                                                                                 | Single-line and multi-line comments are supported.                                                                                                    |
| COMMIT statement                   | Ends the current transaction and makes permanent all changes                                                                             | See COMMIT in Oracle TimesTen In-<br>Memory Database SQL Reference.                                                                                                    |
|                                    | performed in the transaction.                                                                                                    | Important: COMMIT and ROLLBACK statements close all cursors in TimesTen.                                                                                                    |
| Connection attributes              | Equivalent to initialization parameters in Oracle Database.                                                                              | See PL/SQL Connection Attributes. Also see<br>PL/SQL First Connection Attributes and<br>PL/SQL General Connection Attributes in<br>Oracle TimesTen In-Memory Database<br>Reference.                                                                                                    |
| Constant and variable declarations | Specify constants and variables to<br>be used in PL/SQL code, in the<br>declarative part of any PL/SQL block,<br>subprogram, or package. | See PL/SQL Variables and Constants.                                                                                                    |
| CONTINUE statement                 | Exits the current iteration of a loop<br>and transfers control to the next<br>iteration.                                                 | See CONTINUE Statement.                                                                                                    |

| Table 0-1 (Cont.) PL/SQL Language Element and realure Support in Times is | Table 8-1 | 1 (Cont.) PL/SQL Language Element and Feature Sup | pport in TimesTe |
|---------------------------------------------------------------------------|-----------|---------------------------------------------------|------------------|
|---------------------------------------------------------------------------|-----------|---------------------------------------------------|------------------|

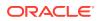

| Feature Name                                                 | Description                                                                                                    | Example/Comment                                                                                                    |
|--------------------------------------------------------------|----------------------------------------------------------------------------------------------------|----------------------------------------------------------------------------------------------------|
| CREATE FUNCTION statement                                    | Creates a PL/SQL function.                                                                                                    | CREATE FUNCTION is supported in<br>TimesTen Classic, but the AS LANGUAGE, AS<br>EXTERNAL, and PIPELINED clauses are not<br>supported. The ACCESSIBLE BY clause is<br>supported.     |
|                                                              |                                                                                                    | See PL/SQL Procedures and Functions.<br>Also see CREATE FUNCTION in Oracle<br>TimesTen In-Memory Database SQL<br>Reference.                                                         |
|                                                              |                                                                                                    | You are not required to run DBMSSTDX.SQL in TimesTen.                                                                                                    |
| CREATE PACKAGE statement<br>CREATE PACKAGE BODY<br>statement | These statements are used together<br>to create a PL/SQL package<br>definition and package body.                                      | CREATE PACKAGE is supported in TimesTen<br>Classic. Syntax and semantics are the same<br>as in Oracle Database. The ACCESSIBLE BY<br>clause is supported.                           |
|                                                              |                                                                                                    | See PL/SQL Packages. Also see CREATE<br>PACKAGE and CREATE PACKAGE BODY in<br>Oracle TimesTen In-Memory Database SQL<br>Reference.                                                  |
|                                                              |                                                                                                    | You are not required to run DBMSSTDX.SQL in TimesTen.                                                                                                    |
| CREATE PROCEDURE<br>statement                                | Creates a PL/SQL procedure.                                                                                                    | CREATE PROCEDURE is supported in<br>TimesTen Classic, but the AS LANGUAGE<br>and AS EXTERNAL clauses are not<br>supported. The ACCESSIBLE BY clause is<br>supported.                |
|                                                              |                                                                                                    | See PL/SQL Procedures and Functions.<br>Also see CREATE PROCEDURE in Oracle<br>TimesTen In-Memory Database SQL<br>Reference.                                                        |
|                                                              |                                                                                                    | Note: You are not required to run<br>DBMSSTDX.SQL in TimesTen.                                                                                                    |
| CURRENT_DATE function                                        | Returns the current date in the session time zone.                                                                                    | In TimesTen, this returns the current date in UTC (universal time). TimesTen does not support local time zones.                                                                     |
| Cursor attributes                                            | Appended to the cursor or cursor<br>variable to return useful information<br>about the execution of a data<br>manipulation statement. | Explicit cursors and cursor variables have<br>four attributes: %FOUND, %ISOPEN,<br>%NOTFOUND, and %ROWCOUNT.                                                                        |
|                                                              |                                                                                                    | The implicit cursor (SQL) has additional attributes: %BULK_ROWCOUNT and %BULK_EXCEPTIONS.                                                                                           |
|                                                              |                                                                                                    | See Using the %ROWCOUNT and<br>%NOTFOUND Attributes and Using<br>FORALL with SQL%BULK_ROWCOUNT.<br>Also see Named Cursor Attribute in Oracle<br>Database PL/SQL Language Reference. |

#### Table 8-1 (Cont.) PL/SQL Language Element and Feature Support in TimesTen

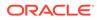

| Feature Name                               | Description                                                                                                    | Example/Comment                                                                                                    |
|--------------------------------------------|----------------------------------------------------------------------------------------------------|----------------------------------------------------------------------------------------------------|
| Cursor declaration                         | Declares a cursor. To execute a<br>multi-row query, TimesTen opens an<br>unnamed work area that stores<br>processing information. A cursor lets<br>you name the work area, access the<br>information, and process the rows<br>individually. | See Use of Cursors in PL/SQL Programs.                                                                                                    |
| Cursor variables (REF                      | Act as handles to cursors over SQL                                                                                                    | TimesTen supports OUT REF CURSORs.                                                                                                    |
| CURSORs)                                   | result sets.                                                                                                    | See PL/SQL REF CURSORs.                                                                                                    |
| DELETE statement                           | Deletes rows from a table.                                                                                                    | See DELETE in Oracle TimesTen In-Memory<br>Database SQL Reference.                                                                                                    |
| DROP { PROCEDURE  <br>FUNCTION   PACKAGE } | Removes a PL/SQL procedure,<br>function, or package, as specified.                                                                                                    | Syntax and semantics are the same as in Oracle Database.                                                                                                    |
| statement                                  |                                                                                                    | You can refer to information about these statements in SQL Statements in Oracle TimesTen In-Memory Database SQL Reference.                                                                                                    |
| Error reporting                            | (This is self-explanatory.)                                                                                                    | TimesTen applications report errors using<br>Oracle Database error codes instead of<br>TimesTen error codes. The error messages<br>that accompany the error codes are either<br>TimesTen error messages or Oracle<br>Database error messages.  |
| EXCEPTION_INIT pragma                      | Associates a user-defined exception with a TimesTen error number.                                                                                                    | See EXCEPTION_INIT Pragma in Oracle<br>Database PL/SQL Language Reference.                                                                                                    |
| Exception definition                       | Specifies an exception, which is a runtime error or warning condition.<br>Can be predefined or user-defined.                                                                                                    | Predefined conditions are raised implicitly.<br>User-defined exceptions are raised explicitly<br>by the RAISE statement. To handle raised<br>exceptions, write separate routines called<br><i>exception handlers</i> .                         |
|                                            |                                                                                                    | See Errors and Exception Handling.                                                                                                    |
| EXECUTE IMMEDIATE statement                | Builds and executes a dynamic SQL statement.                                                                                                    | TimesTen supports this as Oracle Database<br>does to execute a SQL DML or DDL<br>statement, execute a PL/SQL anonymous<br>block, or call a PL/SQL stored procedure or<br>function. See Dynamic SQL in PL/SQL<br>(EXECUTE IMMEDIATE Statement). |
|                                            |                                                                                                    | In TimesTen, the EXECUTE IMMEDIATE                                                                                                    |
|                                            |                                                                                                    | statement can also be used to execute<br>TimesTen built-in procedures and TimesTen-<br>specific SQL features (such as SELECT<br>FIRST).                                                                                                    |
| EXIT statement                             | Exits a loop and transfers control to the end of the loop.                                                                                                    | See the example in Fetching Values (among other examples in that chapter).                                                                                                    |
| Expression definition                      | Specifies an expression, which is a combination of operands (variables, constants, literals, operators, and so on) and operators. The simplest expression is a single variable.                                                             | See Expressions in Oracle Database<br>PL/SQL Language Reference.                                                                                                    |

#### Table 8-1 (Cont.) PL/SQL Language Element and Feature Support in TimesTen

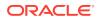

| Feature Name                        | Description                                                                                                    | Example/Comment                                                                                                    |
|-------------------------------------|----------------------------------------------------------------------------------------------------|----------------------------------------------------------------------------------------------------|
| FETCH statement                     | Retrieves rows of data from the result set of a multi-row query.                                                                            | See the example in Use of Cursors in PL/SQL Programs (among others).                                                                                                    |
| FORALL statement                    | Bulk-binds input collections before sending them to the SQL engine.                                                                         | See FORALL and BULK COLLECT Operations.                                                                                                    |
| Function declaration and definition | Specifies a subprogram or stored<br>program that can be declared and<br>defined in a PL/SQL block or<br>package and returns a single value. | In TimesTen, a stored function or procedure<br>can be executed in an anonymous block or<br>through a CALL statement, but not from any<br>other SQL statement. See Executing<br>Procedures and Functions.                              |
|                                     |                                                                                                    | In TimesTen Classic, use the CREATE<br>FUNCTION statement in TimesTen SQL to<br>create stored functions. See PL/SQL<br>Procedures and Functions. Also see<br>CREATE FUNCTION in Oracle TimesTen In-<br>Memory Database SQL Reference. |
|                                     |                                                                                                    | Also refer to the table entry below for<br>Procedure Declaration and Definition.                                                                                                    |
| GOTO statement                      | Branches unconditionally to a statement label or block label.                                                                               | See GOTO Statement in Oracle Database PL/SQL Language Reference.                                                                                                    |
| IF statement                        | Executes or skips a sequence of<br>statements depending on the value<br>of the associated boolean<br>expression.                            | See Conditional Control.                                                                                                    |
| INLINE pragma                       | Specifies whether a subprogram call is to be inline.                                                                                        | See INLINE Pragma in Oracle Database PL/SQL Language Reference.                                                                                                    |
| INSERT statement                    | Inserts one or more rows of data into a table.                                                                                              | See Example Using the INSERT Statement.<br>Also see INSERT in Oracle TimesTen In-<br>Memory Database SQL Reference.                                                                                                    |
| Literal declaration                 | Specifies a numeric, character string,                                                                                                    | Examples:                                                                                                    |
|                                     | or boolean value.                                                                                                    | Numeric literal: 135                                                                                                    |
|                                     |                                                                                                    | String literal: 'TimesTen'                                                                                                    |
| LOOP statement                      | Executes a sequence of statements<br>multiple times. Can be used, for<br>example, in implementing a FOR loop<br>or WHILE loop.              | See the example in Iterative Control. Also<br>see Basic LOOP Statement in Oracle<br>Database PL/SQL Language Reference.                                                                                                    |
| MERGE statement                     | Allows you to select rows from one<br>or more sources for update or<br>insertion into a target table.                                       | See MERGE in Oracle TimesTen In-Memory<br>Database SQL Reference.                                                                                                    |
| Native dynamic SQL execution        | Processes most dynamic SQL<br>statements through the EXECUTE<br>IMMEDIATE statement.                                                        | See the EXECUTE IMMEDIATE entry above.                                                                                                    |
| NULL statement                      | This is a no-operation statement.<br>Control is passed to the next<br>statement without any action.                                         | See NULL Statement in Oracle Database PL/SQL Language Reference.                                                                                                    |

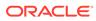

| Feature Name                         | Description                                                                                                    | Example/Comment                                                                                                    |
|--------------------------------------|----------------------------------------------------------------------------------------------------|----------------------------------------------------------------------------------------------------|
| OPEN statement                       | Executes the query associated with<br>a cursor. Allocates database<br>resources to process the query, and<br>identifies the result set.                                 | See the example in Use of Cursors in PL/SQL Programs.                                                                                                    |
| OPEN FOR statement                   | Executes the SELECT statement<br>associated with a cursor variable<br>(REF CURSOR). Positions the<br>cursor variable before the first row in<br>the result set.         | See OPEN FOR Statement in Oracle Database PL/SQL Language Reference.                                                                                                    |
| Package declaration                  | Specifies a package, which is a<br>database object that groups logically<br>related PL/SQL types, items, and                                                            | In TimesTen Classic, use SQL statements<br>CREATE PACKAGE and CREATE PACKAGE<br>BODY.                                                                                                    |
|                                      | subprograms.                                                                                                    | See PL/SQL Packages. Also see SQL<br>Statements in Oracle TimesTen In-Memory<br>Database SQL Reference for information<br>about the CREATE statements.                                                                                  |
| Procedure declaration and definition | Specifies a subprogram or stored<br>program that can be declared and<br>defined in a PL/SQL block or<br>package and performs a specific<br>action.                      | In TimesTen, a stored procedure or function<br>can be executed in an anonymous block or<br>through a CALL statement, but not from any<br>other SQL statement. See Executing<br>Procedures and Functions.                                |
|                                      |                                                                                                    | In TimesTen Classic, use the CREATE<br>PROCEDURE statement in TimesTen SQL to<br>create stored procedures. See PL/SQL<br>Procedures and Functions. Also see<br>CREATE PROCEDURE in Oracle TimesTen<br>In-Memory Database SQL Reference. |
|                                      |                                                                                                    | Also refer to the table entry above for<br>Function Declaration and Definition.                                                                                                    |
| RAISE statement                      | Stops execution of a PL/SQL block<br>or subprogram and transfers control<br>to an exception handler.                                                                    | See Using the RAISE Statement.                                                                                                    |
| Record definition                    | Defines a record, which is a<br>composite variable that stores data<br>values of different types (similar to a<br>database row).                                        | See Using Records in PL/SQL.                                                                                                    |
| RETURN statement                     | Immediately completes the execution<br>of a subprogram and returns control<br>to the invoker. Execution resumes<br>with the statement following the<br>subprogram call. | See RETURN Statement in Oracle Database<br>PL/SQL Language Reference.                                                                                                    |
| RETURNING INTO clause                | Specifies the variables in which to<br>store the values returned by the<br>statement to which the clause<br>belongs.                                                    | See RETURNING INTO Clause and Examples Using RETURNING INTO.                                                                                                    |
| ROLLBACK statement                   | Undoes database changes made during the current transaction.                                                                                                    | See ROLLBACK in Oracle TimesTen In-<br>Memory Database SQL Reference.                                                                                                    |
|                                      |                                                                                                    | Important: COMMIT and ROLLBACK statements close all cursors in TimesTen.                                                                                                    |

#### Table 8-1 (Cont.) PL/SQL Language Element and Feature Support in TimesTen

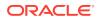

| Feature Name                              | Description                                                                                                    | Example/Comment                                                                                                    |
|-------------------------------------------|----------------------------------------------------------------------------------------------------|----------------------------------------------------------------------------------------------------|
| %ROWTYPE attribute                        | Provides a record type that represents a row in a database table.                                                                                                    | See the example in PL/SQL Variables and Constants.                                                                                                    |
| SELECT INTO statement                     | Retrieves values from one row of a table (SELECT) and then stores the values in either variables or a record. With the BULK COLLECT clause (discussed above), this statement retrieves an entire result set.                                                                        | See the SELECT INTO example in PL/SQL<br>Variables and Constants. Also see<br>Processing Query Result Sets in Oracle<br>Database PL/SQL Language Reference.                                                 |
| SOUNDEX SQL function                      | Returns a character string containing<br>the phonetic representation of a<br>char.                                                                                                    | See SOUNDEX in Oracle TimesTen In-<br>Memory Database SQL Reference.                                                                                                    |
| SQL cursor                                | Either explicit or implicit, handles the result set of a SELECT statement.                                                                                                    | See Use of Cursors in PL/SQL Programs.                                                                                                    |
| SQLCODE function                          | Returns number code of the most recent exception.                                                                                                    | Given the same error condition, error codes<br>returned by the built-in function SQLCODE are<br>the same in TimesTen as in Oracle<br>Database, although the SQLERRM returns<br>may be different.            |
|                                           |                                                                                                    | This is also noted in TimesTen Error<br>Messages and SQL Codes.                                                                                                    |
| SQLERRM function                          | Returns the error message associated with the error-number argument.                                                                                                    | Given the same error condition, error<br>messages returned by the built-in function<br>SQLERRM are not necessarily the same in<br>TimesTen as in Oracle Database, although<br>SQLCODE returns are the same. |
|                                           |                                                                                                    | This is also noted in TimesTen Error<br>Messages and SQL Codes.                                                                                                    |
| Supplied packages                         | These are PL/SQL packages supplied with the database.                                                                                                    | TimesTen provides a subset of the Oracle<br>Database PL/SQL supplied packages.<br>See TimesTen Supplied PL/SQL Packages.                                                                                    |
| System tables and views                   | These are tables and views provided<br>with the database for administrative<br>purposes.                                                                                                    | TimesTen supports a subset of the Oracle<br>Database system tables and views.<br>See System Tables and Views in Oracle<br>TimesTen In-Memory Database System<br>Tables and Views Reference.                 |
| ttPLSQLMemoryStats built-<br>in procedure | Returns statistics about library cache performance and activity.                                                                                                    | See ttPLSQLMemoryStats in Oracle<br>TimesTen In-Memory Database Reference.                                                                                                    |
|                                           |                                                                                                    | Note: In Oracle Database, the<br>V\$LIBRARYCACHE system view provides the<br>same statistical information.                                                                                                  |
| %TYPE attribute                           | Lets you use the data type of a field,<br>record, nested table, database<br>column, or variable in your own<br>declarations, rather than hardcoding<br>the data type. Particularly useful<br>when declaring variables, fields, and<br>parameters that refer to database<br>columns. | See PL/SQL Variables and Constants.                                                                                                    |

 Table 8-1
 (Cont.) PL/SQL Language Element and Feature Support in TimesTen

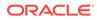

| Feature Name     | Description                                                                                                  | Example/Comment                                                     |
|------------------|----------------------------------------------------------------------------------------------------|---------------------------------------------------------------------|
| UPDATE statement | Updates the values of one or more columns in all rows of a table or in rows that satisfy a search condition. | See UPDATE in Oracle TimesTen In-<br>Memory Database SQL Reference. |

| Table 8-1 | (Cont.) PL/SQL Language Element and Feature Support in TimesTen |
|-----------|-----------------------------------------------------------------|
|-----------|-----------------------------------------------------------------|

# Language Elements and Features Not Supported by TimesTen

These language elements are features are *not* supported in TimesTen.

 Features: autonomous transactions, database links (dblinks), result cache, savepoints, triggers, user-defined objects or collections

While TimesTen does not support triggers, you can achieve similar functionality using XLA. See XLA and TimesTen Event Management in *Oracle TimesTen In-Memory Database C Developer's Guide*.

- Statements: CREATE LIBRARY, CREATE TYPE, LOCK TABLE, SAVEPOINT, SET TRANSACTION
- Pragmas: AUTONOMOUS TRANSACTIONS, RESTRICT REFERENCES, SERIALLY REUSABLE
- SYSTIMESTAMP: TimesTen cannot support this because the return type, TIMESTAMP WITH TIME ZONE, is not supported. As an alternative, you can use SELECT tt sysdate FROM dual using dynamic SQL:

```
declare
  ts timestamp;
begin
  execute immediate
   'select tt_sysdate from dual'
    into ts;
-- ts has millisecond resolution
end;
```

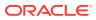